# Potential Field Navigation: The Distance Transform

ROB 102: Introduction to AI & Programming

Lecture 07

2021/10/11

## Project 2: Potential Field Navigation

- $\Box$  Build a map of environment
- $\square$  Form attraction potential to goal
- $\Box$  Form repulsion potentials away from obstacles
- $\Box$  Add potentials together into potential field
- $\blacksquare$  Local search over potential field to navigate Last lecture

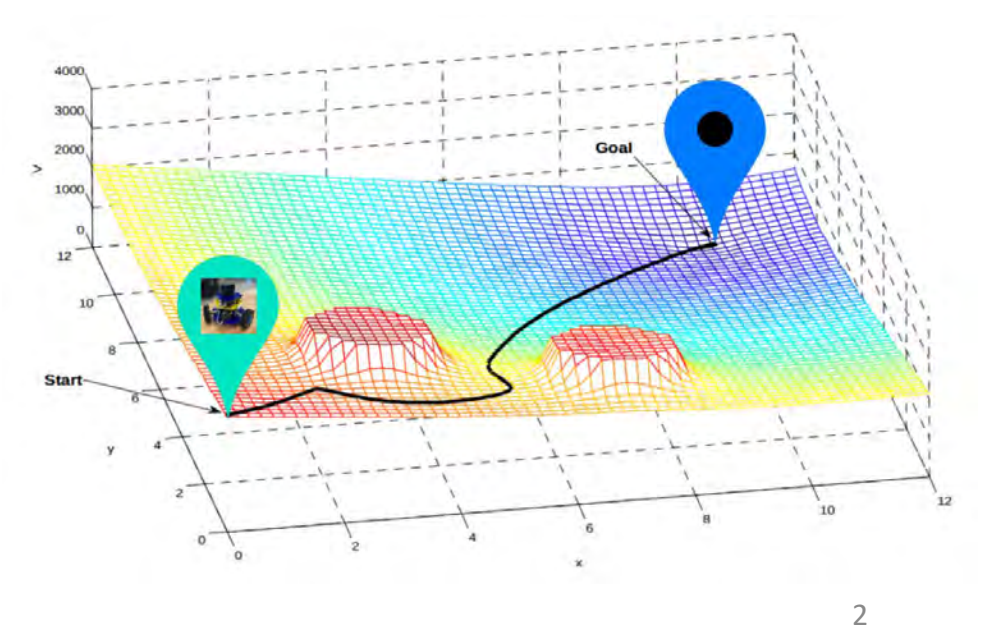

#### Last time…

A **potential field** has *high* value in areas the robot should avoid and *low* value where the robot should go.

The robot navigates by moving to the area in its local region with the lowest potential.

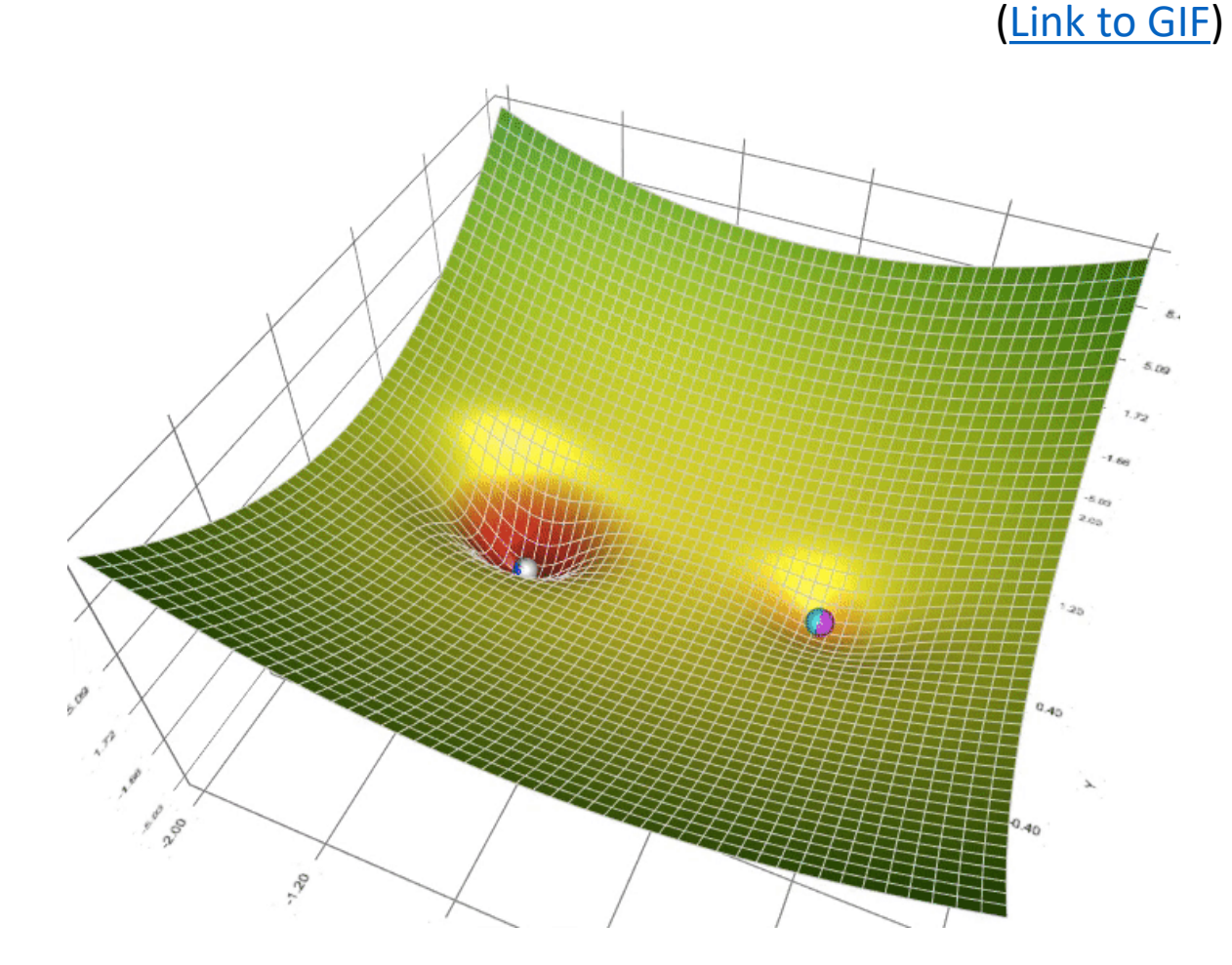

## Project 2: Potential Field Navigation

- $\blacksquare$  Build a map of environment
- $\square$  Form attraction potential to goal
- $\Box$  Form repulsion potentials away from obstacles
- $\Box$  Add potentials together into potential field
- $\blacksquare$  Local search over potential field to navigate

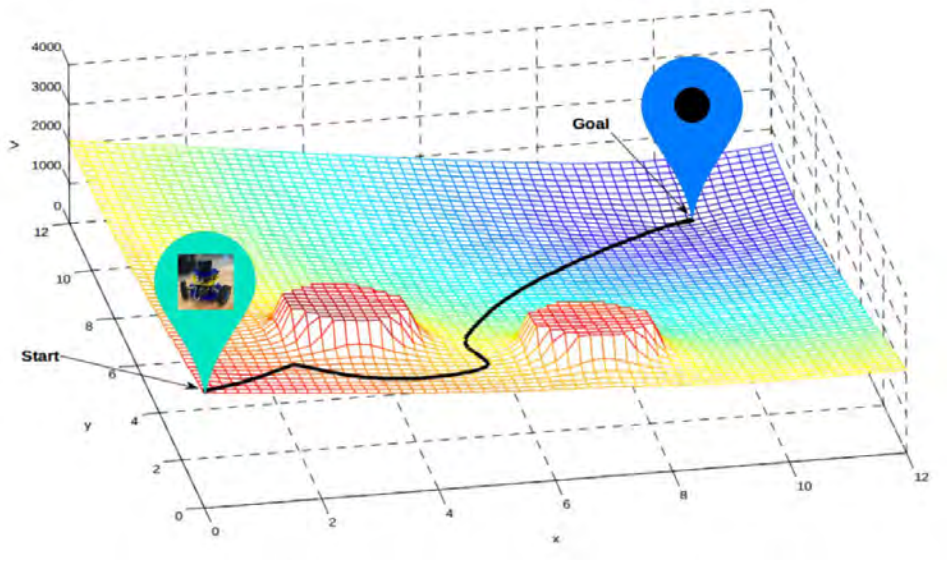

## Project 2: Potential Field Navigation

■ Build a map of environment <
Last lab  $\square$  Form attraction potential to goal  $\square$  Form repulsion potentials away from obstacles  $\Box$  Add potentials together into potential field  $\blacksquare$  Local search over potential field to navigate This lecture

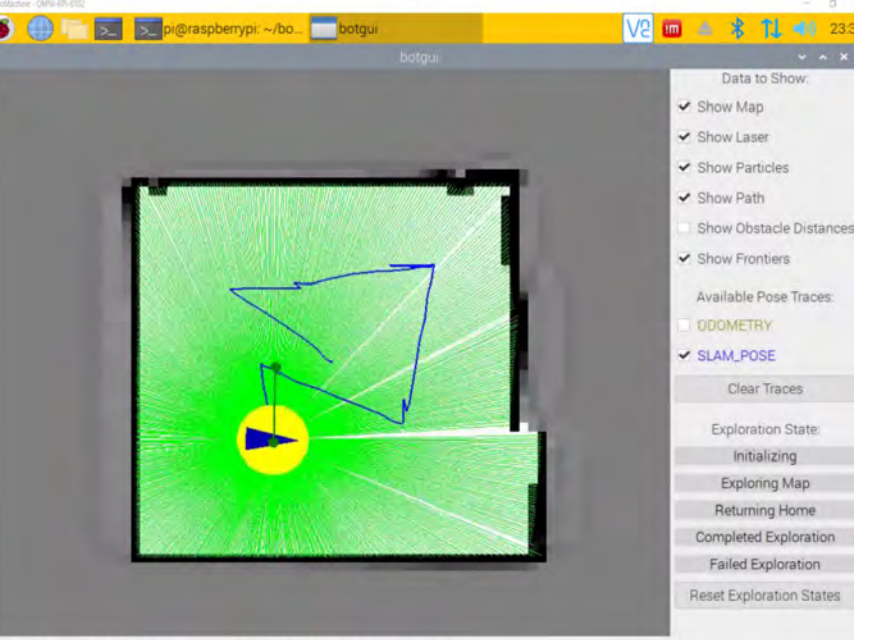

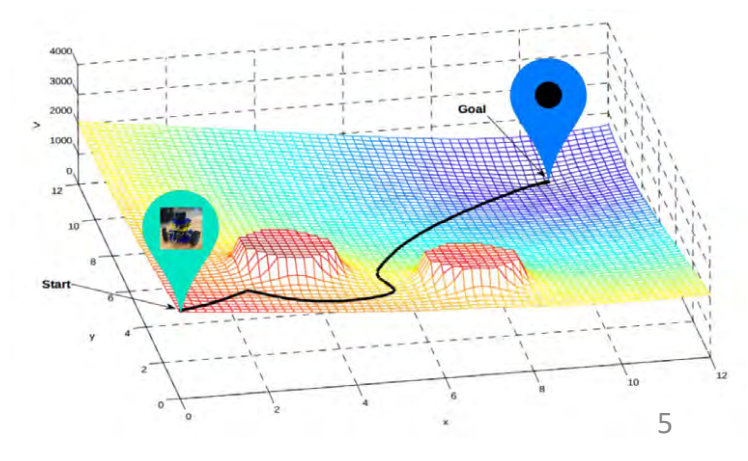

#### How can we make a potential that pulls the robot towards the goal?

The distance from each cell to the goal makes a reasonable potential field.

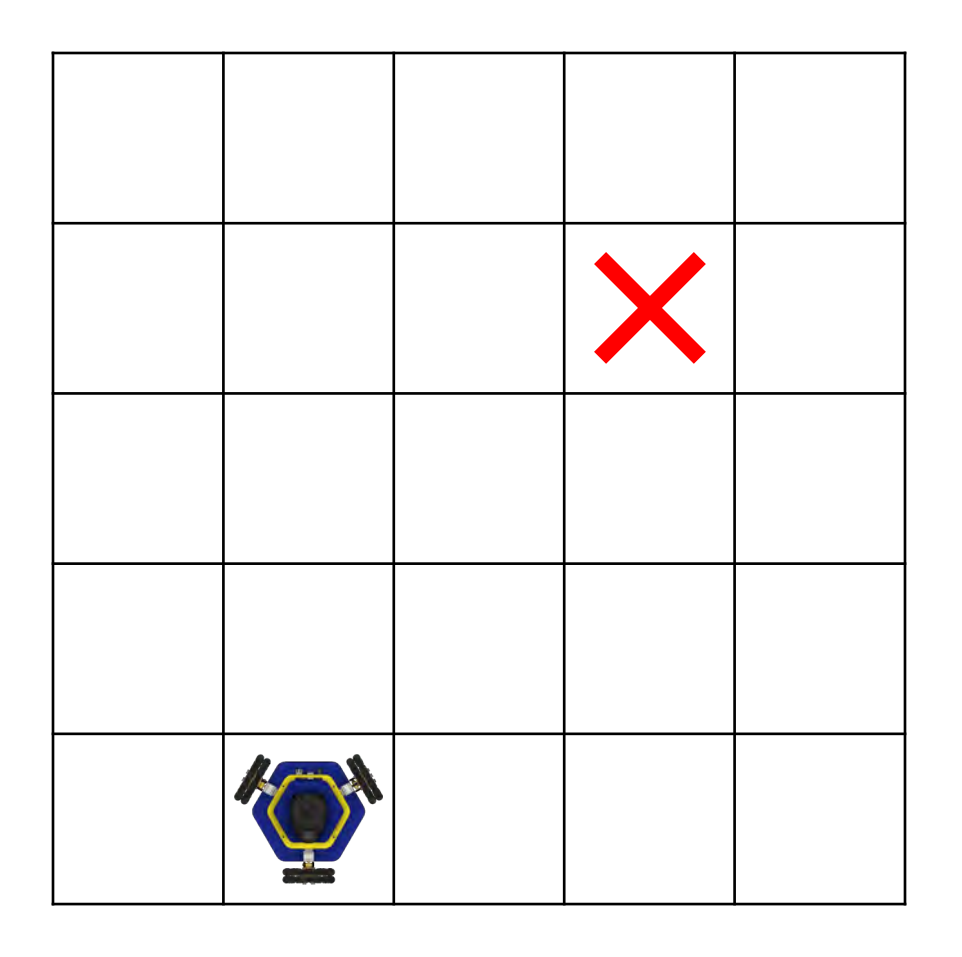

How do we define the distance between cells?

Recall: Pythagorean Rule

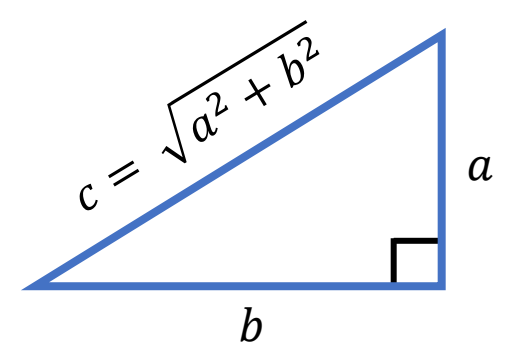

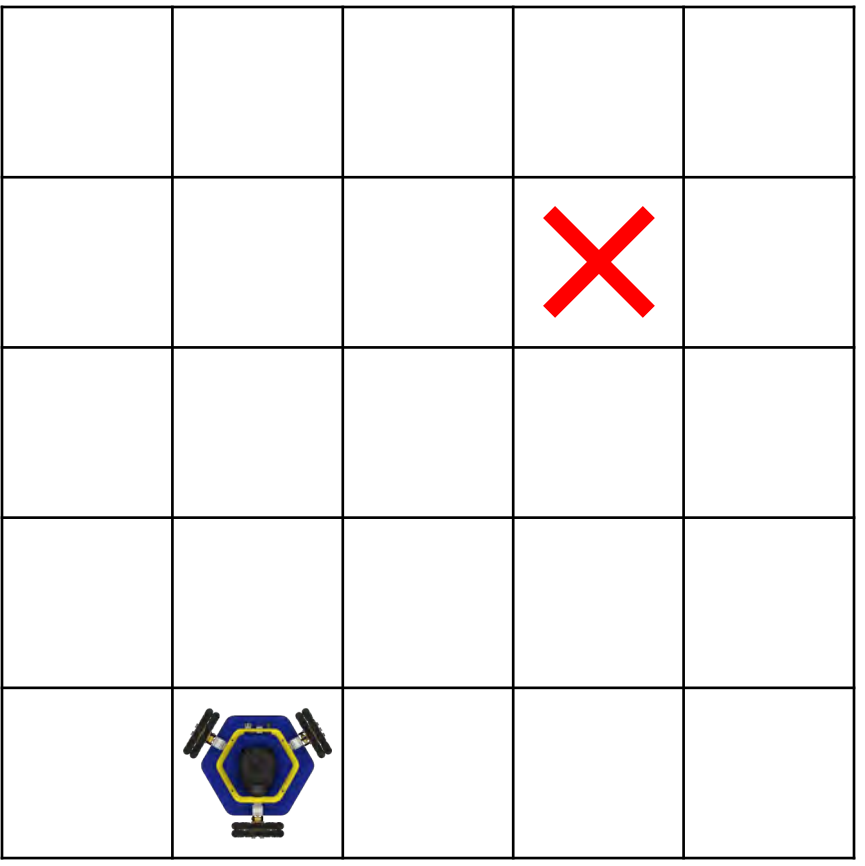

## Recall: Storing a Map in C++

We represent the cell in terms of a coordinate in the grid.

The coordinate is written  $(i, j)$ , where  $\pm$  is the index of the row and  $\pm$  is the index of the column.

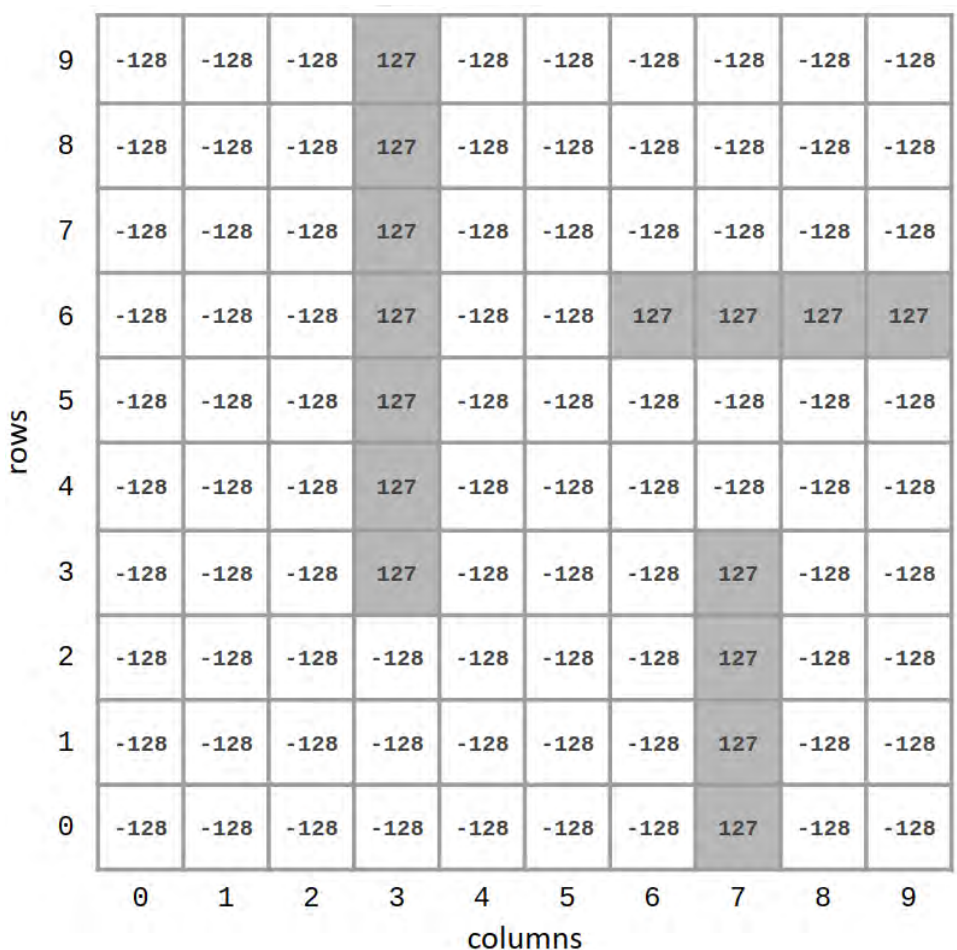

How do we define the distance between cells?

Recall: Pythagorean Rule

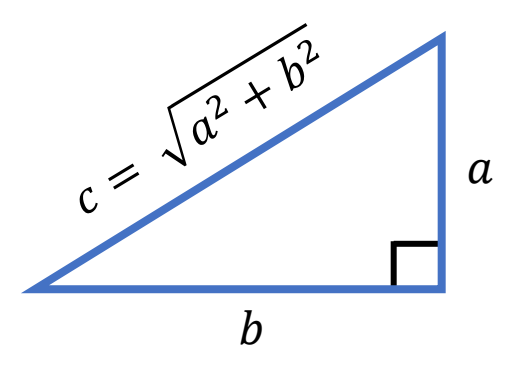

This is called the **Euclidean Distance**.

**Recall:** We can express a cell coordinate in terms of its row and column index: (row, col)

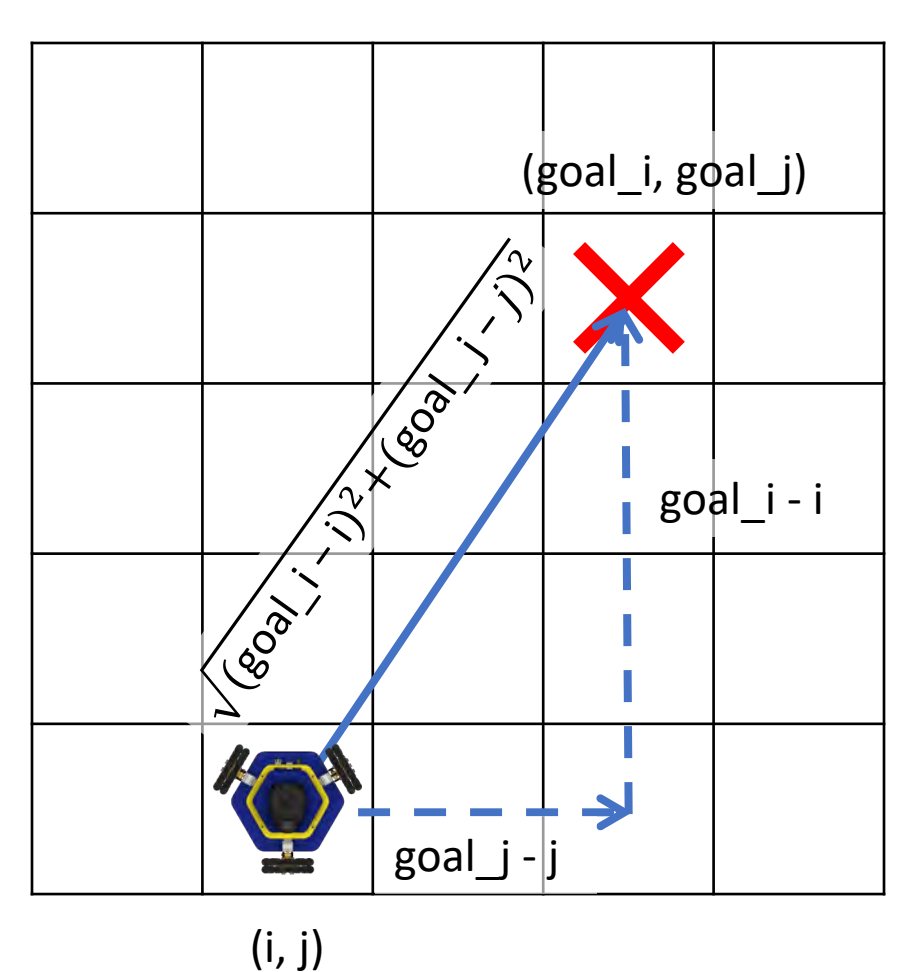

We can use the Pythagorean Rule to calculate the Euclidean distance from each cell to the goal. **0**

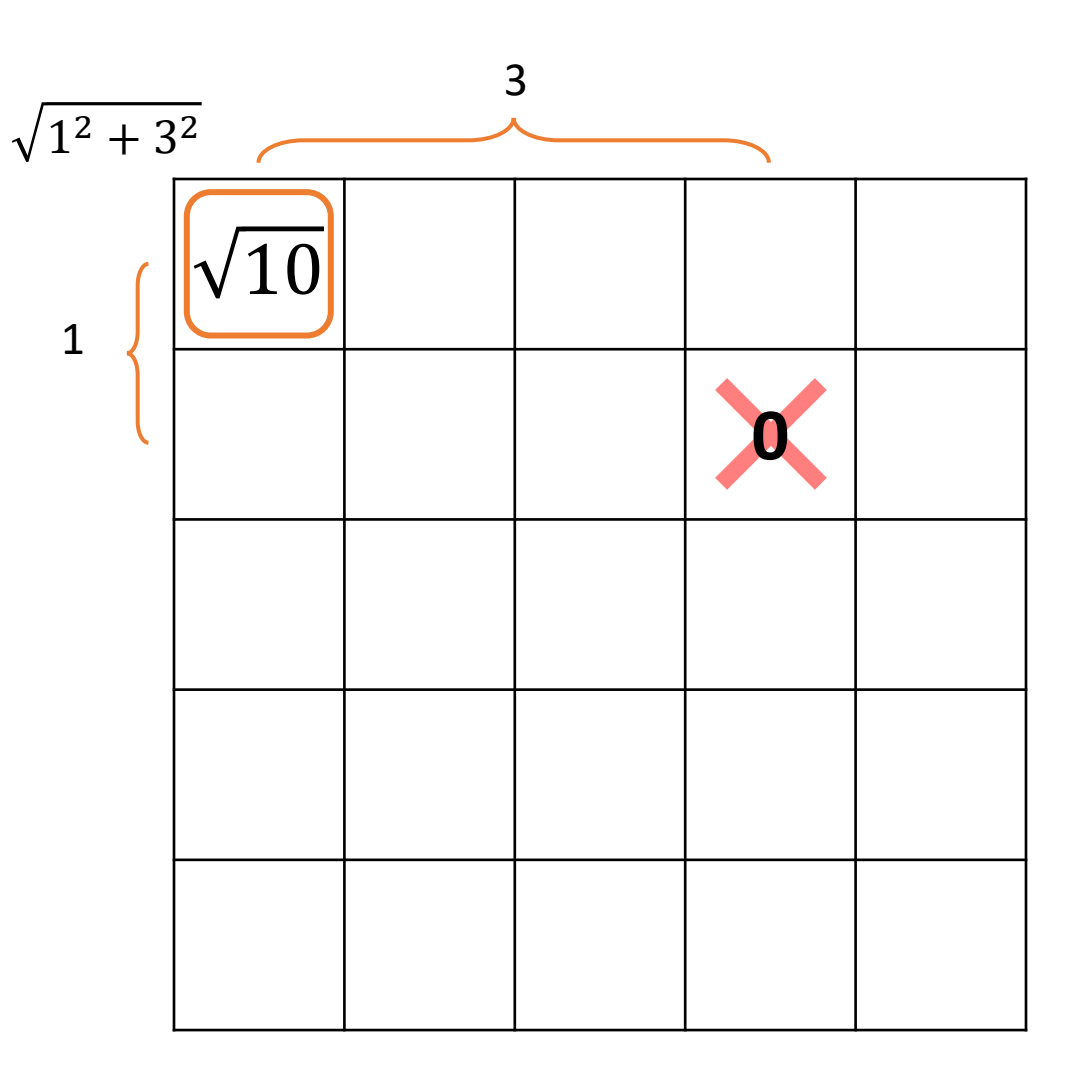

We can use the Pythagorean Rule to calculate the Euclidean distance from each cell to the goal.

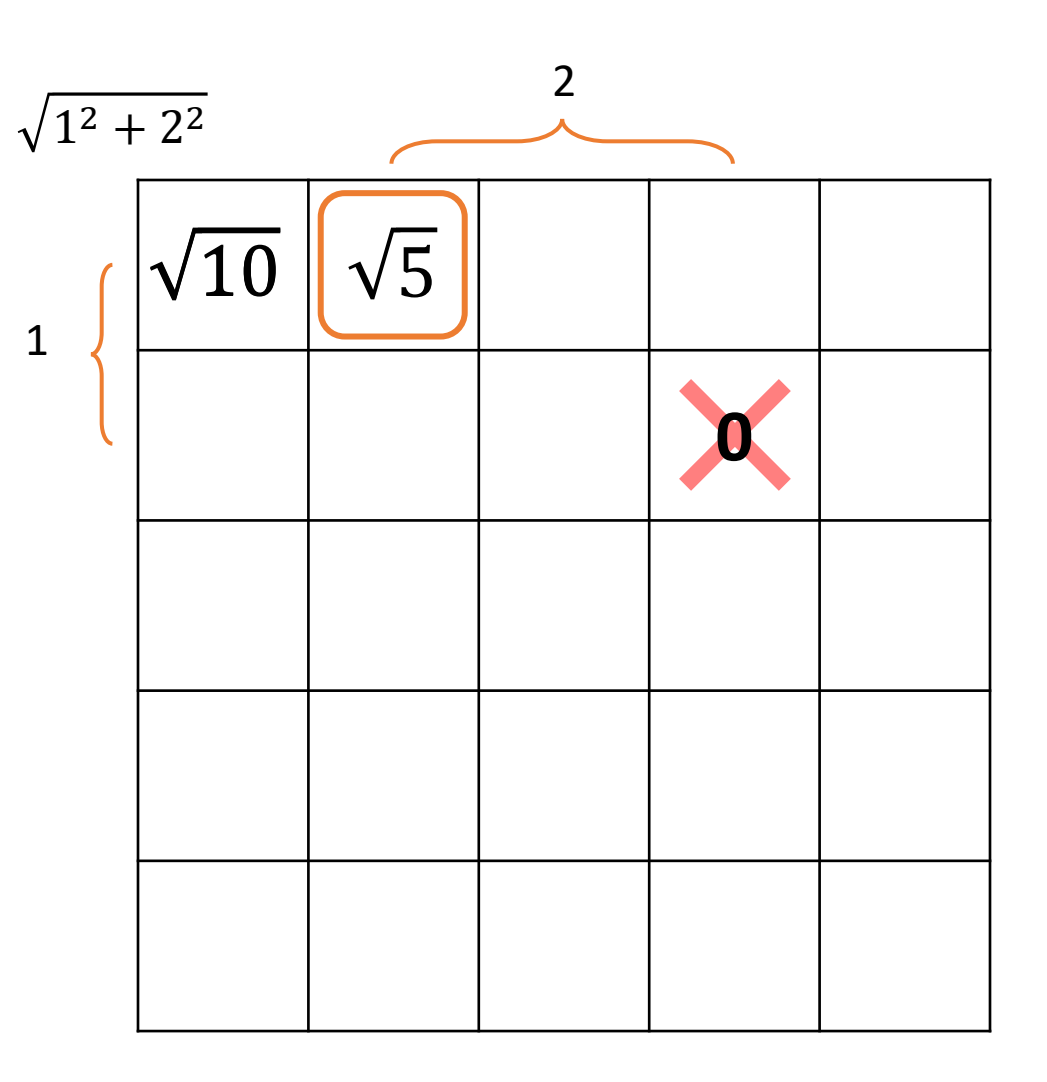

We can use the Pythagorean Rule to calculate the Euclidean distance from each cell to the goal.

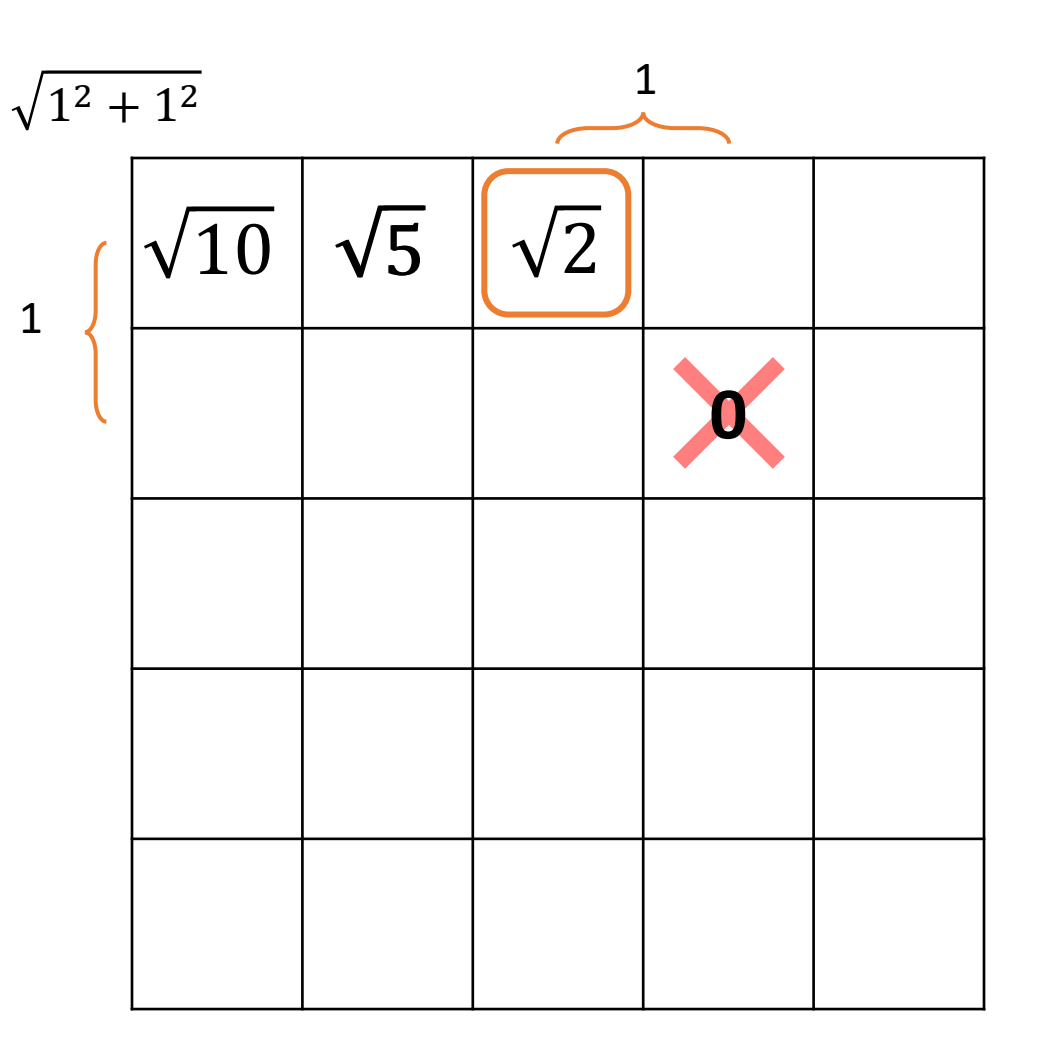

We can use the Pythagorean Rule to calculate the Euclidean distance from each cell to the goal.

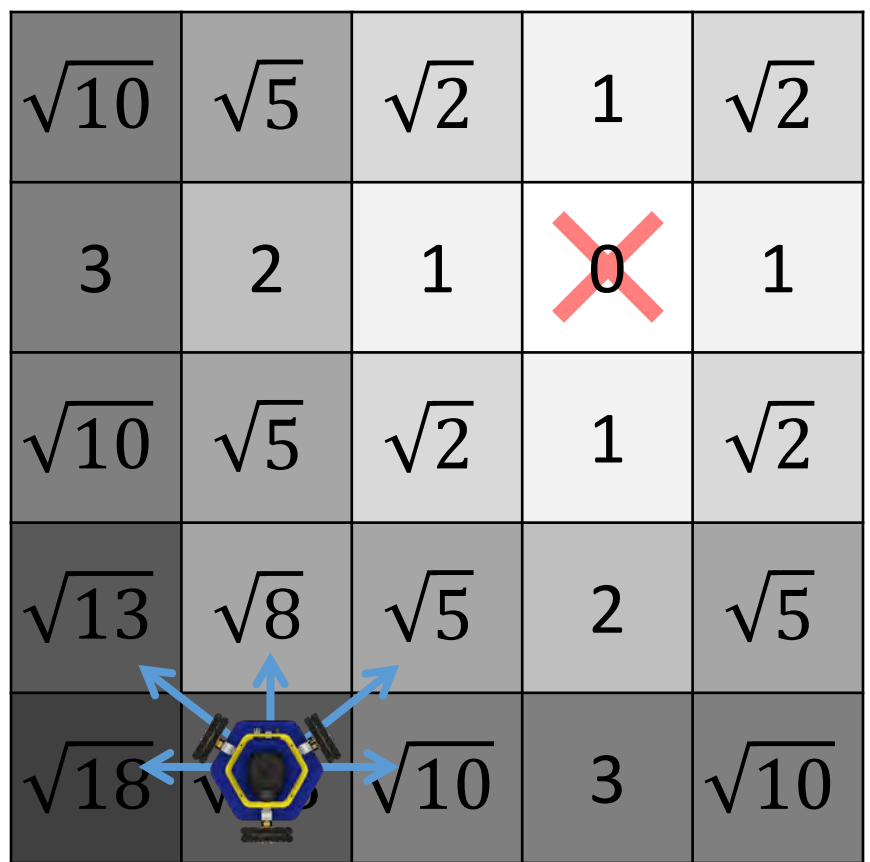

We can use the Pythagorean Rule to calculate the Euclidean distance from each cell to the goal.

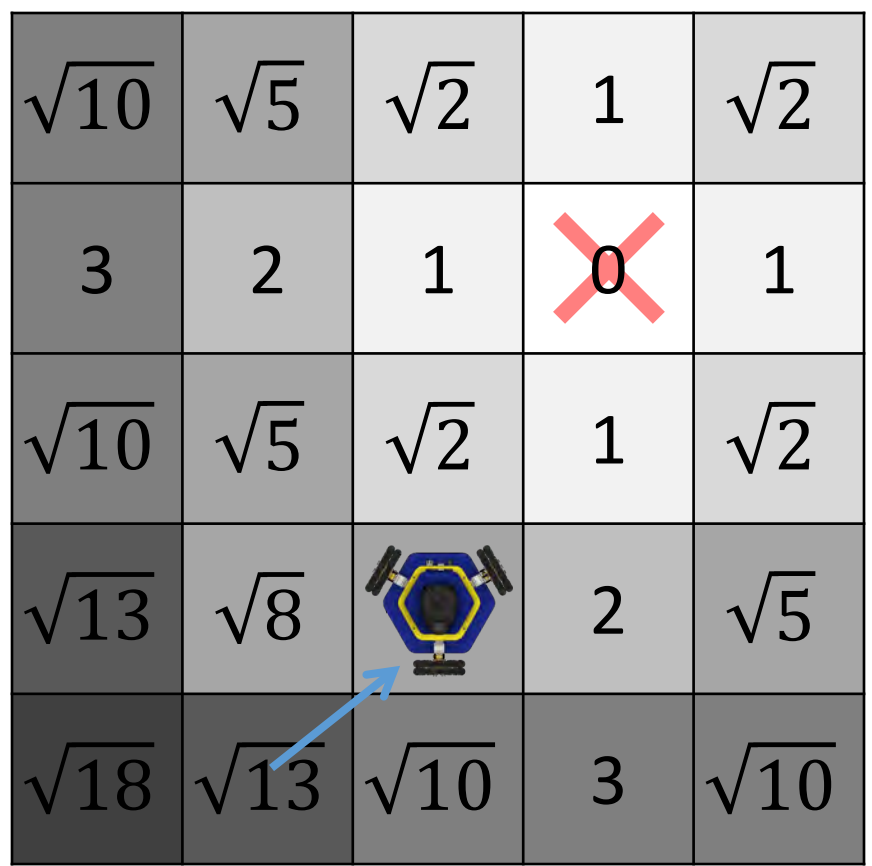

We can use the Pythagorean Rule to calculate the Euclidean distance from each cell to the goal.

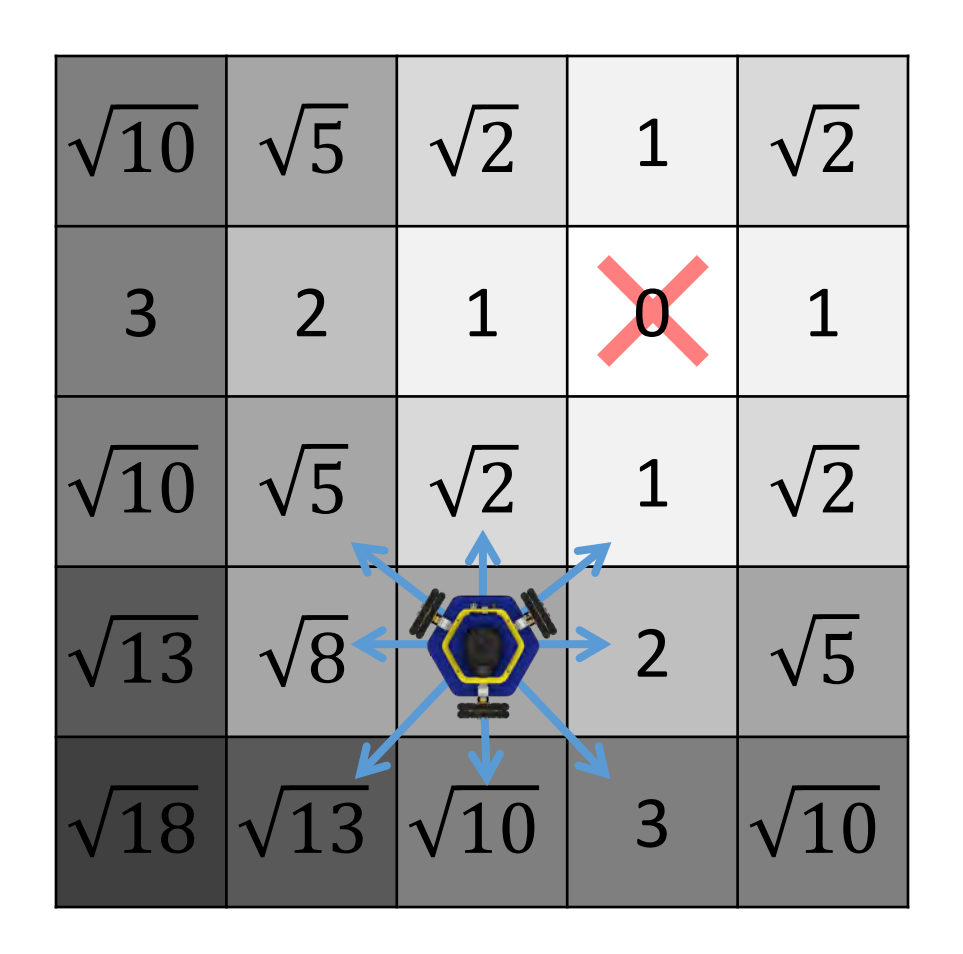

We can use the Pythagorean Rule to calculate the Euclidean distance from each cell to the goal.

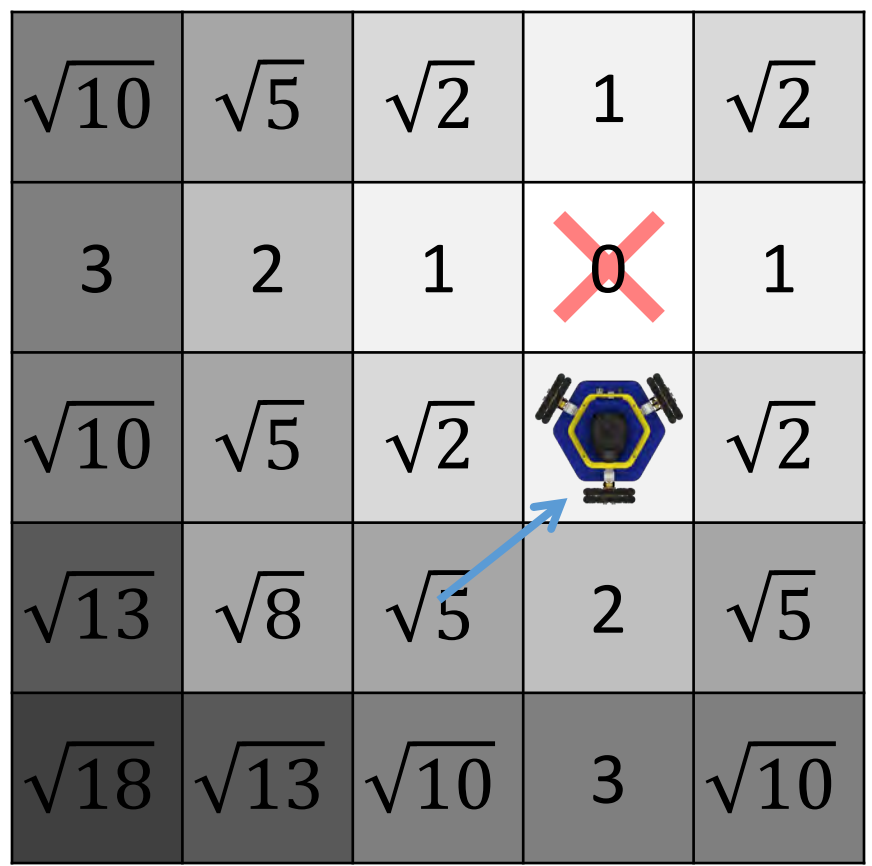

We can use the Pythagorean Rule to calculate the Euclidean distance from each cell to the goal.

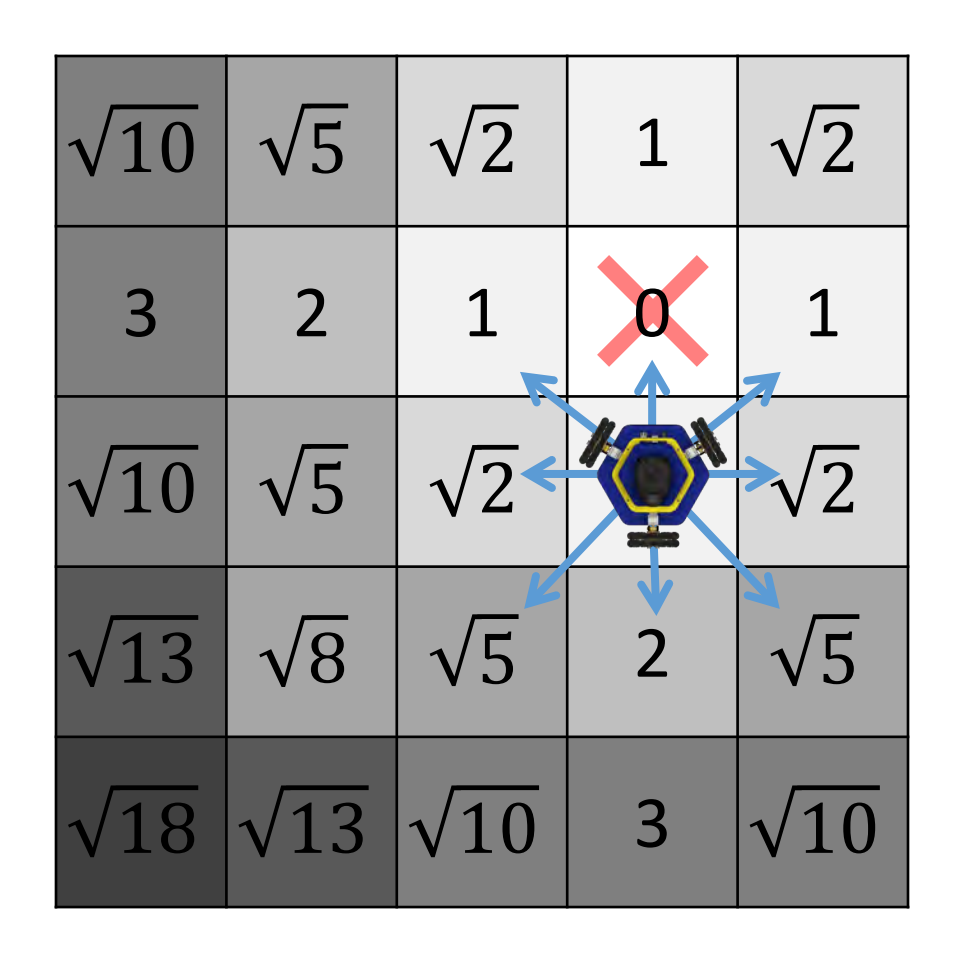

We can use the Pythagorean Rule to calculate the Euclidean distance from each cell to the goal.

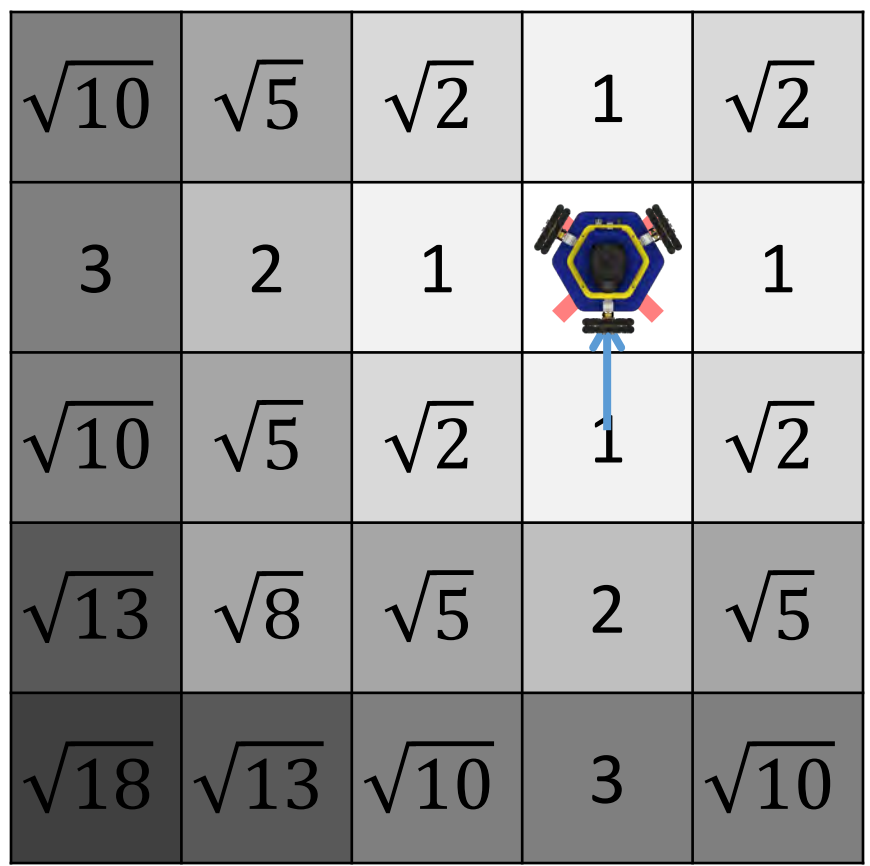

## Example: Attraction Potential

#### That works!

#### You will do this in P2.1.

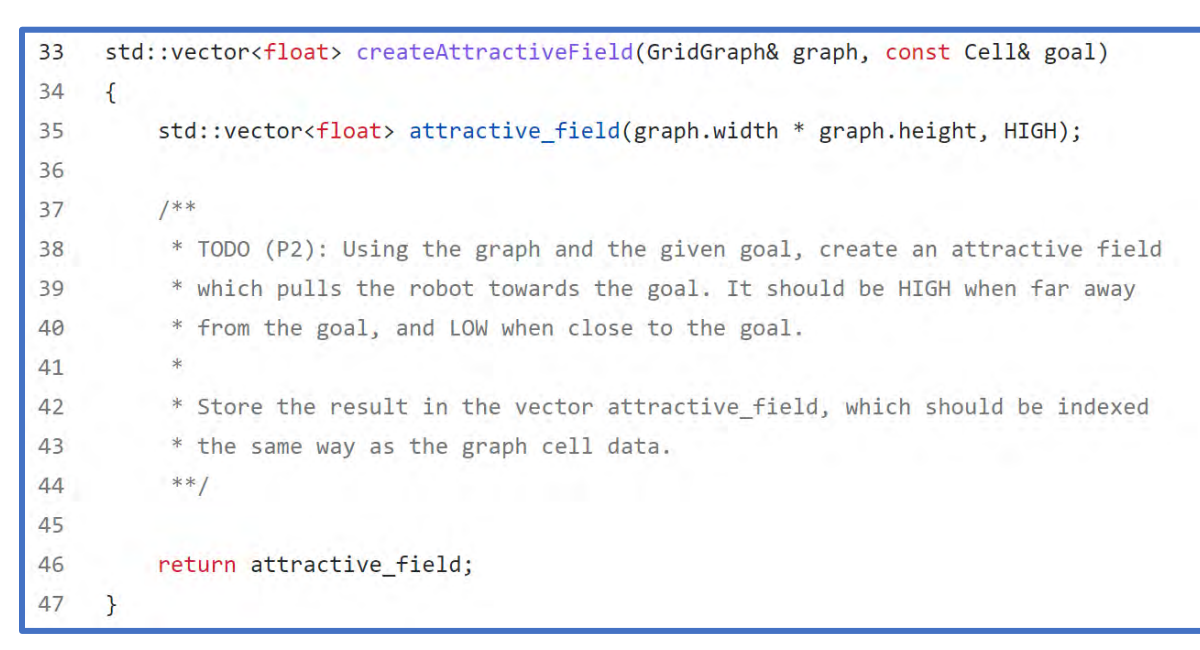

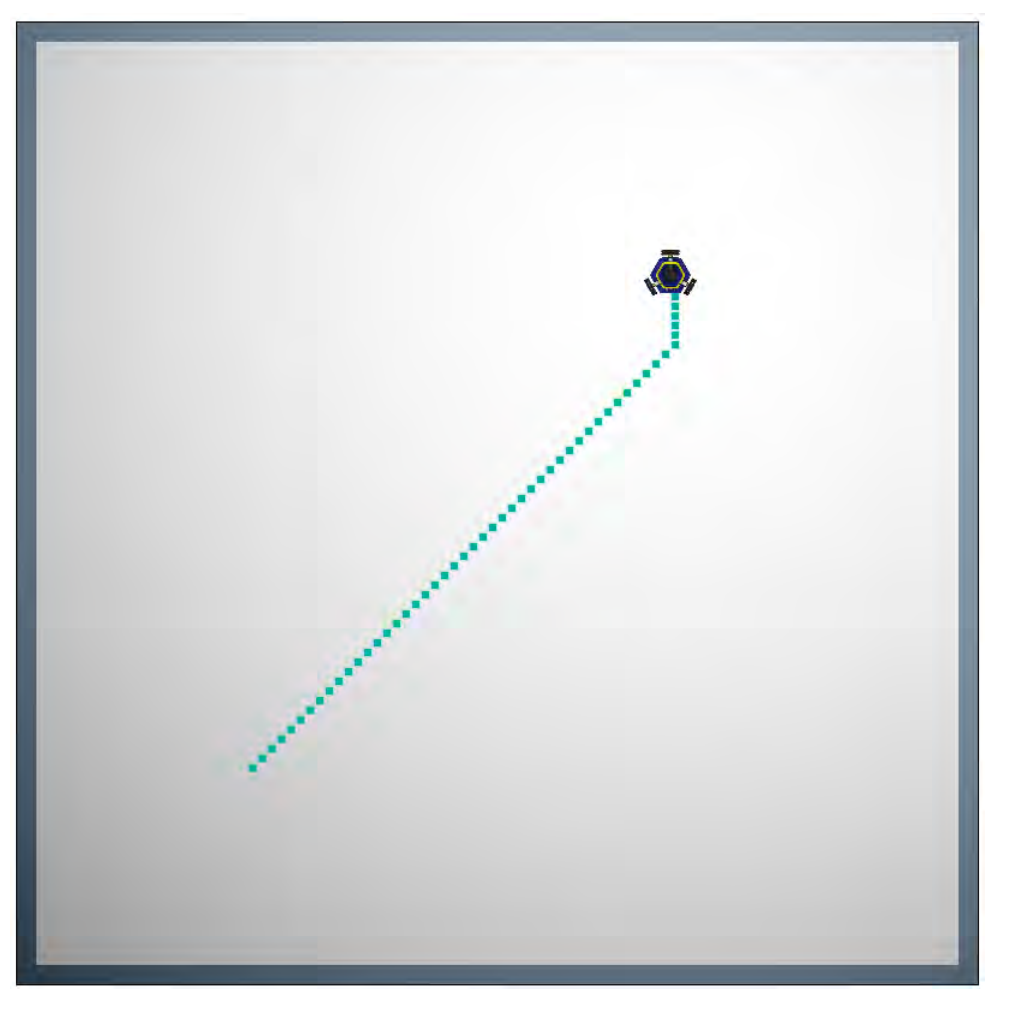

src/potential\_field/potential\_field.cpp 19

# Dealing with Obstacles

#### What happens if there is an obstacle in the way?

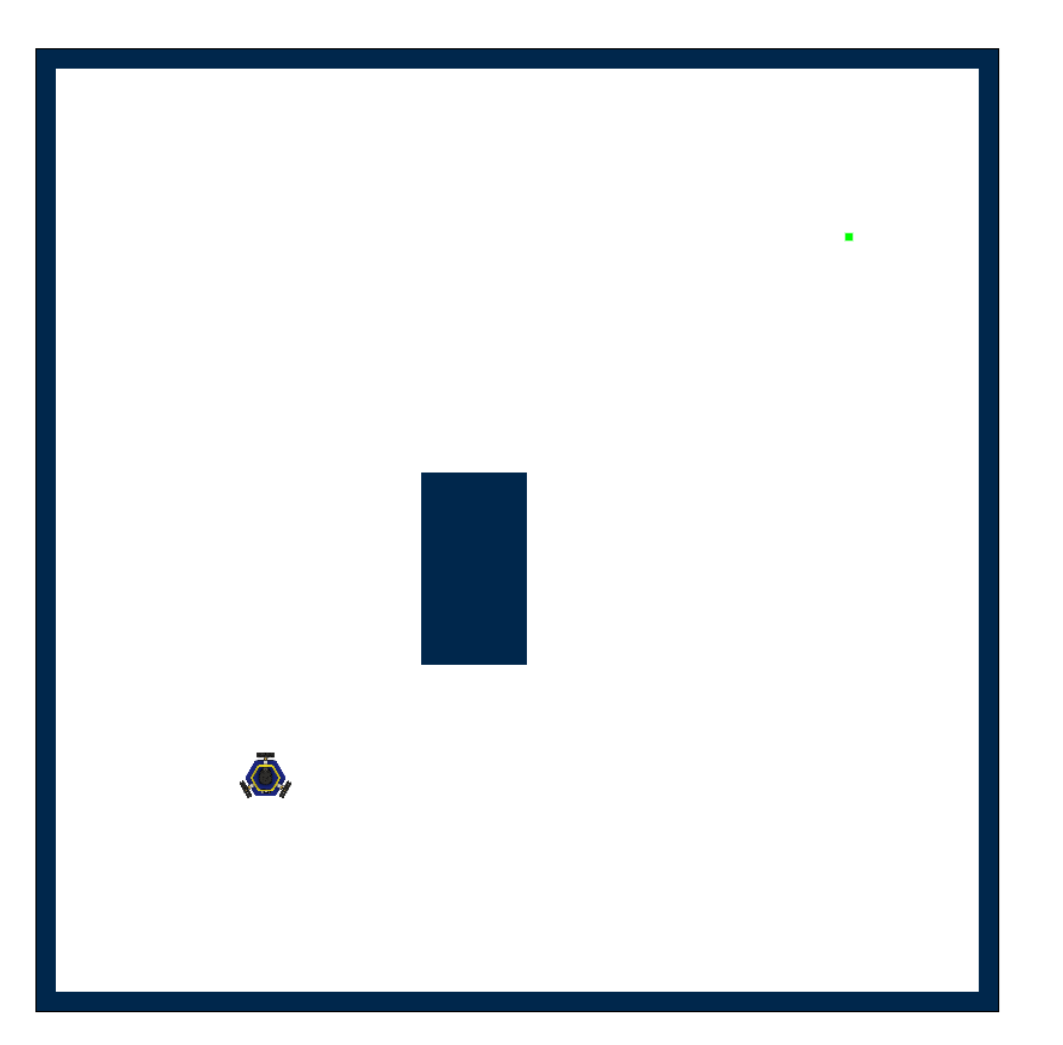

## Dealing with Obstacles

With just an attraction potential, the robot will try to go right through obstacles!

We need a way to repel the robot away from obstacles.

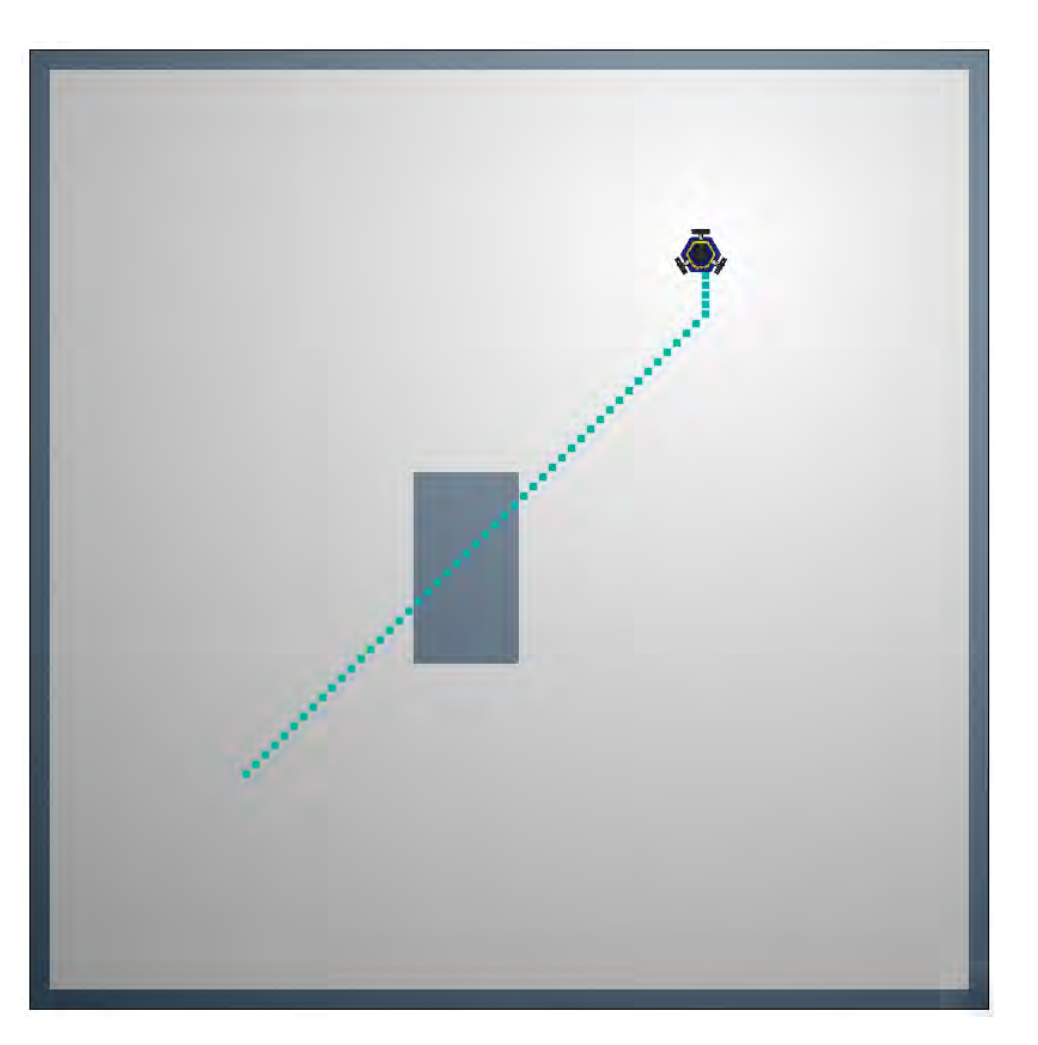

## The Repulsion Potential

We can add another potential that pushes the robot away from obstacles.

Our final potential field will be a combination of the attraction and repulsion potentials.

Next lecture: How to combine potentials.

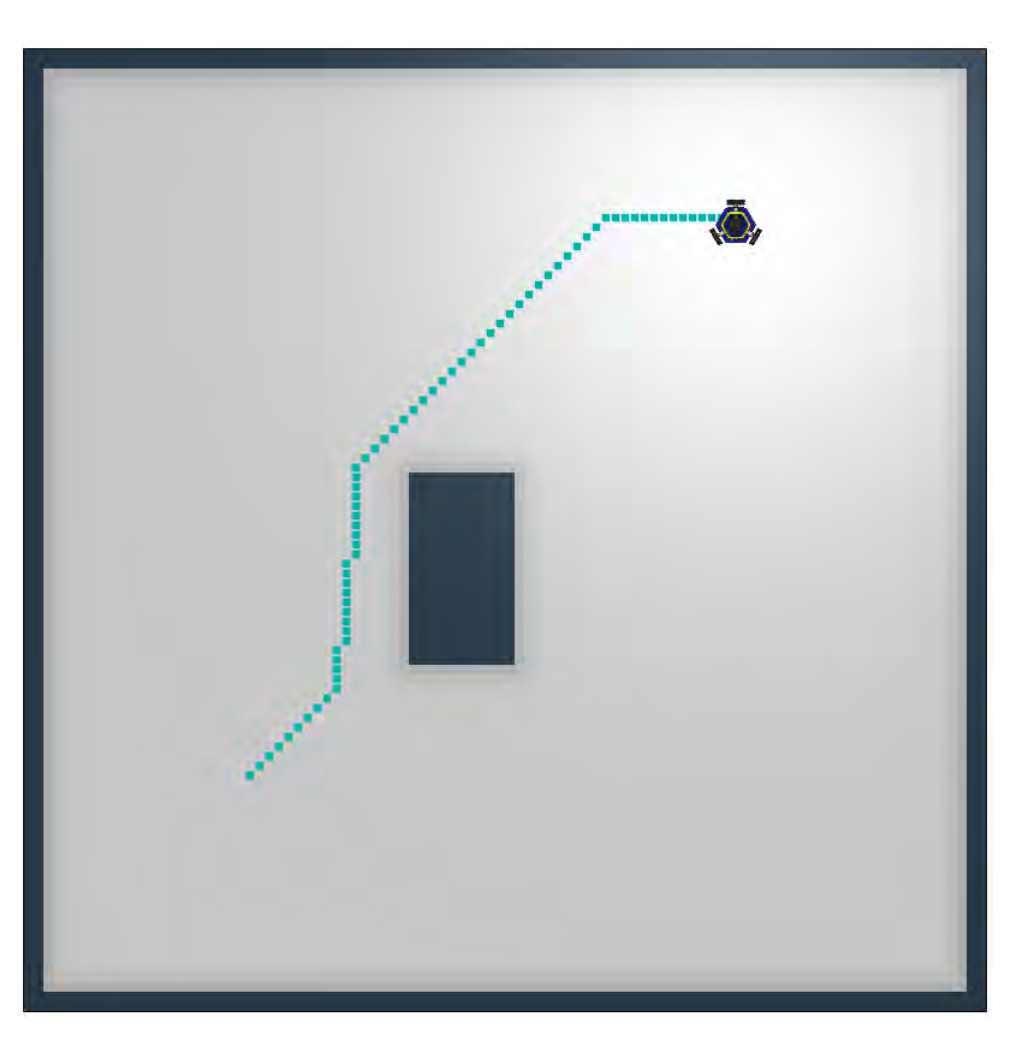

## The Distance Transform

The **distance transform** is an algorithm that calculates the distance from each cell to the nearest occupied cell.

We will see two algorithms to compute the distance transform.

Next lecture: How to turn a distance transform into a repulsive field.

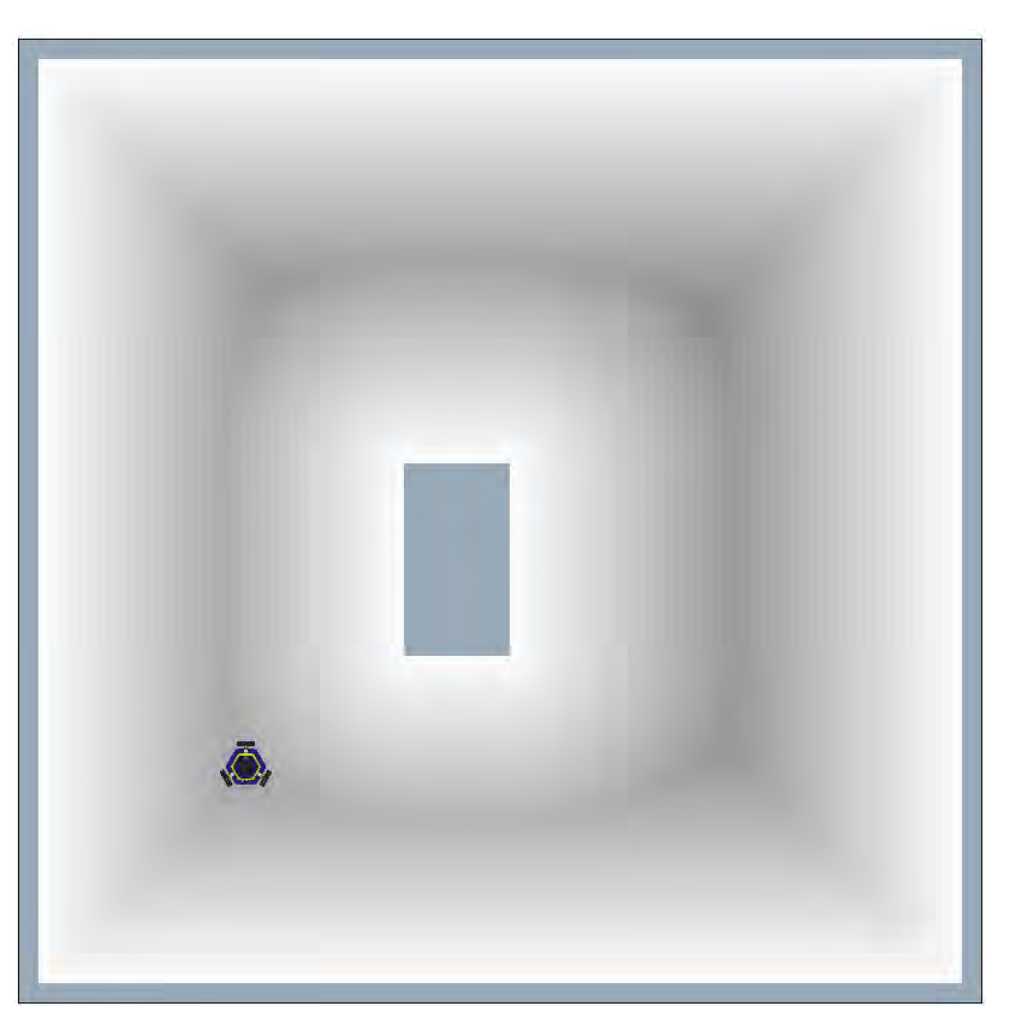

## The Distance Transform

How do we calculate a distance transform?

**Idea:** For each cell, we could check the distance to every occupied cell in the graph.

Recall: We need to decide what "distance" means. We'll use the Euclidean distance.

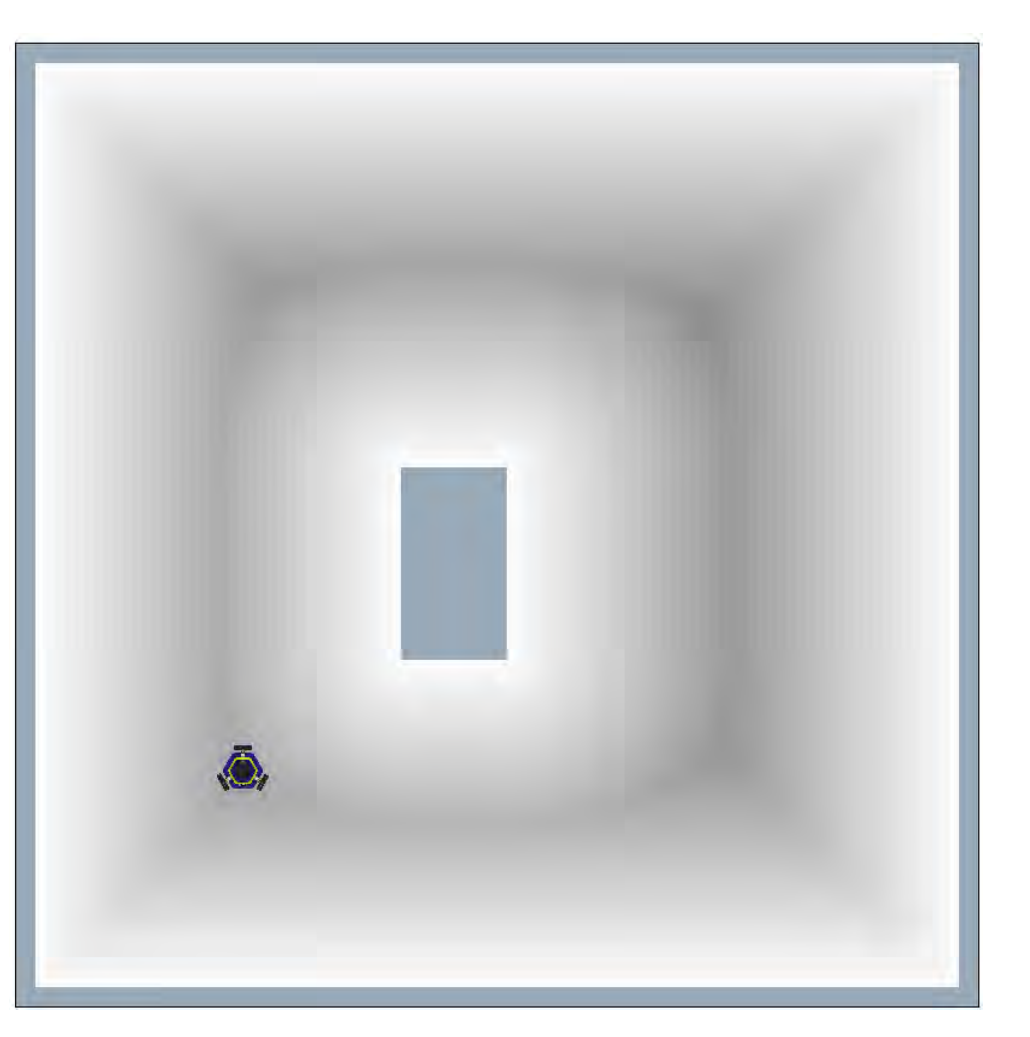

Given a graph with width W and height H, with  $N = W^*H$  cells:

```
dist_tf ← Vector of length N
for i=0 to N-1 do:
  min_dist = HIGH
  for j=0 to N-1 do:
    if graph[j] is occupied:
      dist ← Euclidean distance from cell i to j
      if dist < min_dist:
        min_dist = dist
  dist_t[f[i] = min_dist]Initialize the distance 
                                transform vector
```
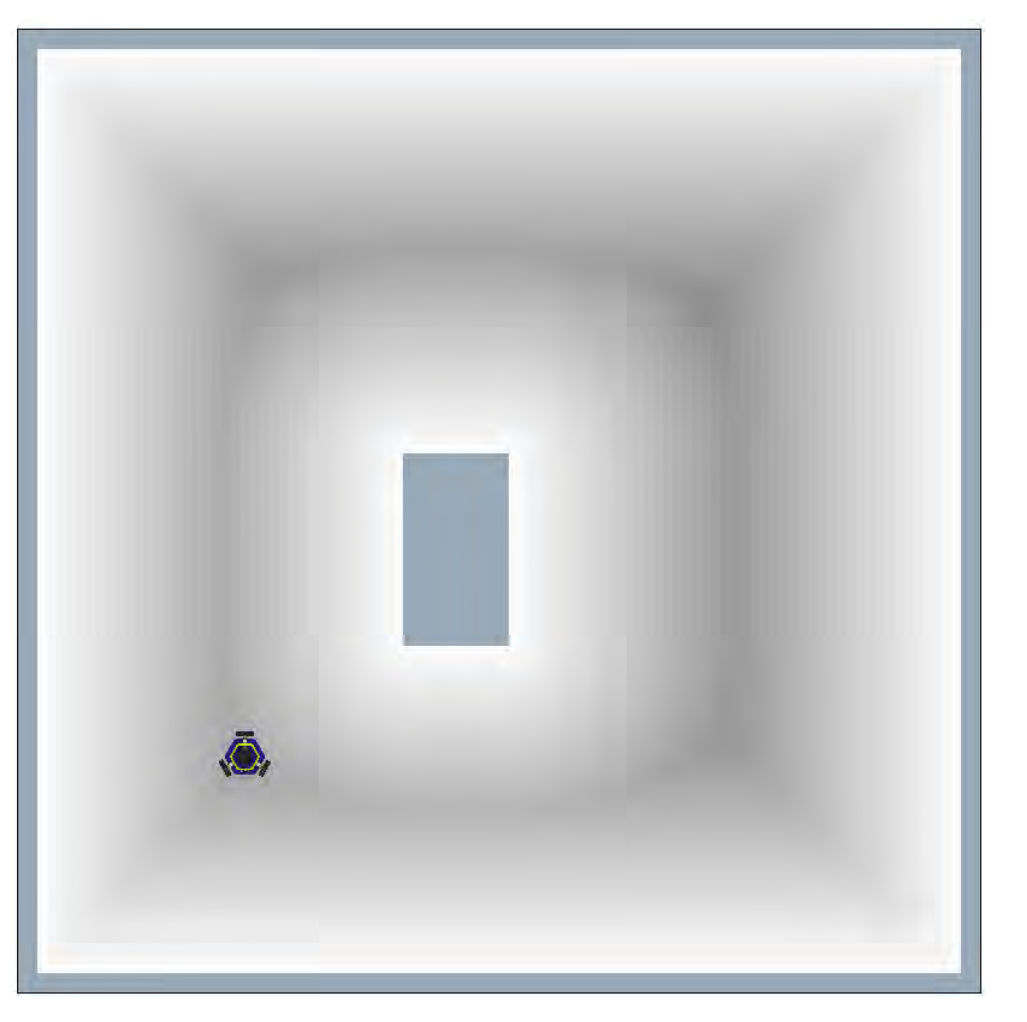

Given a graph with width W and height H, with  $N = W^*H$  cells:

```
dist_tf ← Vector of length N
for i = 0 to N-1 do: Loop through every cell
  min_dist = HIGH
  for j=0 to N-1 do:
    if graph[j] is occupied:
      dist ← Euclidean distance from cell i to j
      if dist < min_dist:
        min_dist = dist
  dist_t[f[i] = min_dist]Initialize
```
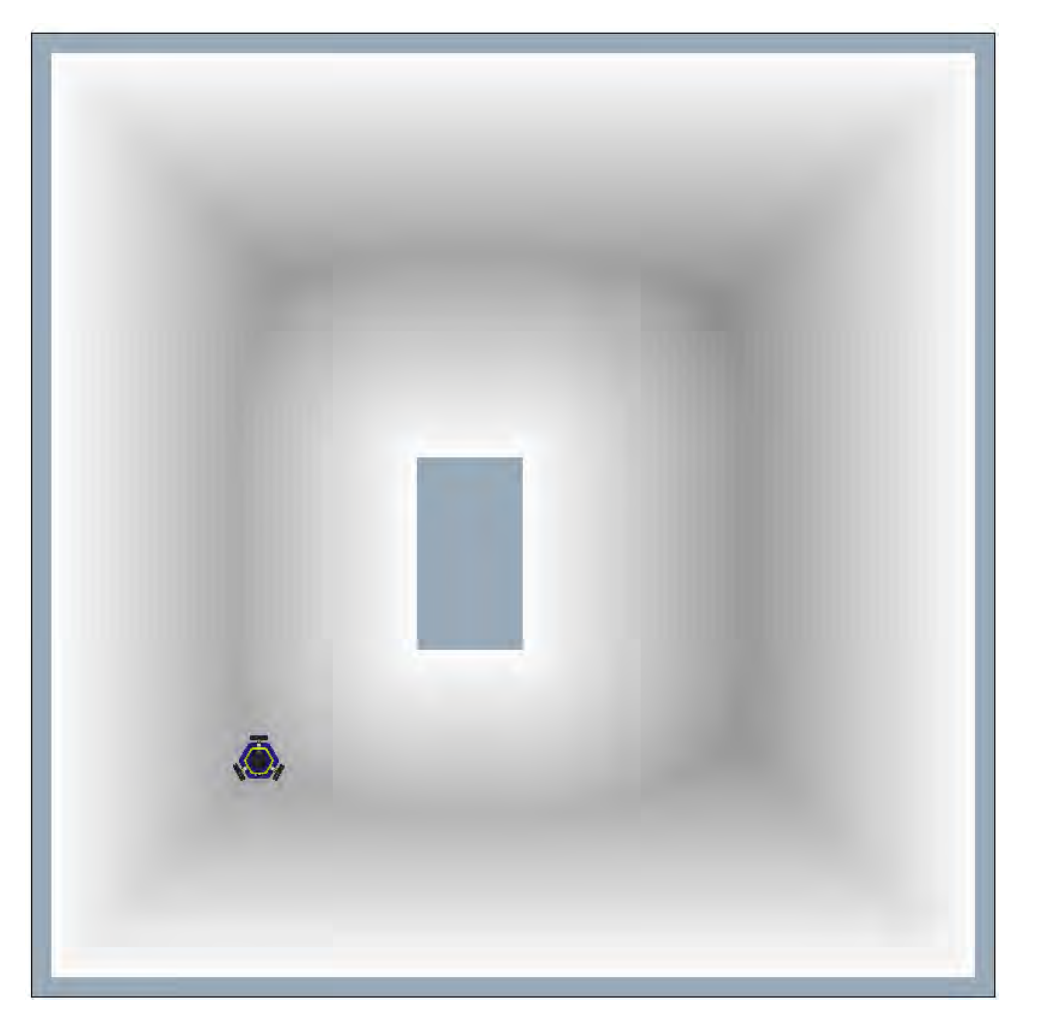

Given a graph with width W and height H, with  $N = W^*H$  cells:

```
dist_tf ← Vector of length N
for i = 0 to N-1 do: Loop through every cell
  min_dist = HIGH Initialize the minimum distance
  for j=0 to N-1 do:
    if graph[j] is occupied:
      dist ← Euclidean distance from cell i to j
      if dist < min_dist:
        min_dist = dist
  dist_t[f[i] = min_dist]Initialize
```
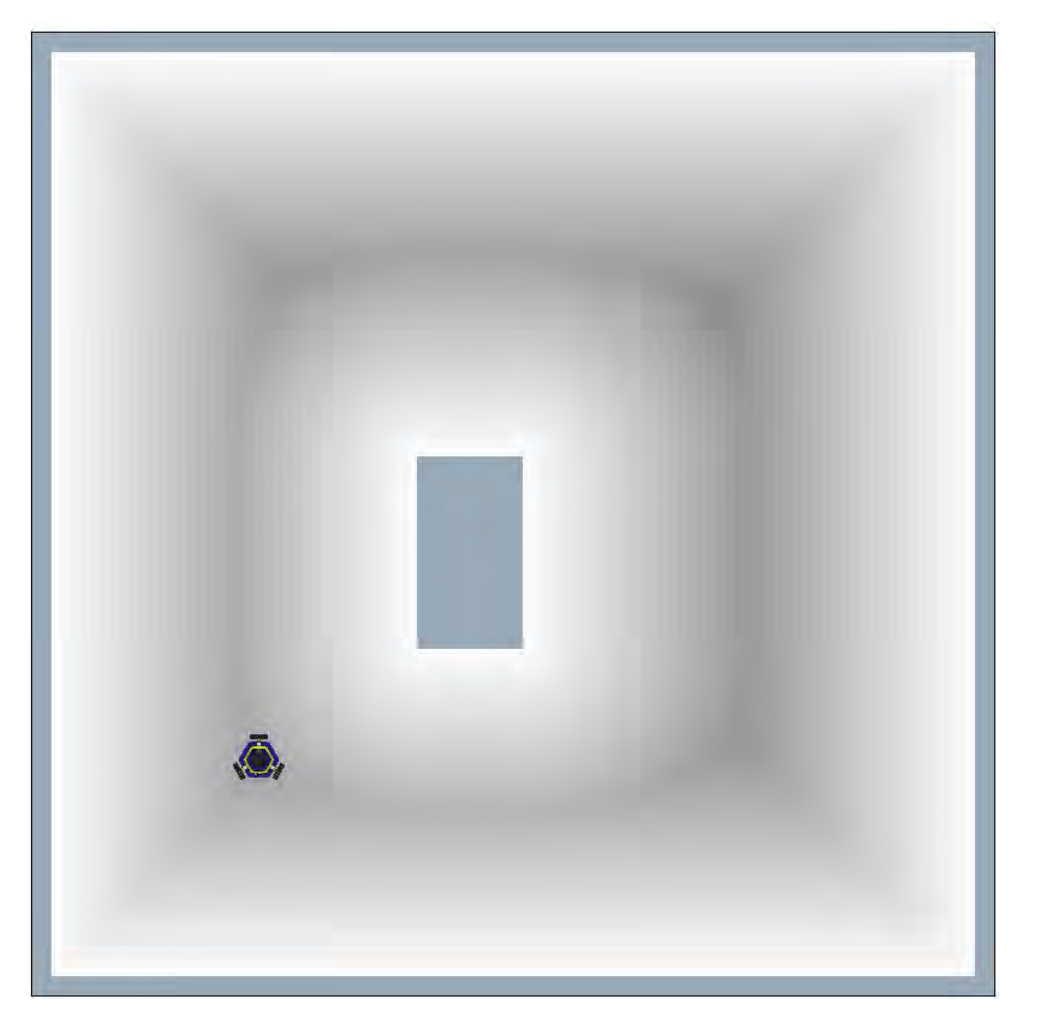

Given a graph with width W and height H, with  $N = W^*H$  cells:

dist\_tf ← Vector of length N for  $i = 0$  to  $N-1$  do: Loop through every cell min\_dist = HIGH Initialize the minimum distance for  $j = 0$  to  $N - 1$  do: Loop through every cell if  $graph[j]$  is occupied: dist ← Euclidean distance from cell i to j if dist < min\_dist: min\_dist = dist  $dist_t[f[i] = min_dist]$ Initialize

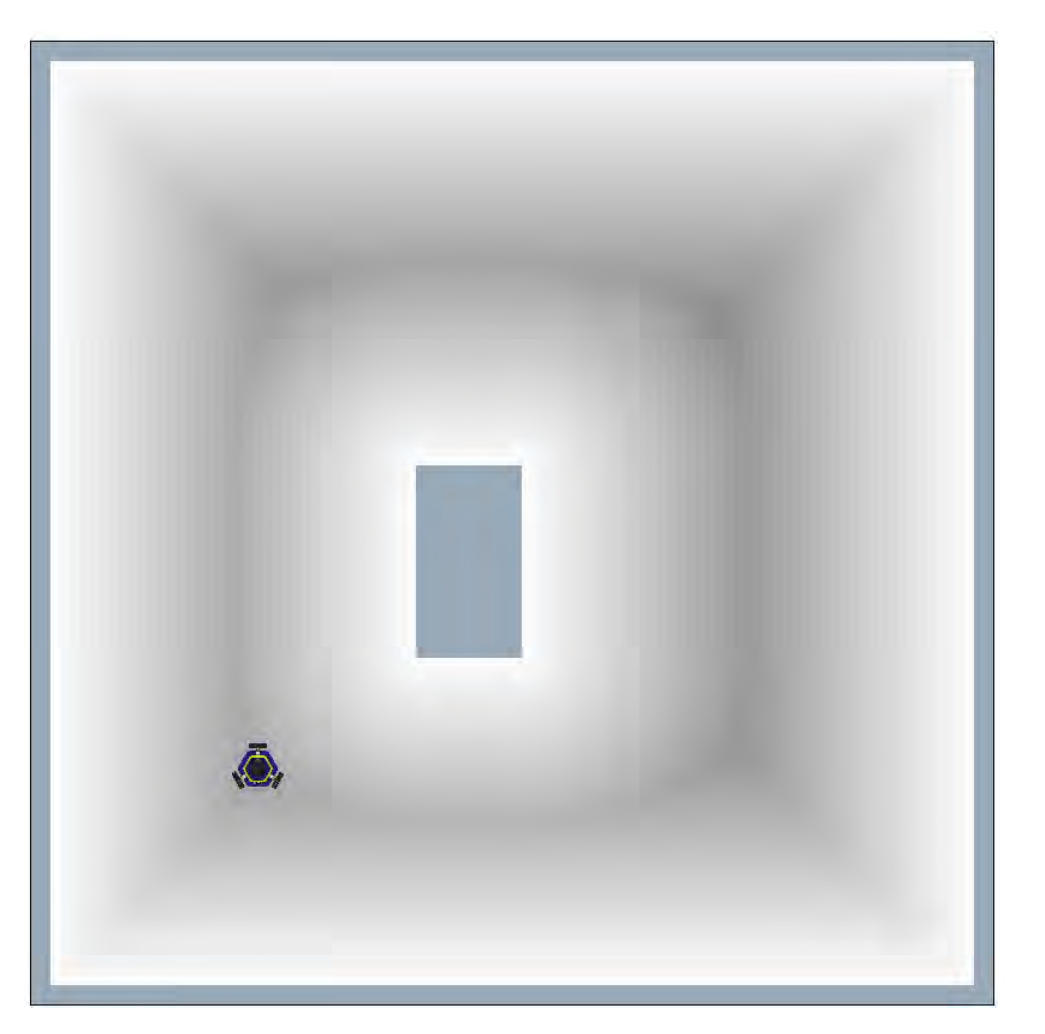

Given a graph with width W and height H, with  $N = W^*H$  cells:

dist\_tf ← Vector of length N for  $i = 0$  to  $N-1$  do: Loop through every cell min\_dist = HIGH Initialize the minimum distance  $for j=0 to N-1 do:$  Loop through every cell  $if graph[j]$  is occupied: dist ← Euclidean distance from cell i to j if dist < min\_dist: Keep track of the closest min\_dist = dist  $dist_t[f[i] = min_dist]$ Initialize occupied cell to i

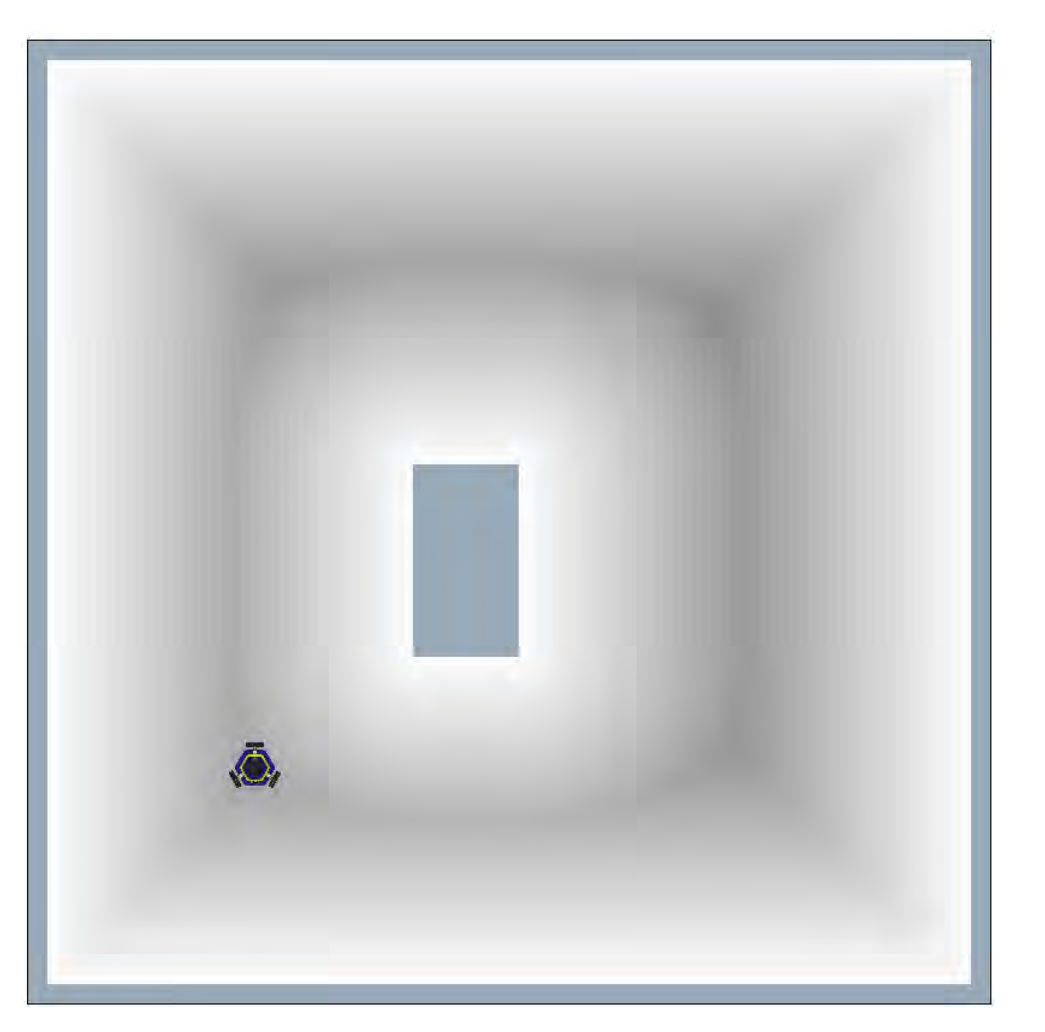

Given a graph with width W and height H, with  $N = W^*H$  cells:

dist\_tf ← Vector of length N for  $i = 0$  to  $N-1$  do: Loop through every cell min\_dist = HIGH Initialize the minimum distance  $for j=0 to N-1 do:$  Loop through every cell if graph [j] is occupied: dist ← Euclidean distance from cell i to j if dist < min\_dist: Keep track of the closest min\_dist = dist  $dist_t[f[i] = min_dist]$ Initialize occupied cell to i

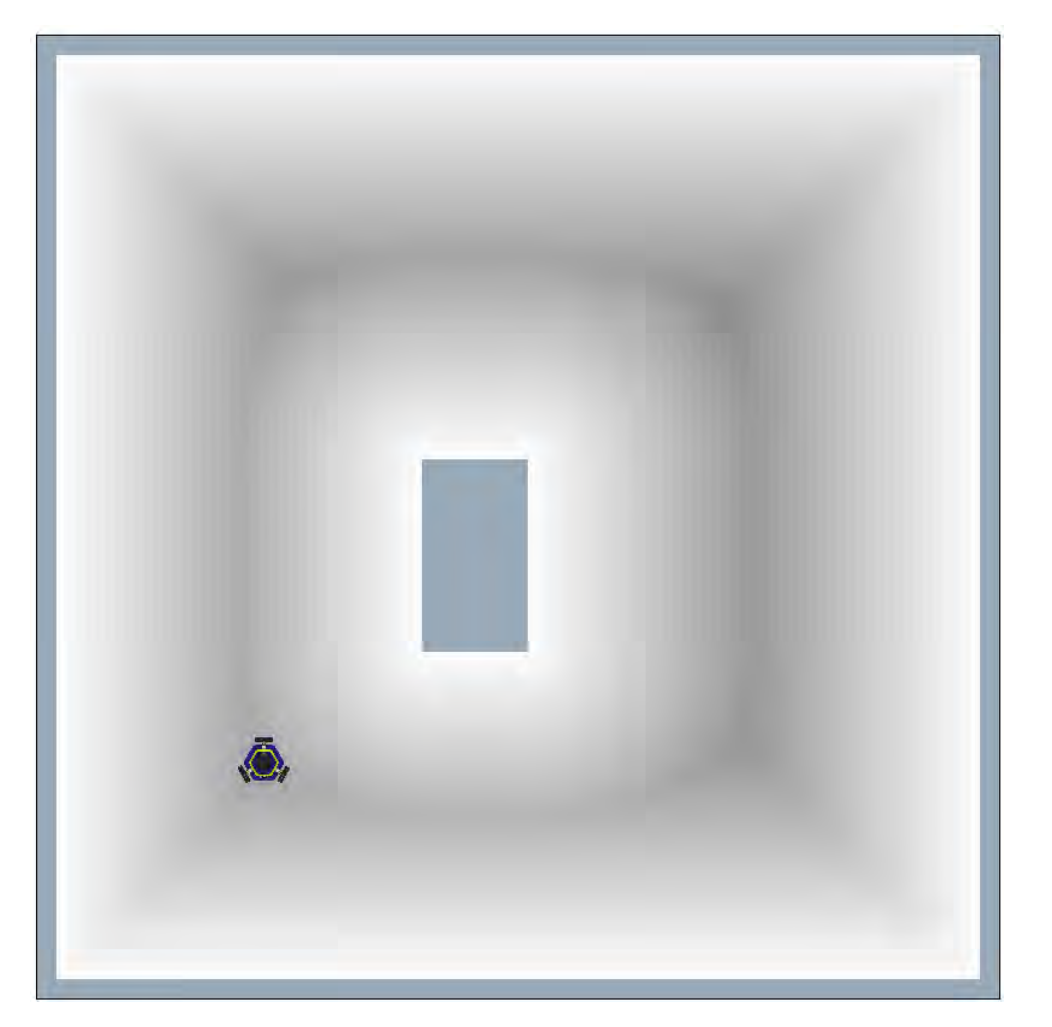

```
Given a graph with width W and height H,
with N = W^*H cells:
```
dist\_tf ← Vector of length N for  $i = 0$  to  $N-1$  do: Loop through every cell min\_dist = HIGH Initialize the minimum distance  $for j=0 to N-1 do:$  Loop through every cell  $if graph[j]$  is occupied: dist ← Euclidean distance from cell i to j if dist < min\_dist: Keep track of the closest min\_dist = dist  $dist_t[f[i] = min_dist]$ **Initialize** occupied cell to i

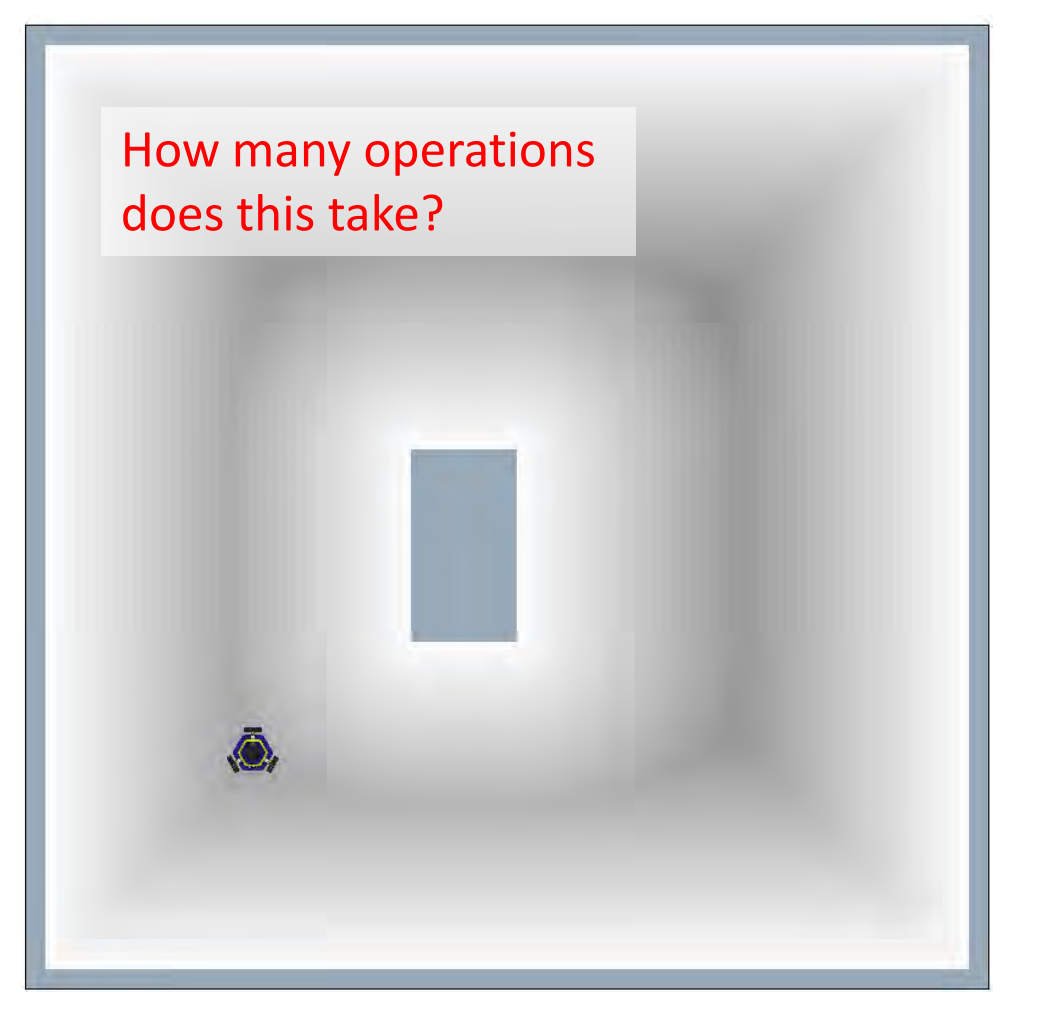

```
Given a graph with width W and height H,
with N = W^*H cells:
dist_tf ← Vector of length N
for i = 0 to N-1 do: Loop through every cell
  min\_dist = HIGHfor j = 0 to N - 1 do: Loop through every cell
    if graph[j] is occupied:
      dist ← Euclidean distance from cell i to j
      if dist < min_dist:
        min_dist = dist
  dist_t[f[i] = min_dist]How many operations 
                                                        does this take?
                                                  Loop through N cells
                                                  Loop through N cells
```
How many operations does this take?

We did N loops N times, or  $N^2$  loops total.

Remember, N is the number of cells in the graph. As the graph gets bigger, this gets very slow!

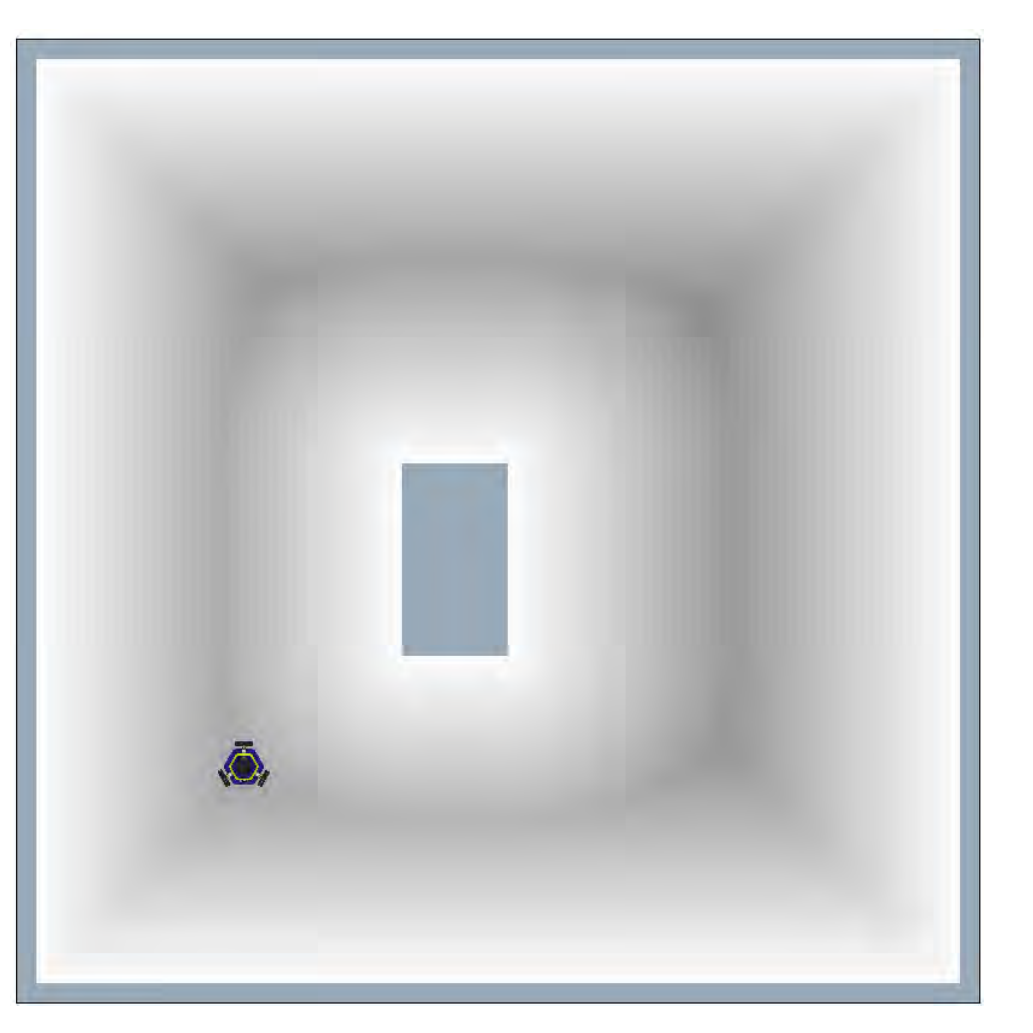

You will implement this "slow" distance transform using the Euclidean distance in P2.2.

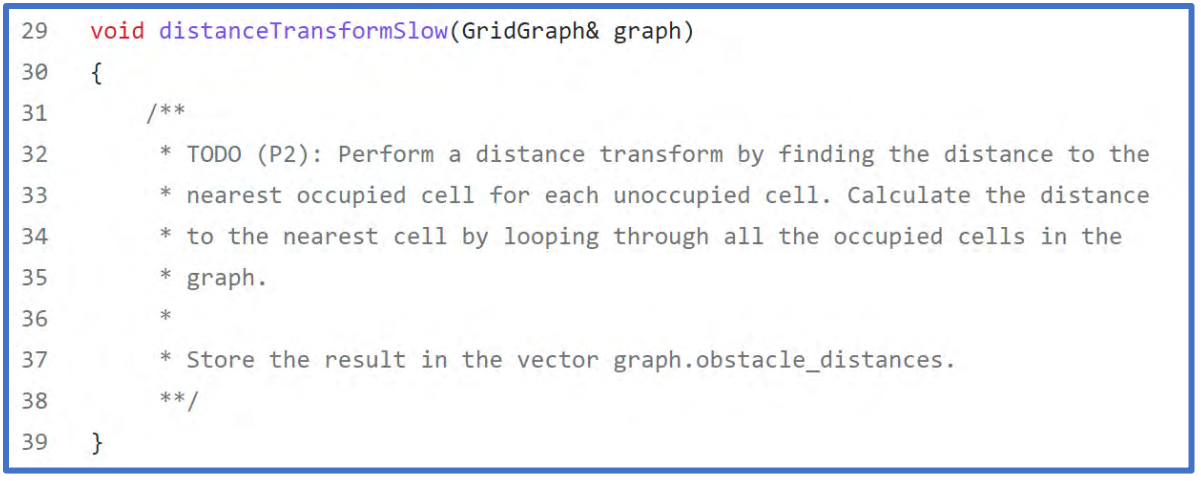

src/potential\_field/distance\_transform.cpp

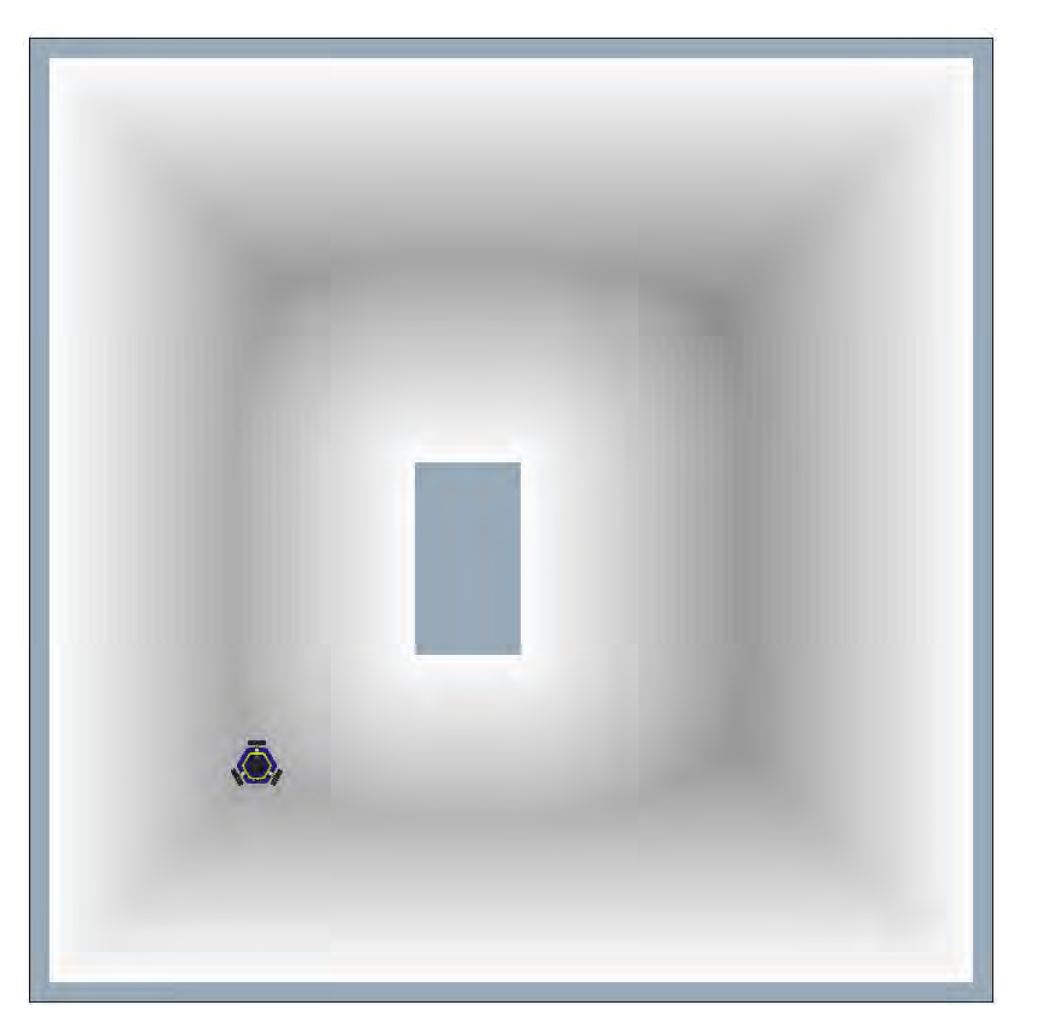

## The Manhattan Distance

Another way to compute the distance between cells is the Manhattan distance.

We can get a faster distance transform algorithm if we use the Manhattan Distance.

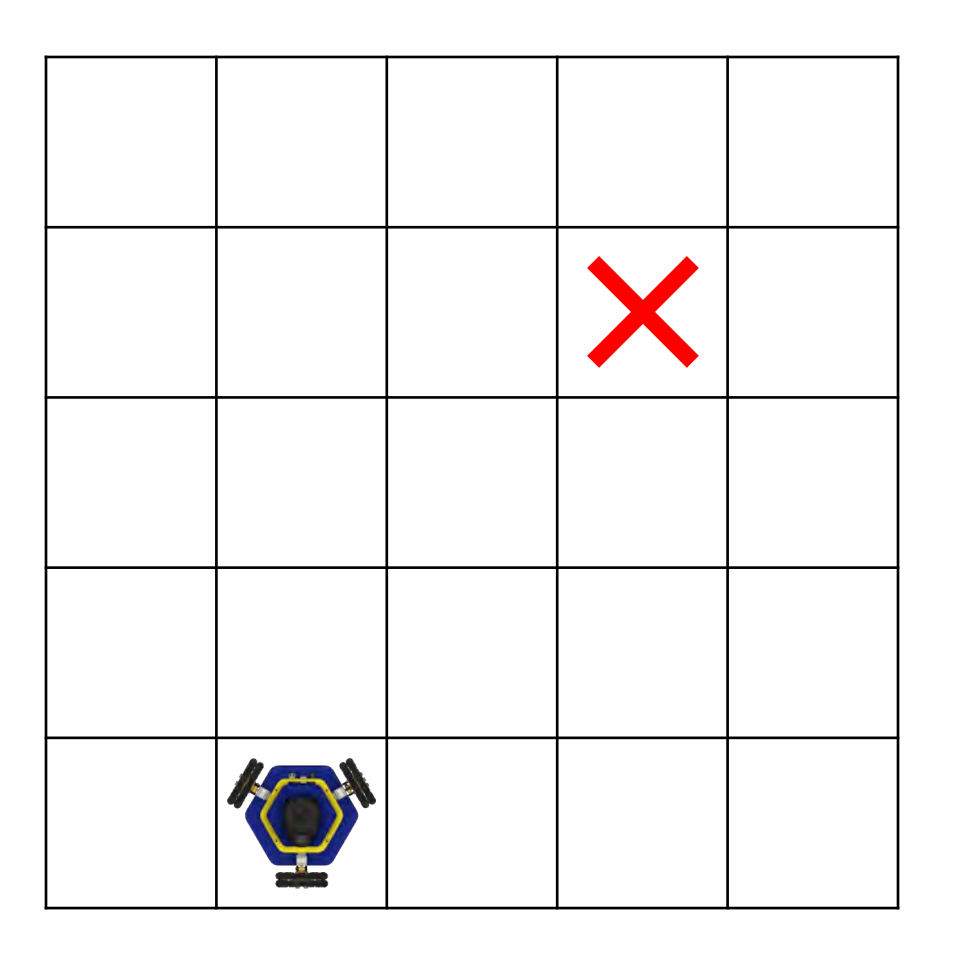

## The Manhattan Distance

Another way to compute the distance between cells is the Manhattan distance.

Euclidean:

$$
dist = \sqrt{(goal_i - i)^2 + (goal_j - j)^2}
$$

#### Manhattan:  $dist = |goal_i - i| + |goal_j - j|$  (i, j)

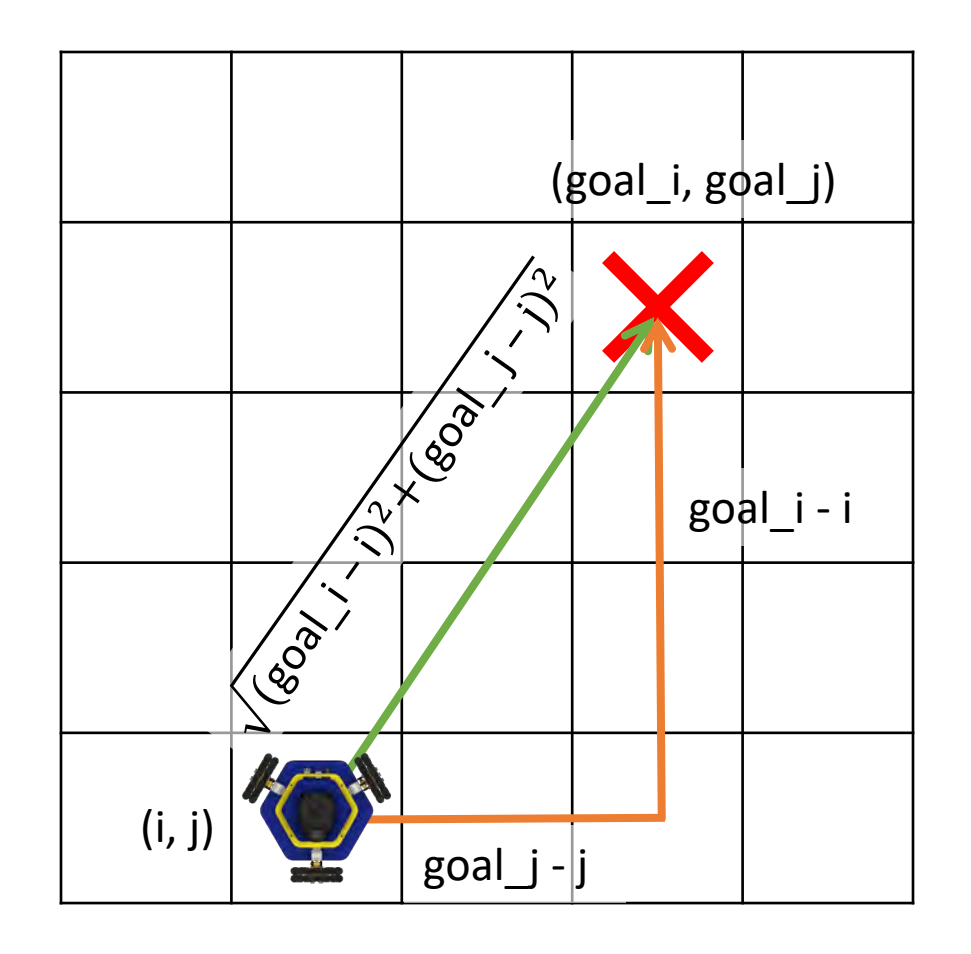

The name "Manhattan distance" comes from the grid layout of city blocks in Manhattan. The shortest path from one location to another requires walking along the grid.  $36$
#### The Manhattan Distance

Another way to compute the distance between cells is the Manhattan distance.

Euclidean:

$$
dist = \sqrt{(3-0)^2 + (3-1)^2}
$$

$$
= \sqrt{(3)^2 + (2)^2} = \sqrt{13}
$$

Manhattan:

$$
dist = |3 - 0| + |3 - 1|
$$
  
= |3| + |2| = 5

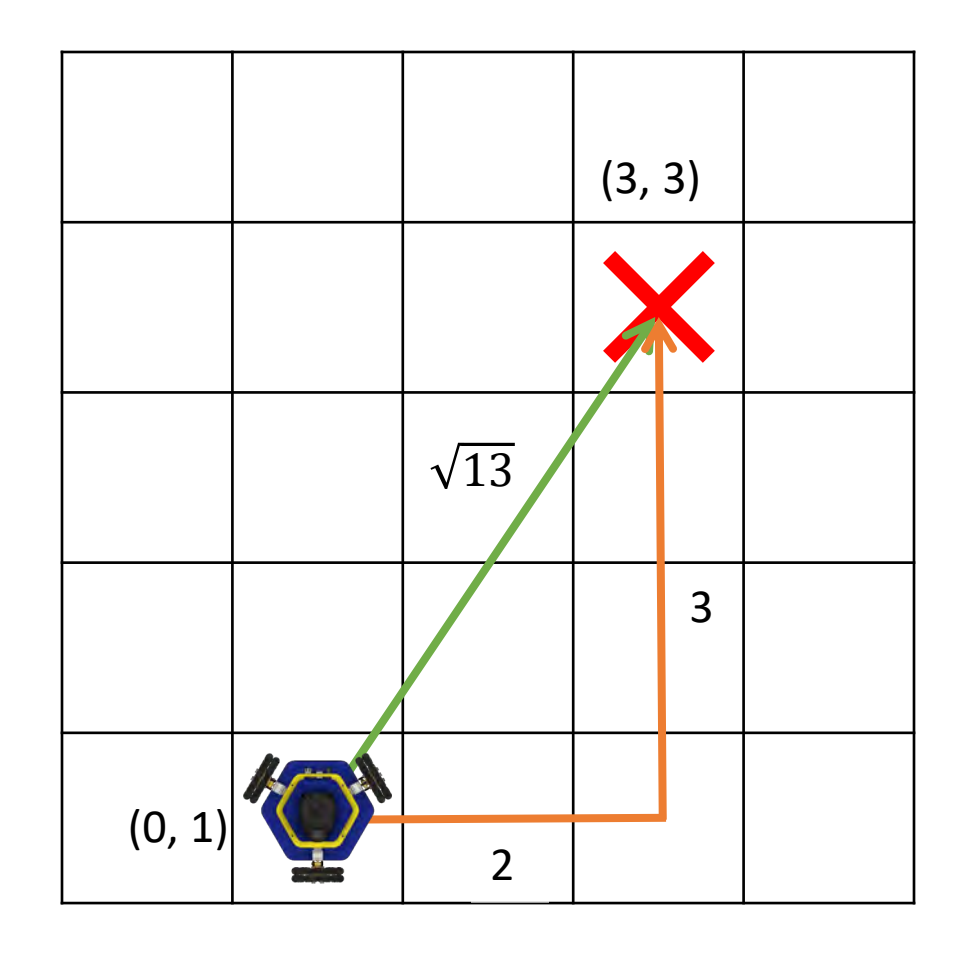

The Manhattan distance transform involves computing the Manhattan distance from each cell to the nearest occupied cell.

The Manhattan distance transform is less "smooth" than the Euclidean version, but they look similar.

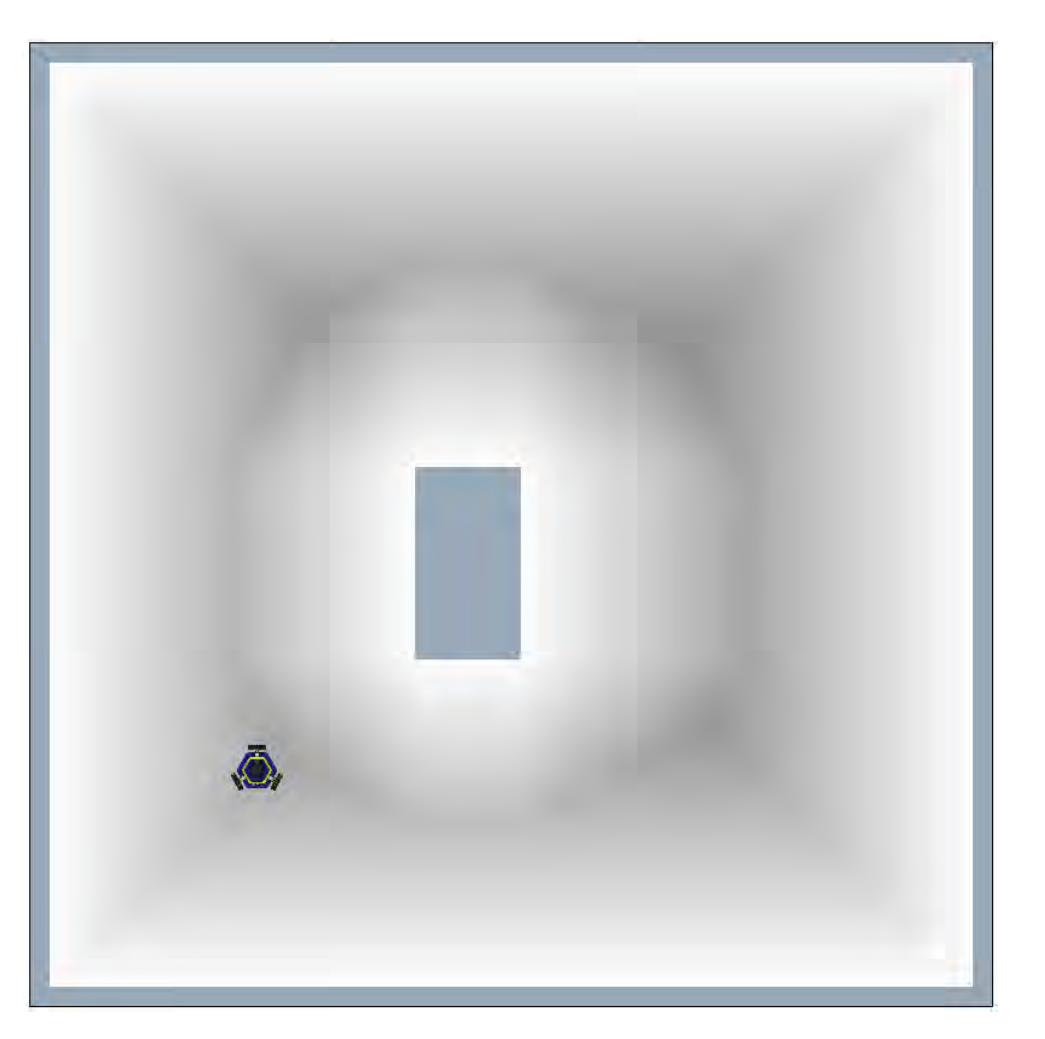

### Example: Manhattan Distance Transform

It turns out that the Manhattan distance transform is *good enough*  to do potential field navigation.

And the algorithm for calculating it is much faster!

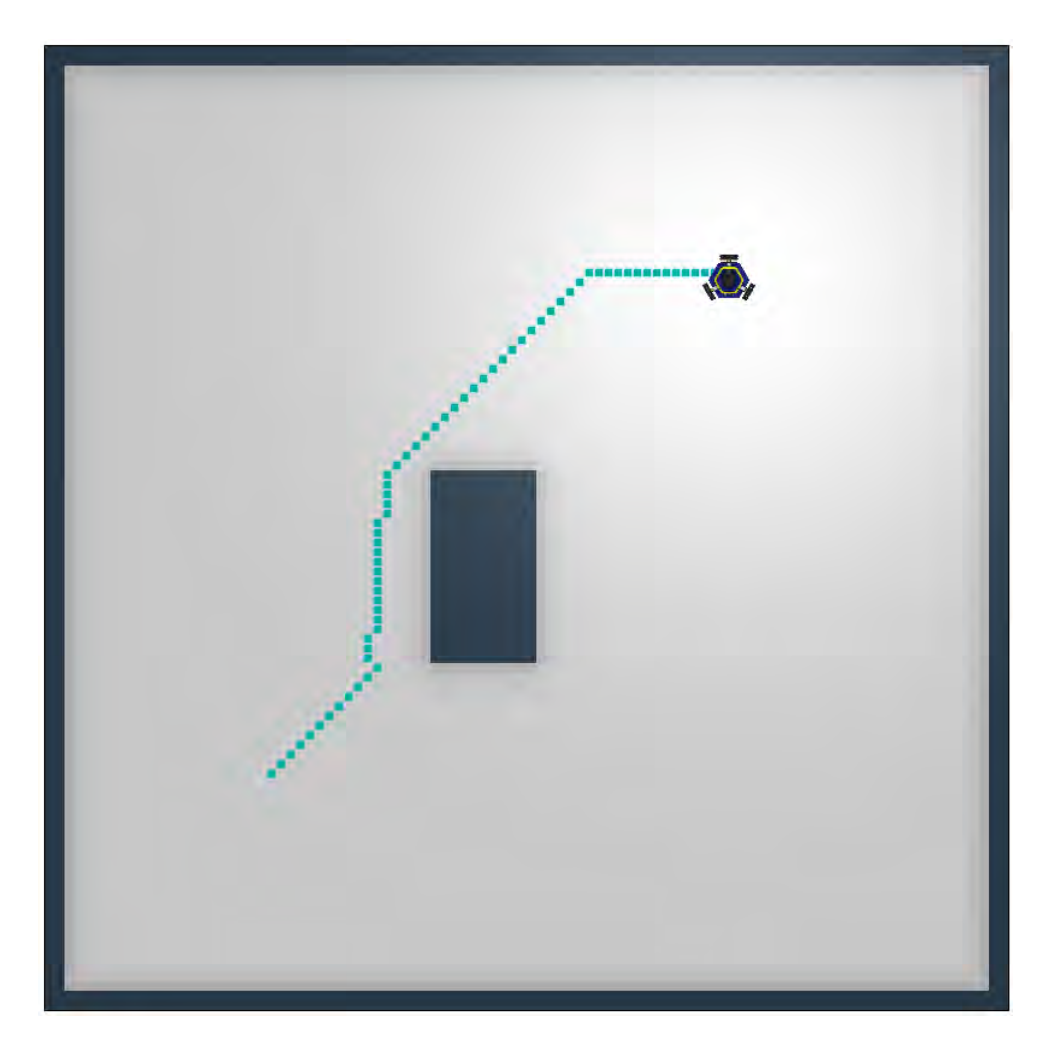

Imagine our robot has a small 2D map that looks like this one.

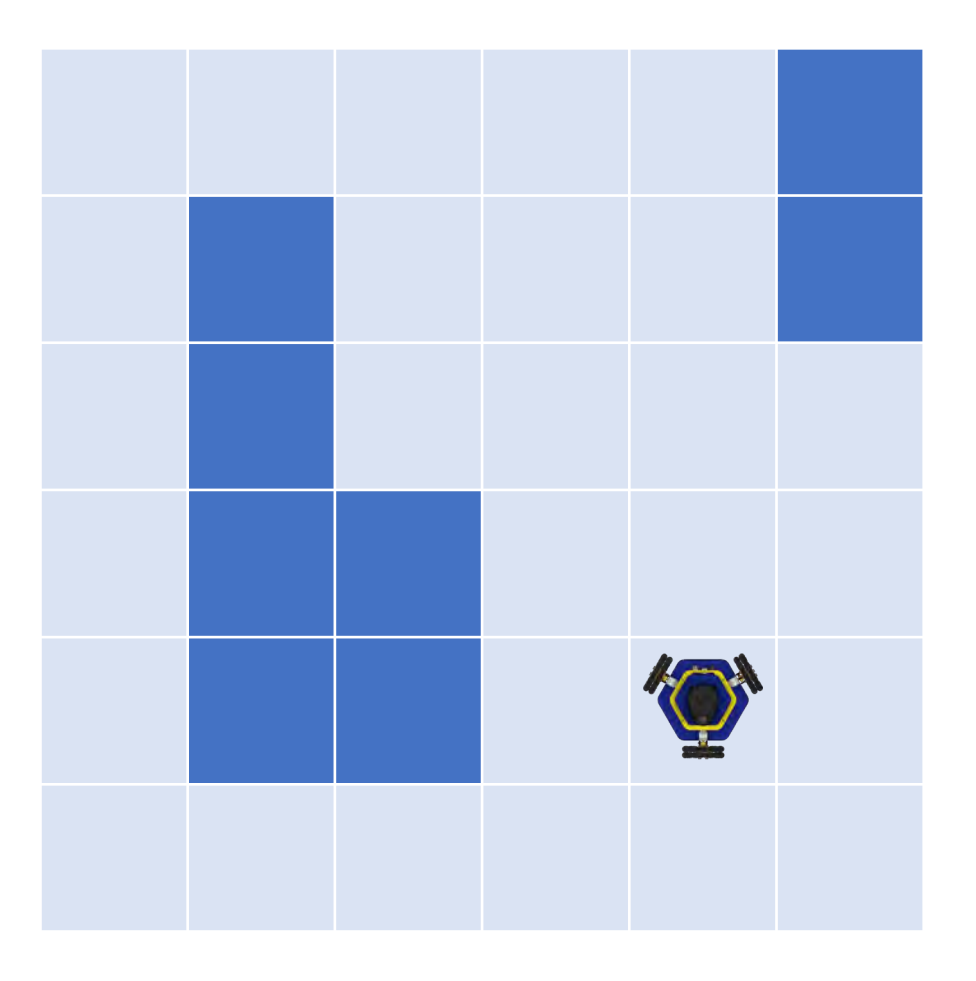

Imagine our robot has a small 2D map that looks like this one.

We can convert this to a binary map which has value 1 if the cell is occupied, and 0 is the cell is free.

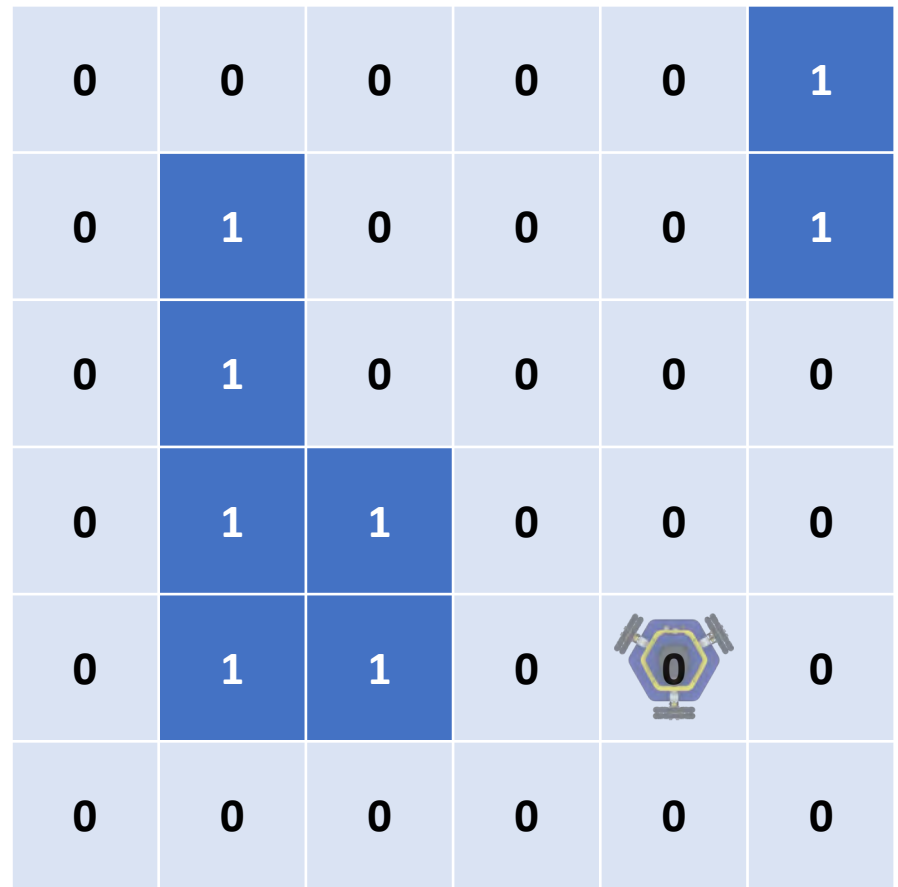

The Manhattan distance transform needs to scan along the rows and columns to find the nearest obstacle.

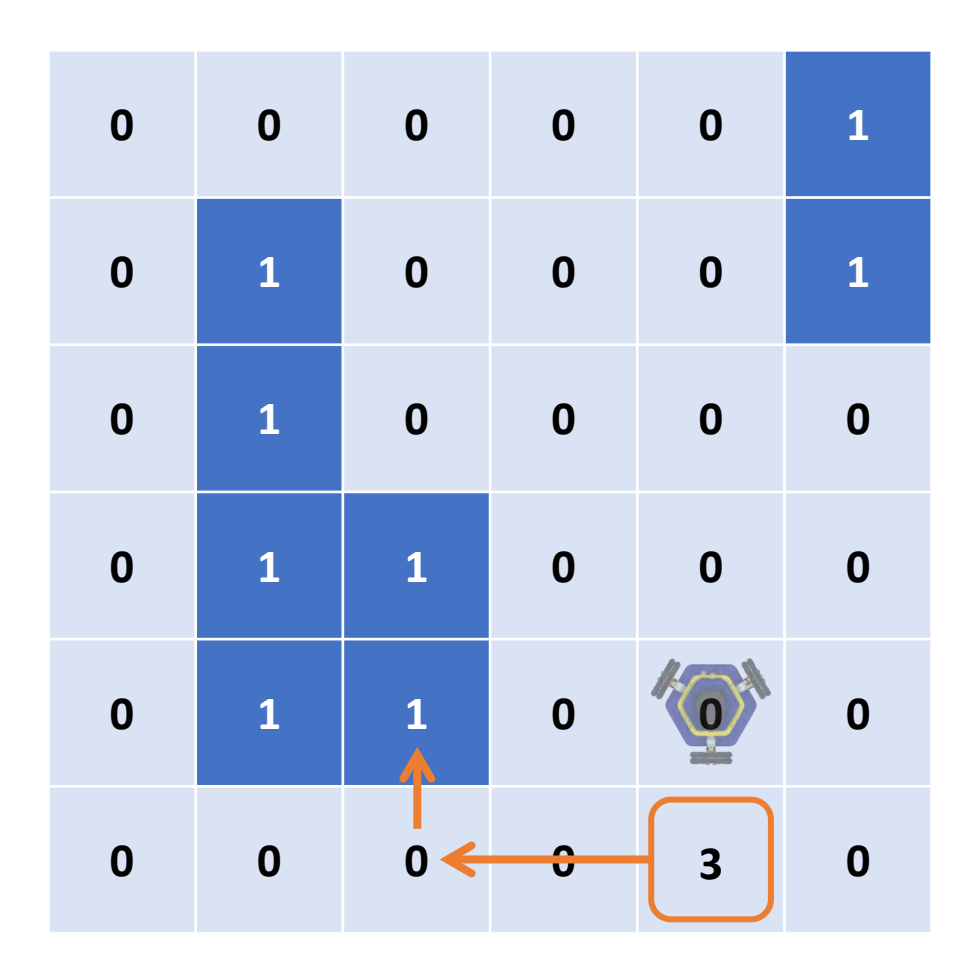

The Manhattan distance transform needs to scan along the rows and columns to find the nearest obstacle.

We will start with the simpler case of a 1D distance transform by looking at one row.

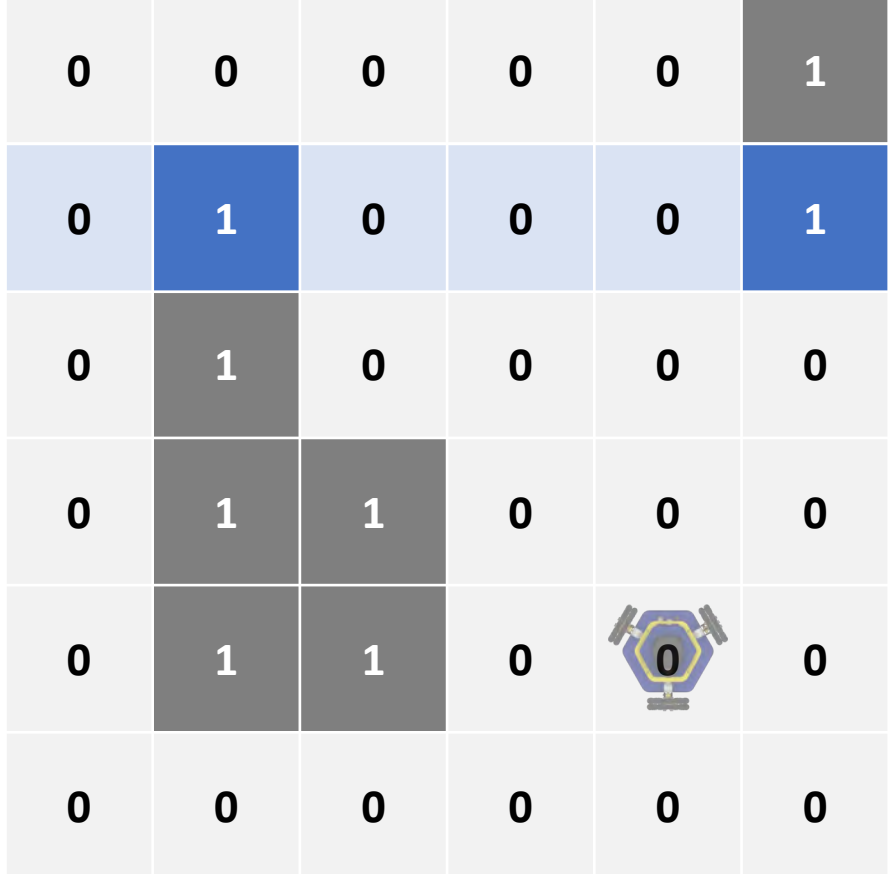

We can treat one row of the map as a 1D binary map:

$$
\begin{array}{c|cccc}\n\bullet & 1 & 0 & 0 & 0 & 1\n\end{array}
$$

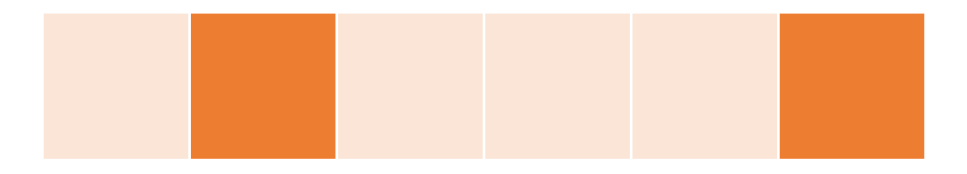

We can treat one row of the map as a 1D binary map:

$$
\begin{array}{c|cccc}\n\bullet & 1 & 0 & 0 & 0 & 1\n\end{array}
$$

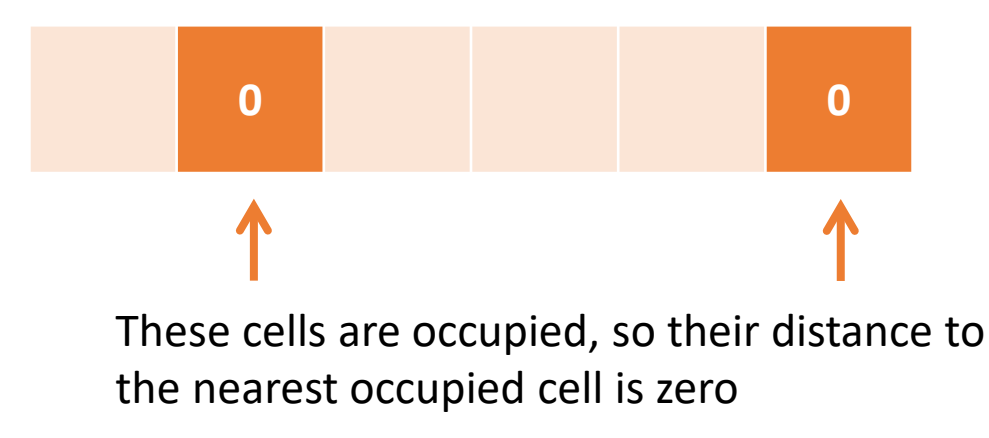

We can treat one row of the map as a 1D binary map:

$$
\begin{array}{c|cccc}\n\bullet & 1 & 0 & 0 & 0 & 1\n\end{array}
$$

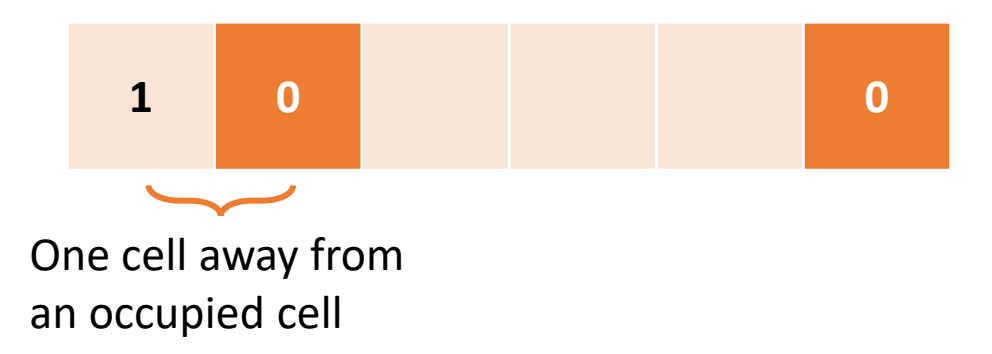

We can treat one row of the map as a 1D binary map:

$$
\begin{array}{c|cccc}\n\bullet & 1 & 0 & 0 & 0 & 1\n\end{array}
$$

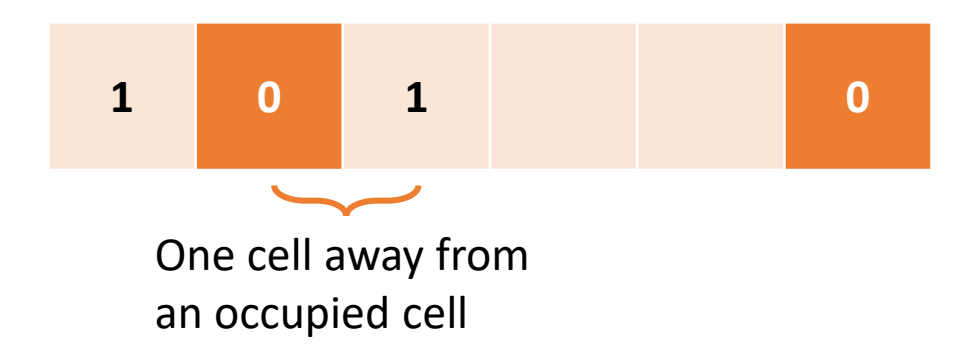

We can treat one row of the map as a 1D binary map:

$$
\begin{array}{c|cccc}\n\bullet & 1 & 0 & 0 & 0 & 1\n\end{array}
$$

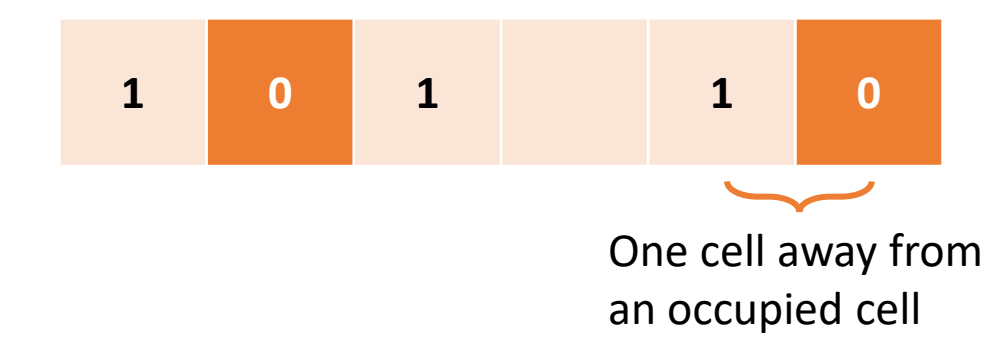

We can treat one row of the map as a 1D binary map:

$$
\begin{array}{c|cccc}\n\bullet & 1 & 0 & 0 & 0 & 1\n\end{array}
$$

The distance transform is the distance from each free cell (0) to the nearest occupied cell (1). We can write down the answer by inspection:

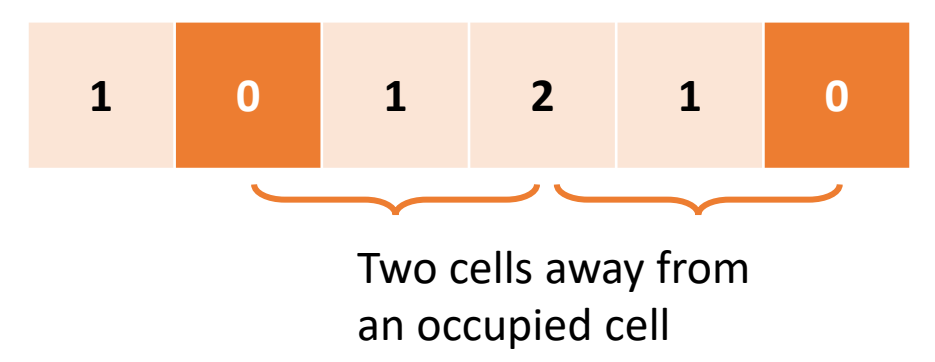

We need an algorithm to compute the distance transform on a computer.

- 1. Initialize.
	- For each cell, set distance transform DT to 0 if the cell is occupied, and infinity if the cell is free

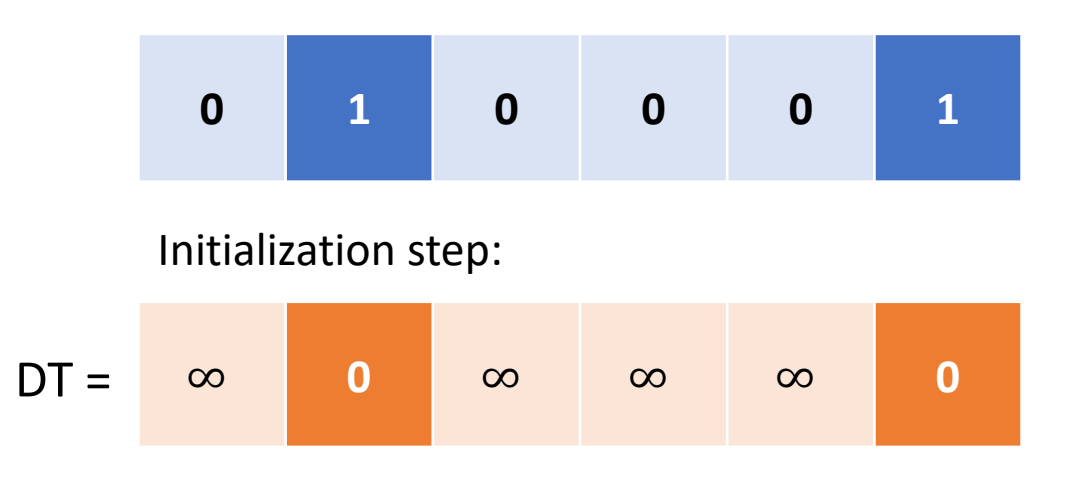

- 1. Initialize to zero or infinity.
- 2. Forward pass:
	- For cells i=1 to N-1:

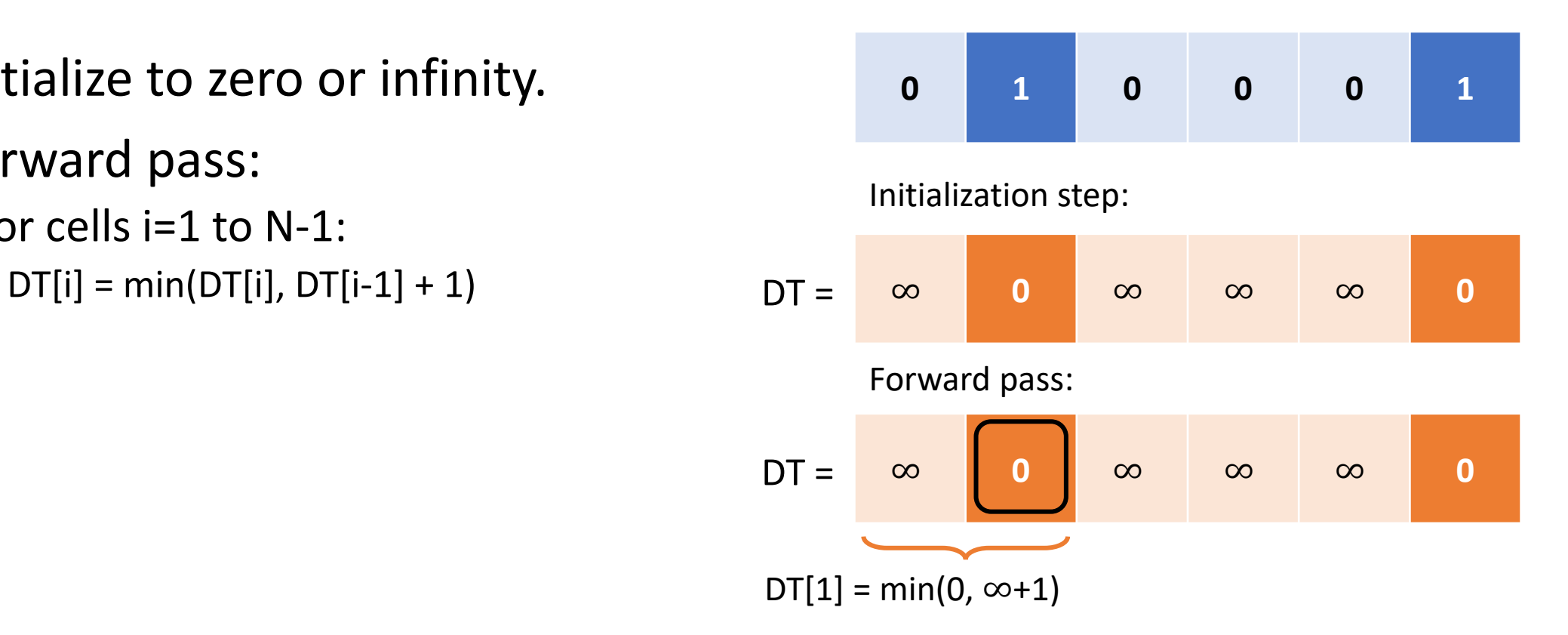

- 1. Initialize to zero or infinity.
- 2. Forward pass:
	- For cells i=1 to N-1:

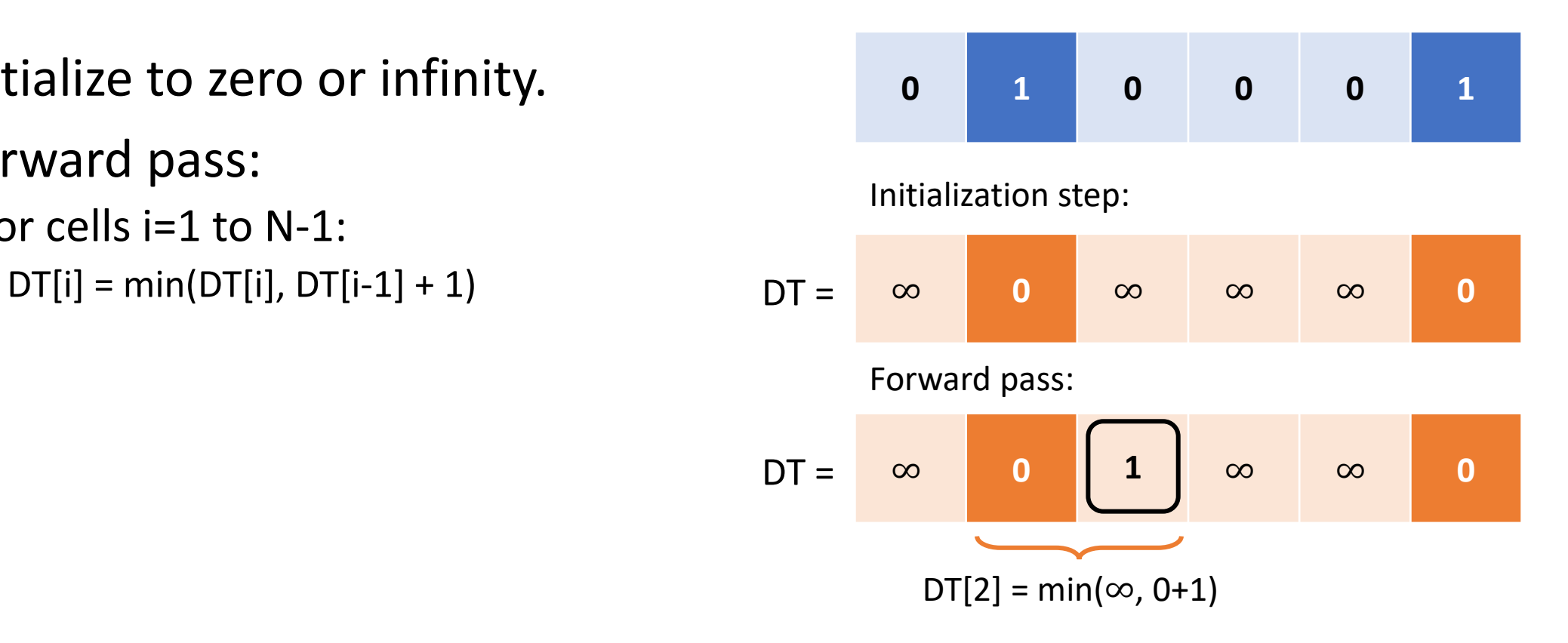

- 1. Initialize to zero or infinity.
- 2. Forward pass:
	- For cells i=1 to N-1:

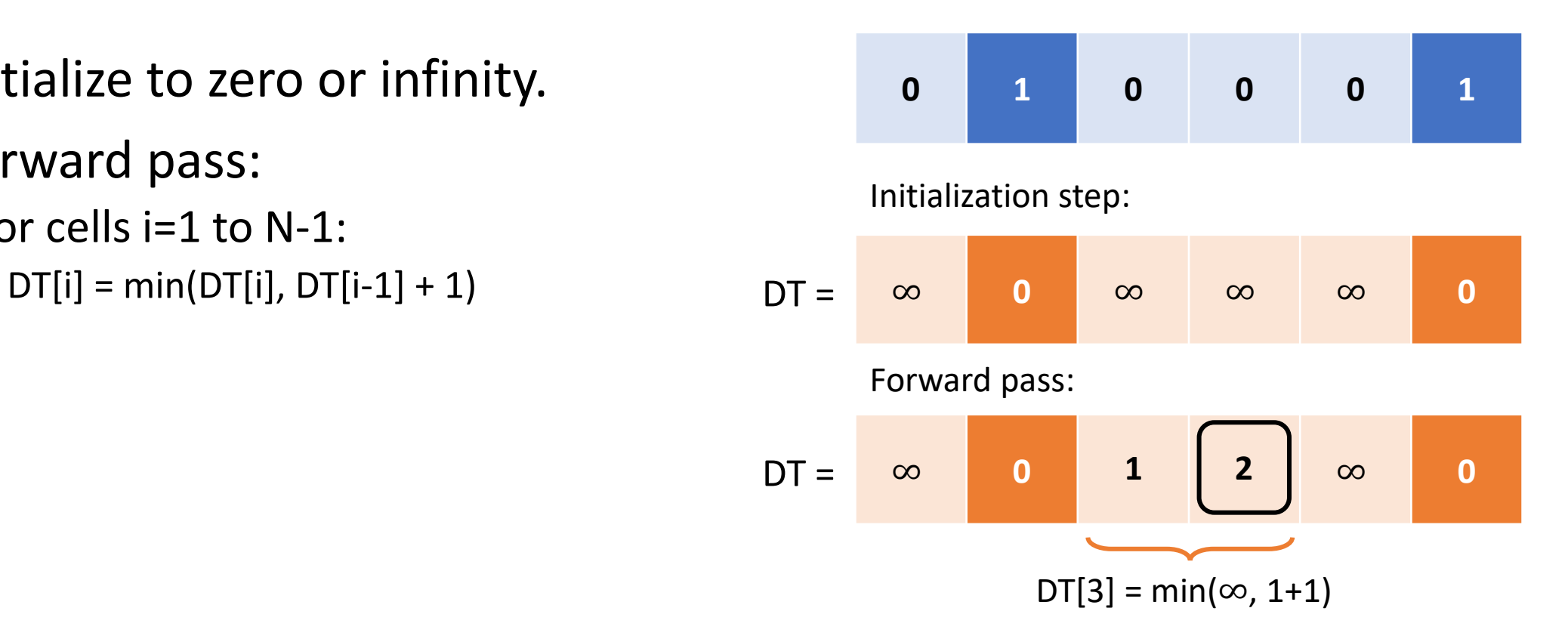

- 1. Initialize to zero or infinity.
- 2. Forward pass:
	- For cells i=1 to N-1:

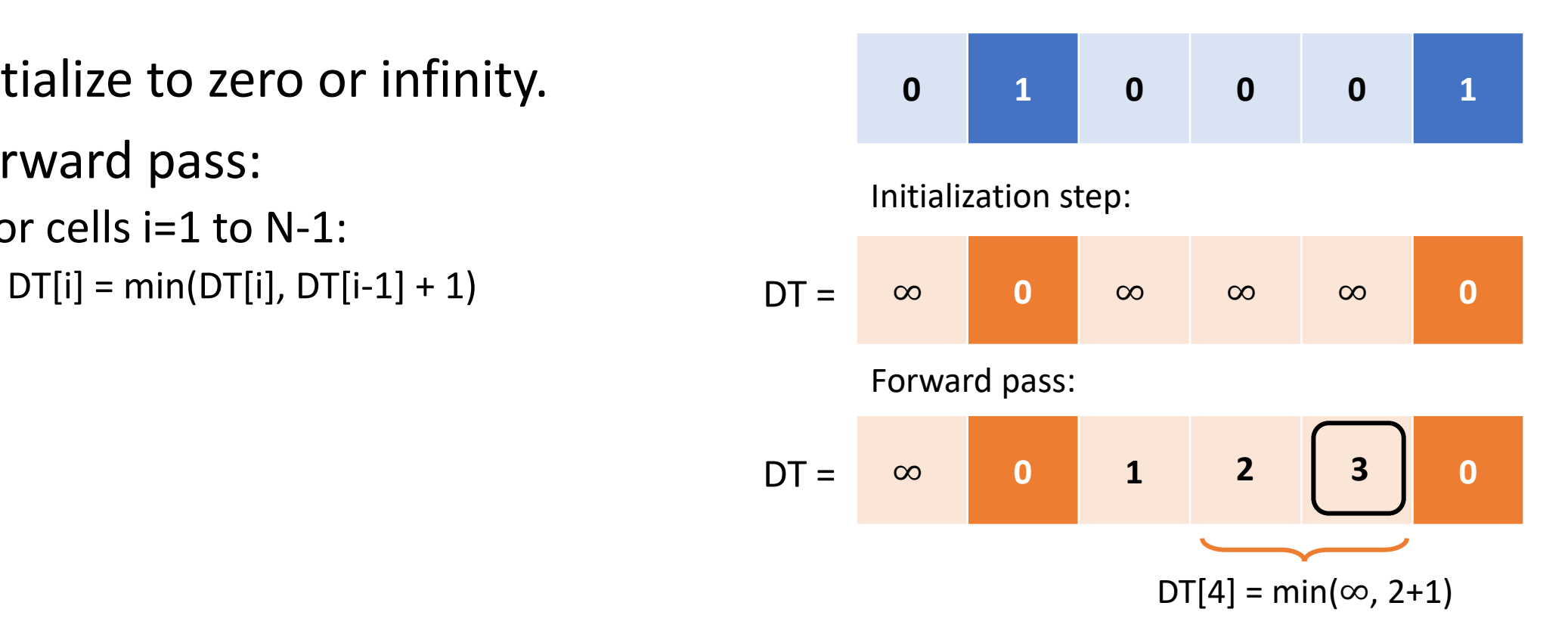

- 1. Initialize to zero or infinity.
- 2. Forward pass:
	- For cells i=1 to N-1:

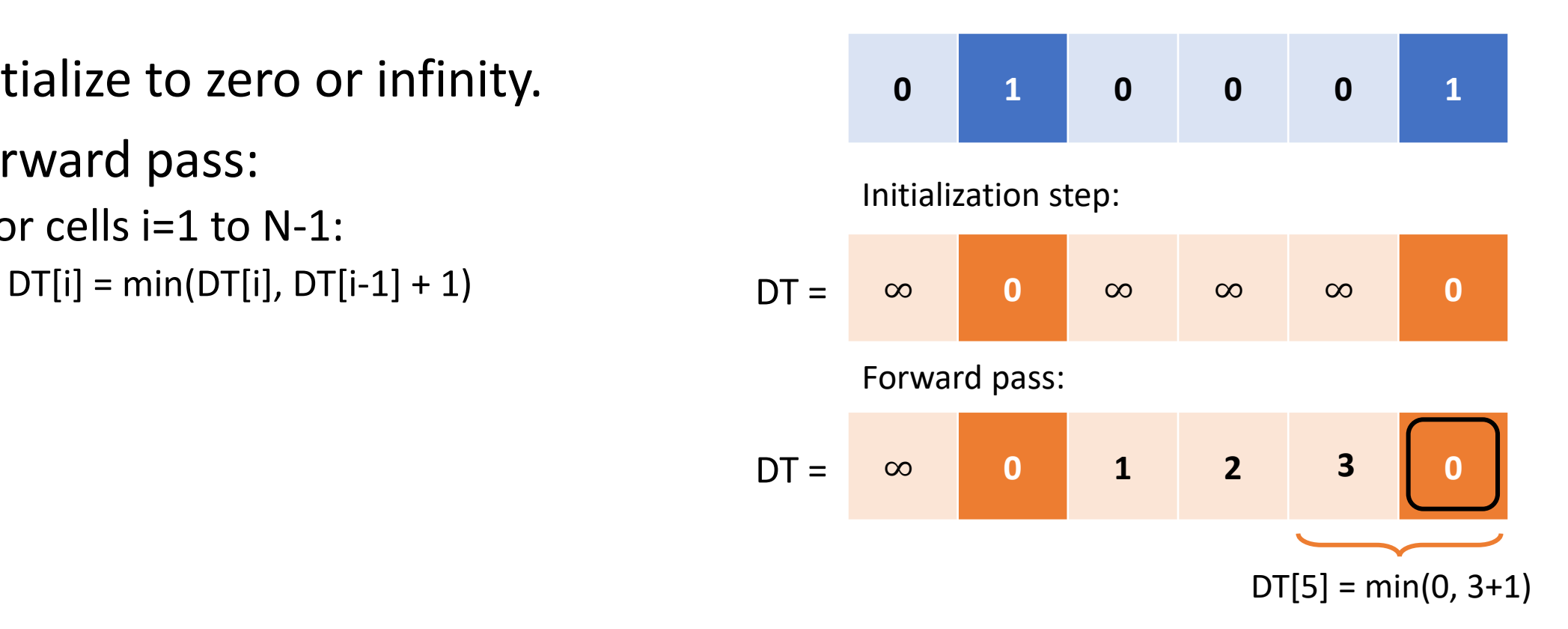

- 1. Initialize to zero or infinity.
- 2. Forward pass:
	- For cells i=1 to N-1:  $DT[i] = min(DT[i], DT[i-1] + 1)$
- 3. Backward pass:
	- For cells i=N-2 to 0:  $DT[i] = min(DT[i], DT[i+1] + 1)$

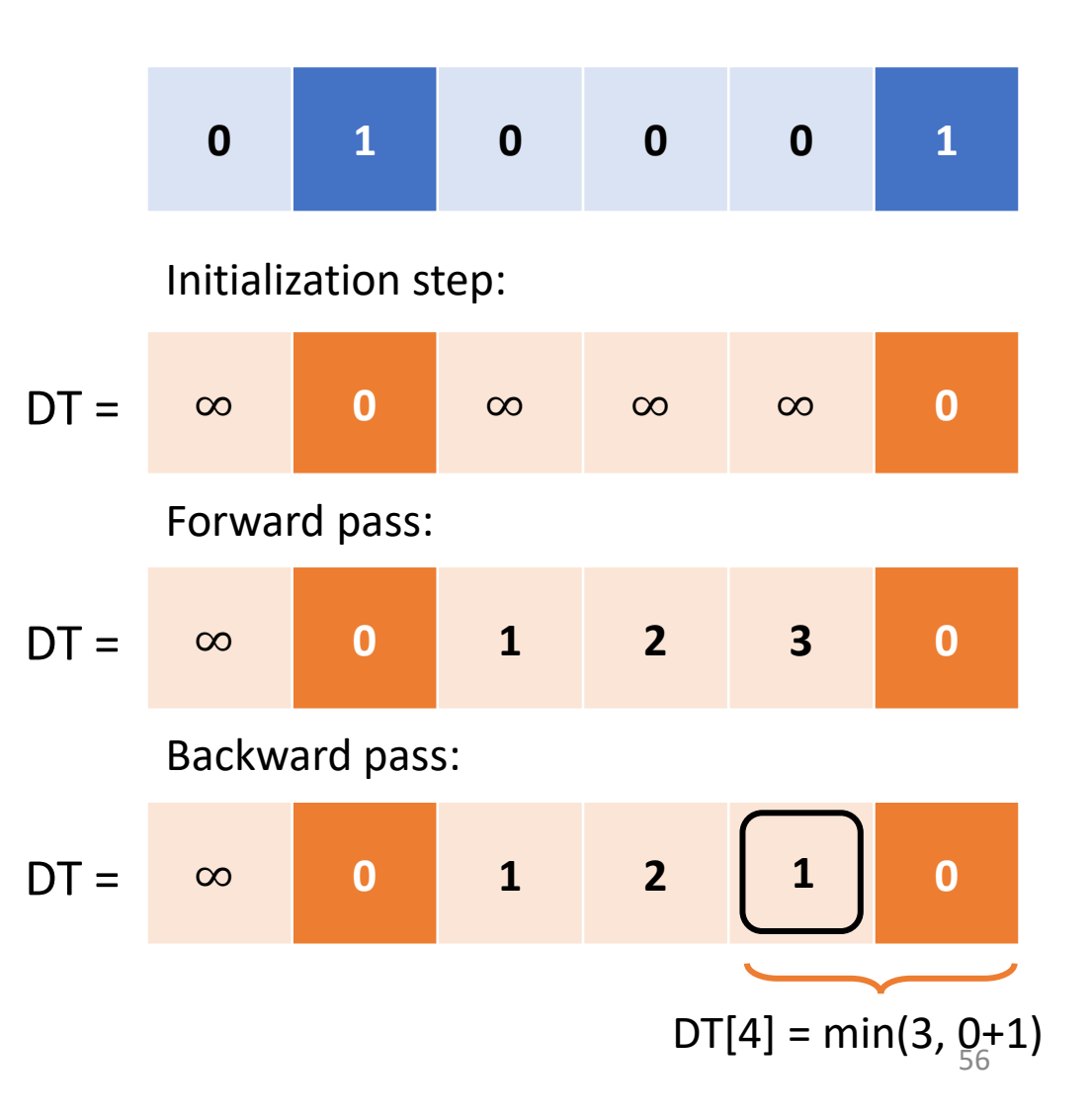

- 1. Initialize to zero or infinity.
- 2. Forward pass:
	- For cells i=1 to N-1:  $DT[i] = min(DT[i], DT[i-1] + 1)$
- 3. Backward pass:
	- For cells i=N-2 to 0:  $DT[i] = min(DT[i], DT[i+1] + 1)$

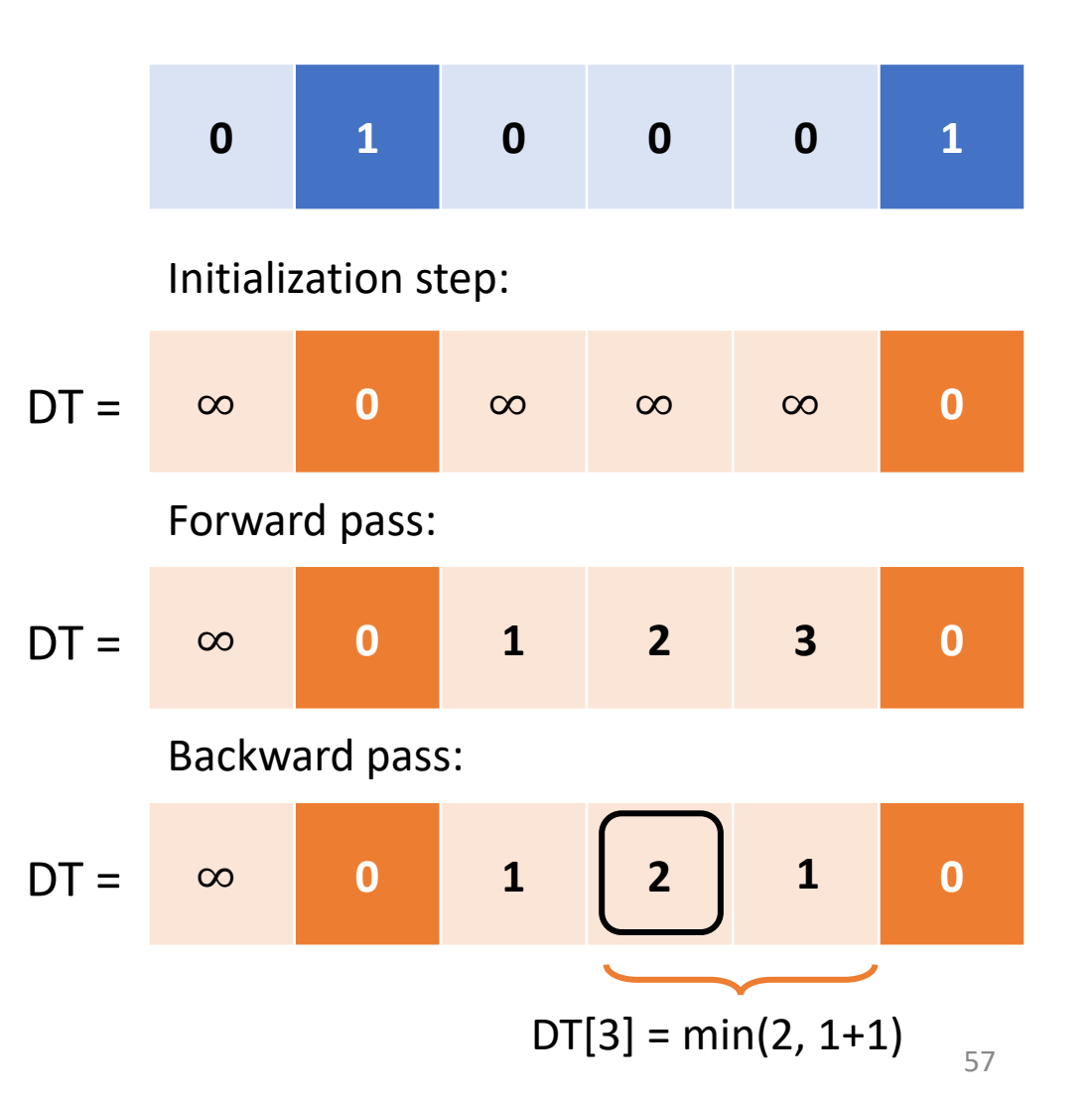

- 1. Initialize to zero or infinity.
- 2. Forward pass:
	- For cells i=1 to N-1:  $DT[i] = min(DT[i], DT[i-1] + 1)$
- 3. Backward pass:
	- For cells i=N-2 to 0:  $DT[i] = min(DT[i], DT[i+1] + 1)$

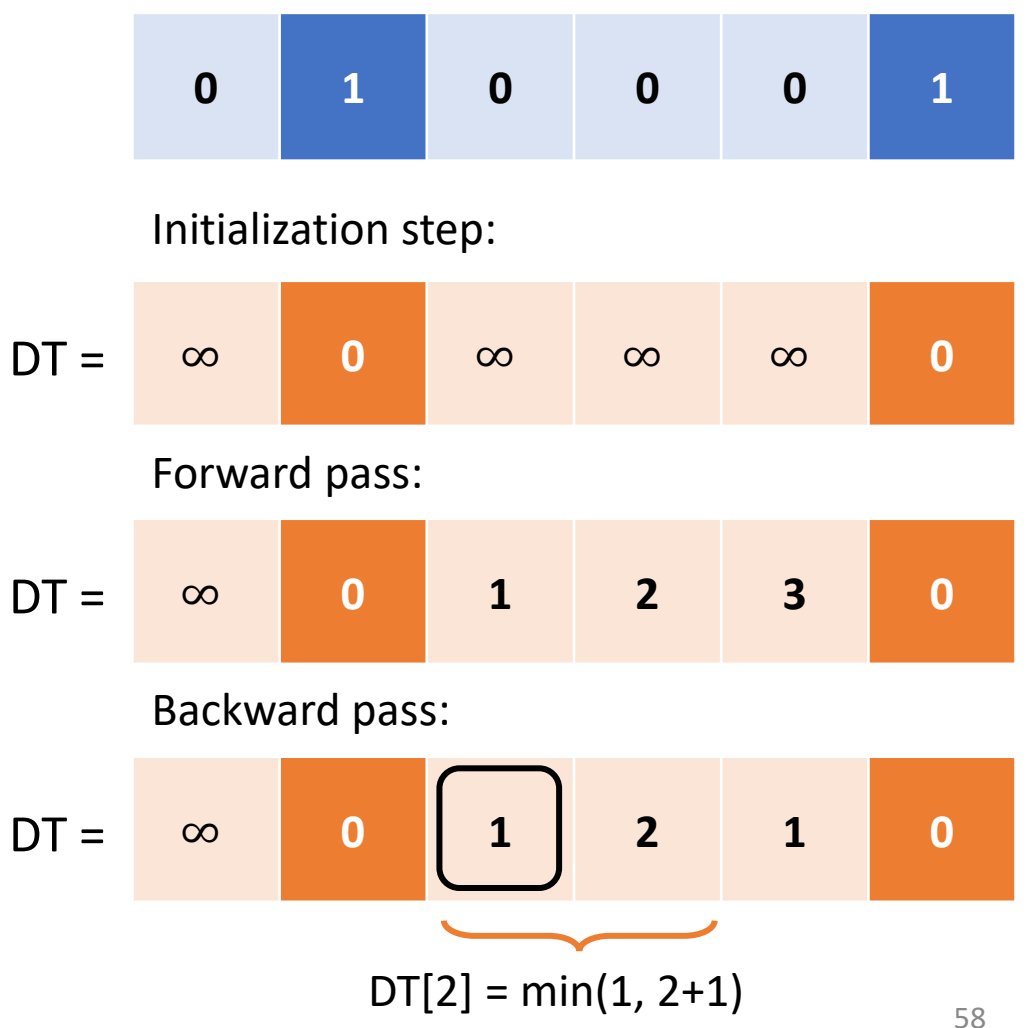

- 1. Initialize to zero or infinity.
- 2. Forward pass:
	- For cells i=1 to N-1:  $DT[i] = min(DT[i], DT[i-1] + 1)$
- 3. Backward pass:
	- For cells i=N-2 to 0:  $DT[i] = min(DT[i], DT[i+1] + 1)$

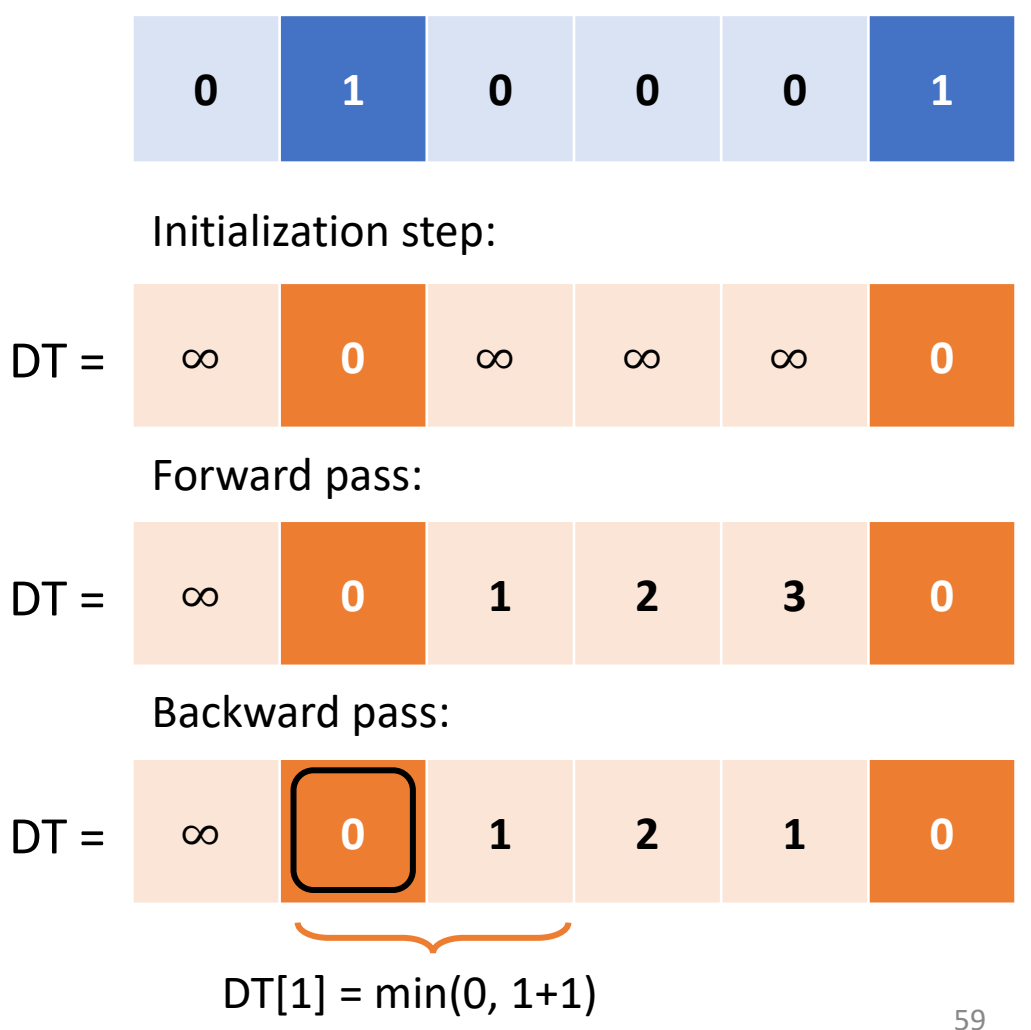

- 1. Initialize to zero or infinity.
- 2. Forward pass:
	- For cells i=1 to N-1:  $DT[i] = min(DT[i], DT[i-1] + 1)$
- 3. Backward pass:
	- For cells i=N-2 to 0:  $DT[i] = min(DT[i], DT[i+1] + 1)$

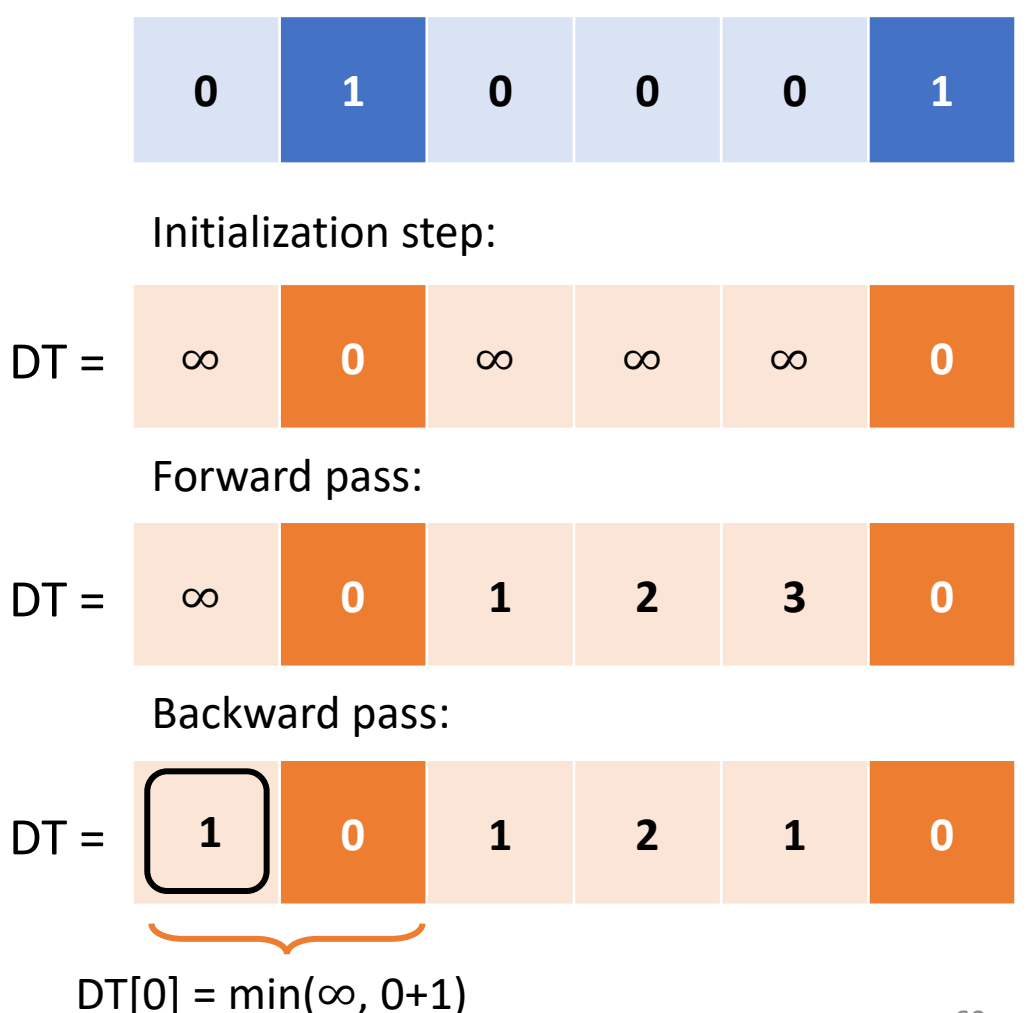

1. Initialize to zero or infinity.  $\int N \text{ loops}$ 2. Forward pass: • For cells i=1 to N-1:  $DT[i] = min(DT[i], DT[i-1] + 1)$ 3. Backward pass: • For cells i=N-2 to 0:  $DT[i] = min(DT[i], DT[i+1] + 1)$  $DT =$ N-1 loops N-1 loops

How many computations did we do?

Total:  $N + 2 * (N - 1) \approx 3N$ 

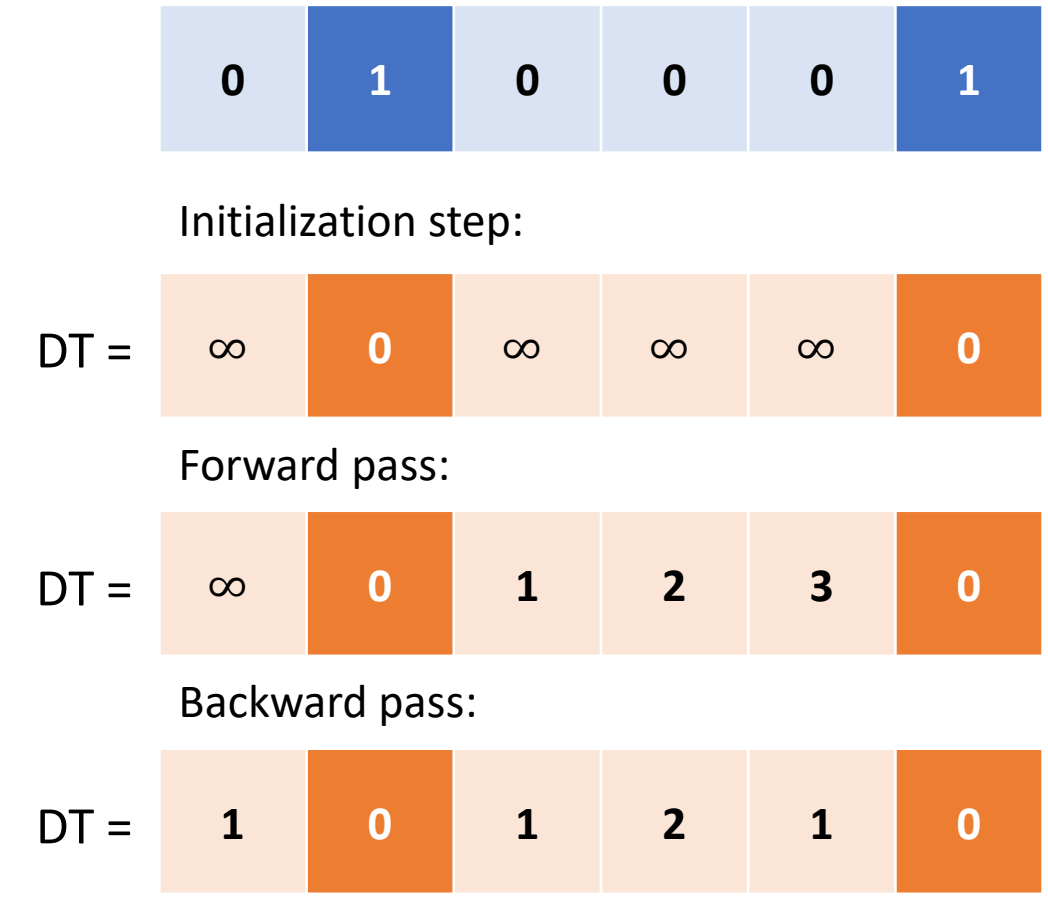

This algorithm is faster, especially for large graphs!

Note: Manhattan distance and Euclidean distance are the same in 1D.

Oct 13 In-Class Activity: 1D & 2D Manhattan distance transform.

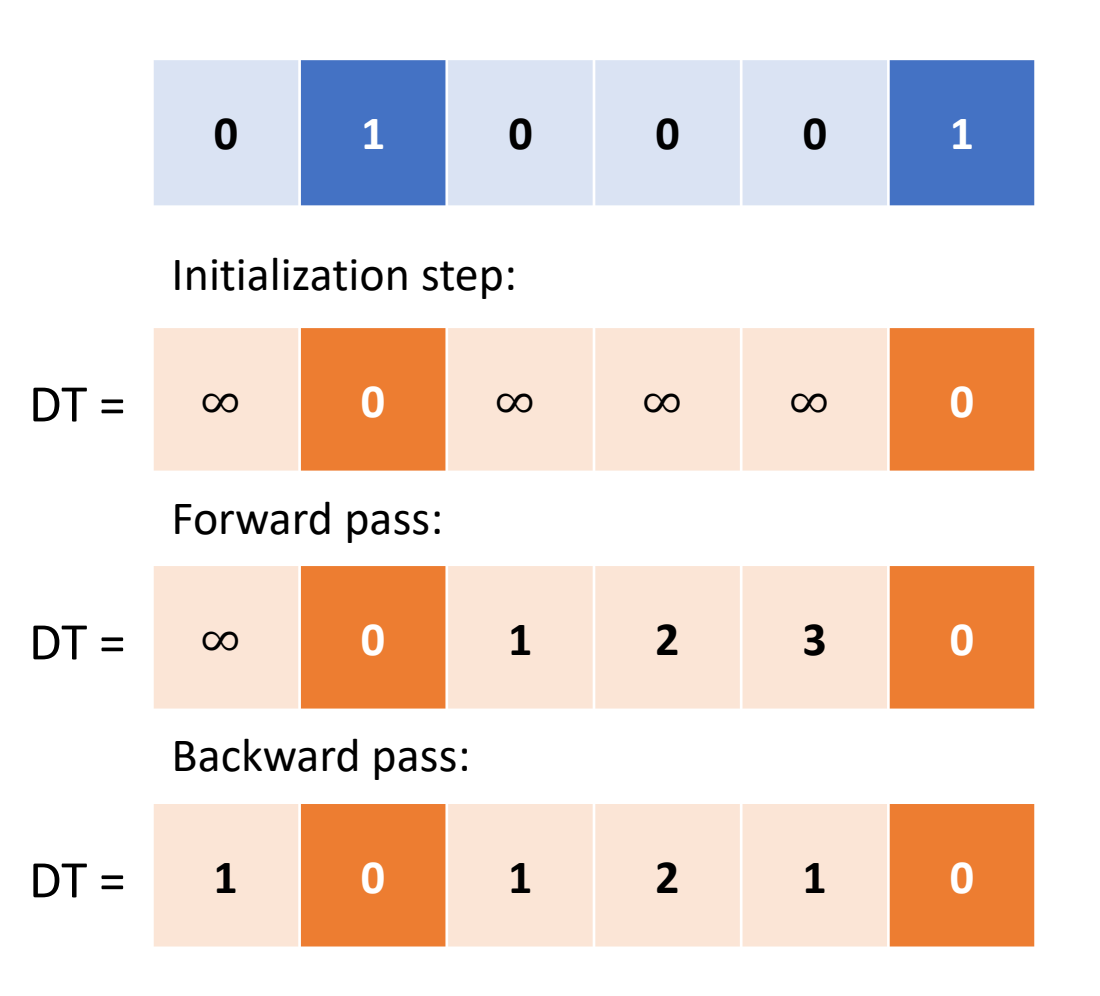

Back to our 2D map…

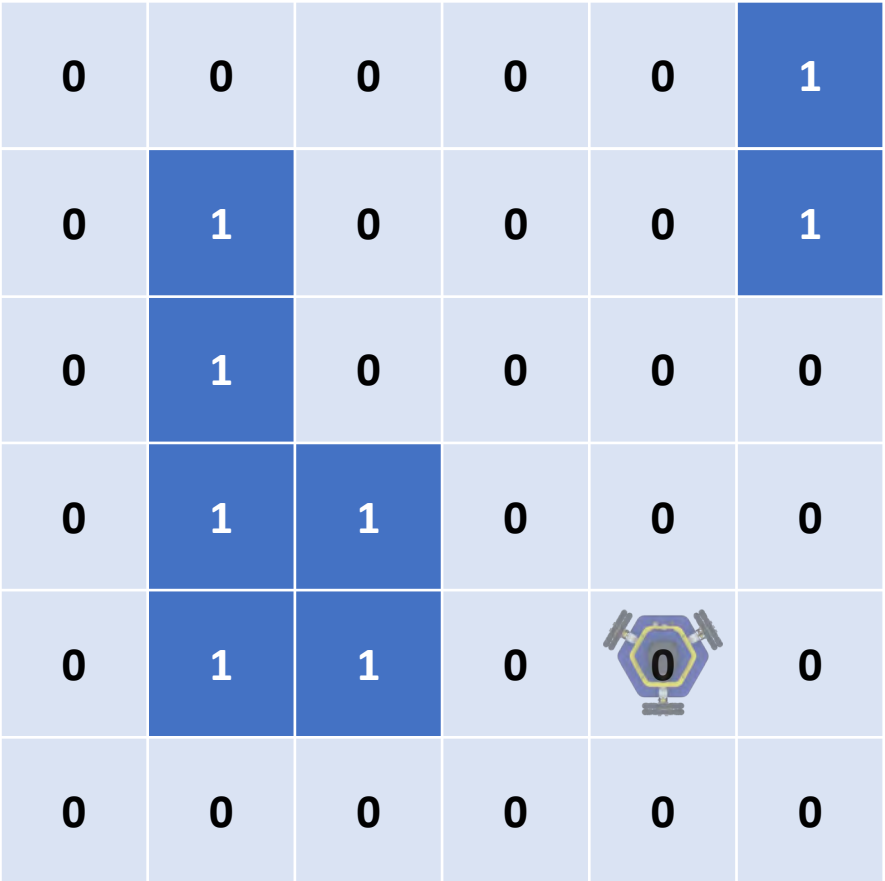

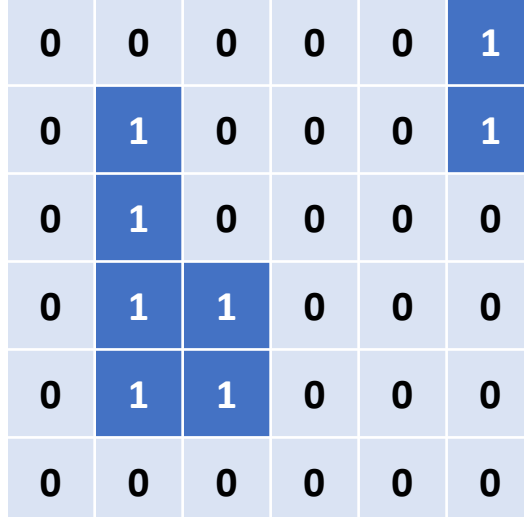

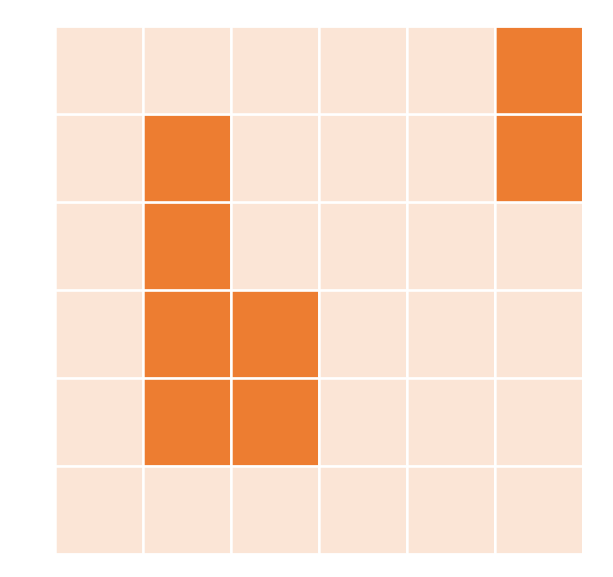

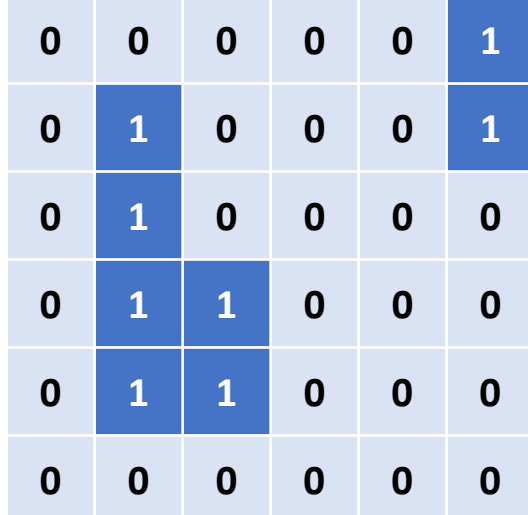

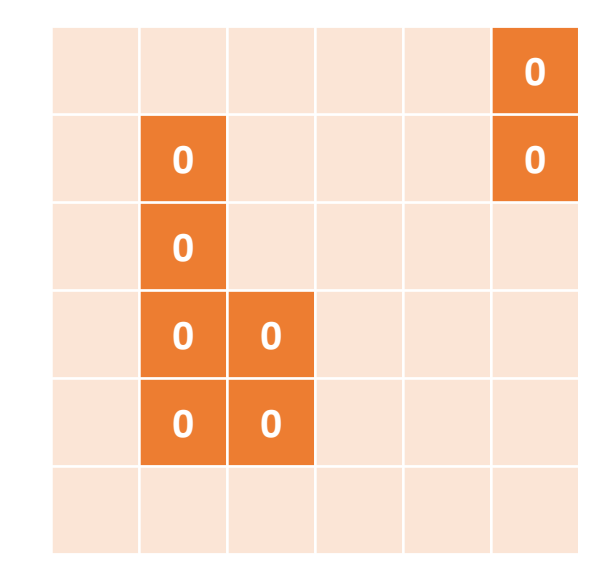

All the occupied cells have value zero.

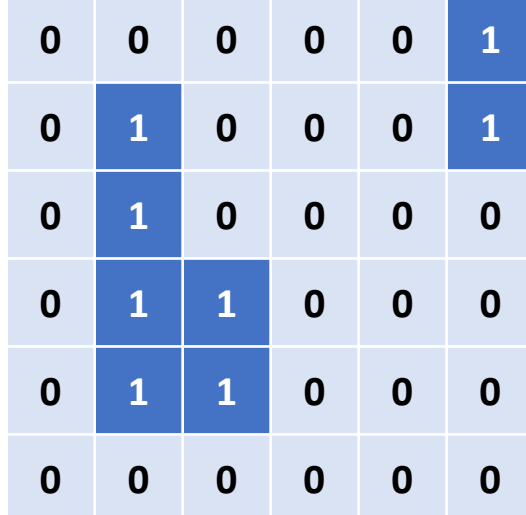

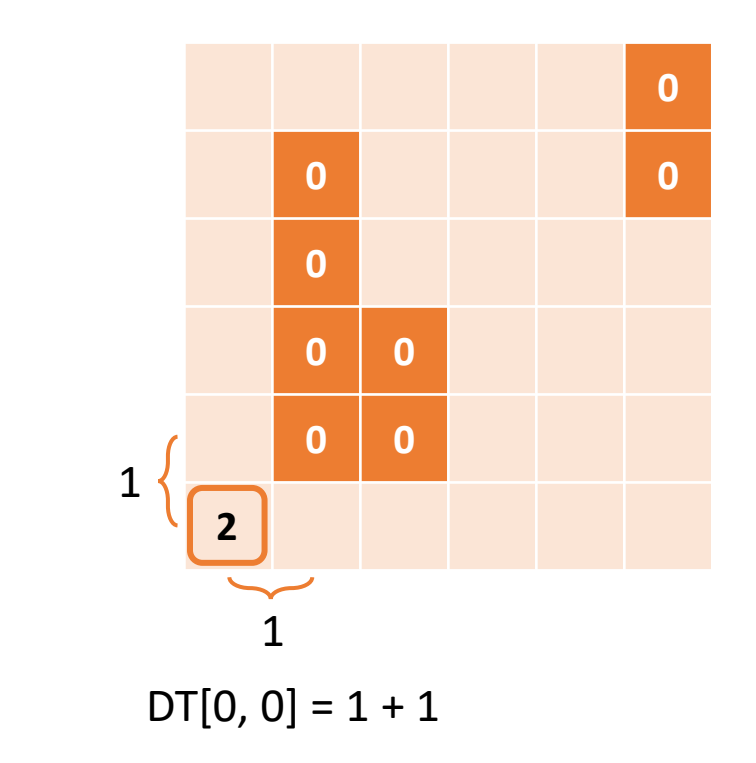

Let's do our 2D Manhattan distance transform by inspection:

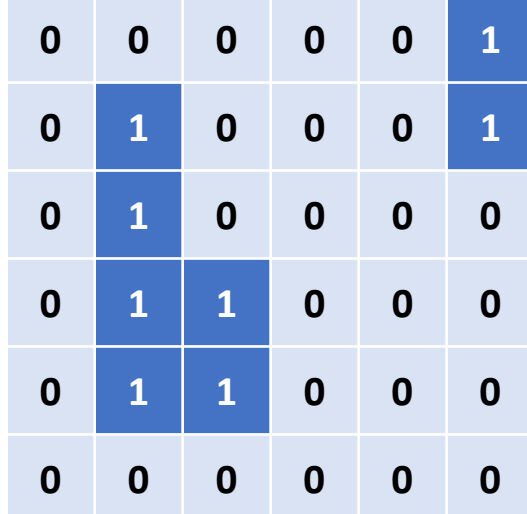

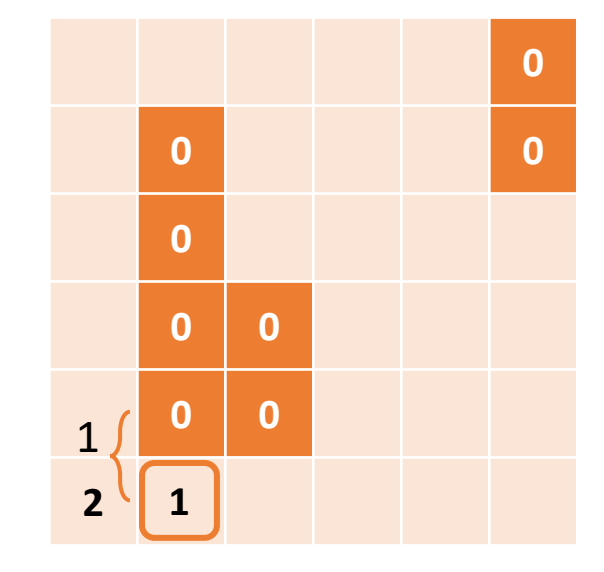

 $DT[0, 1] = 1 + 0$ 

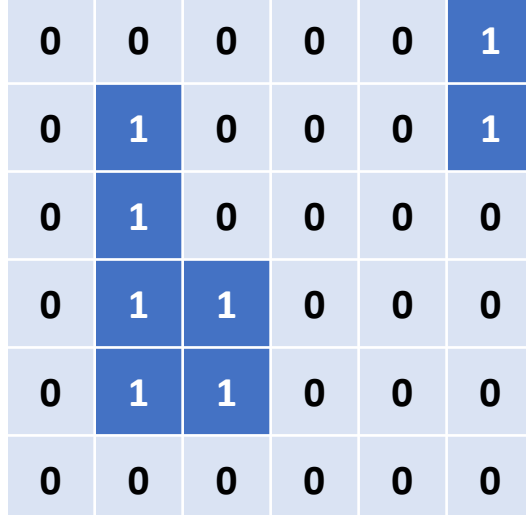

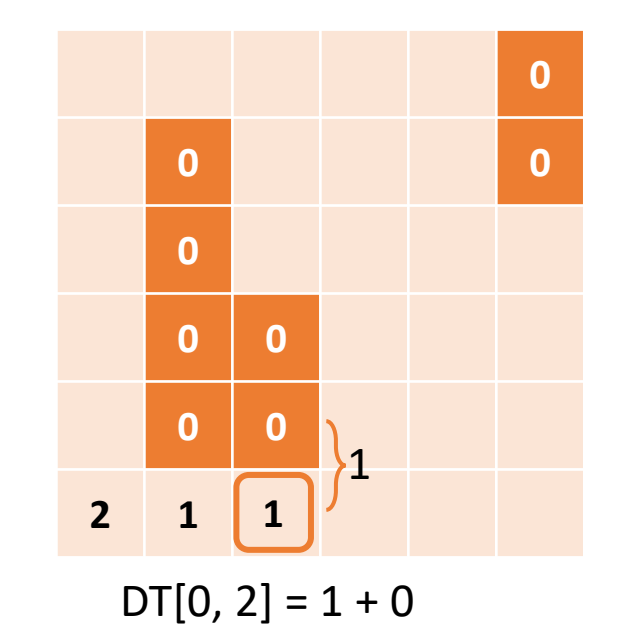

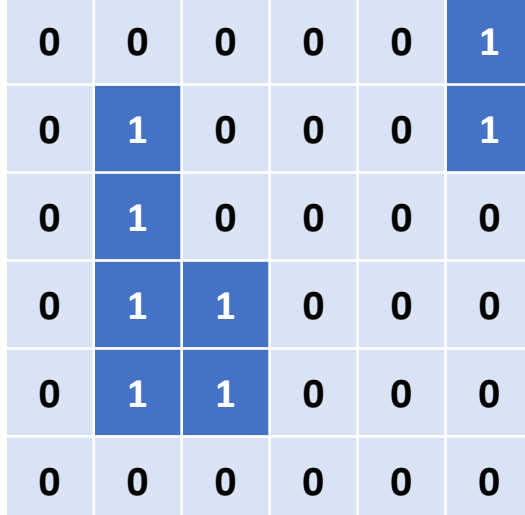

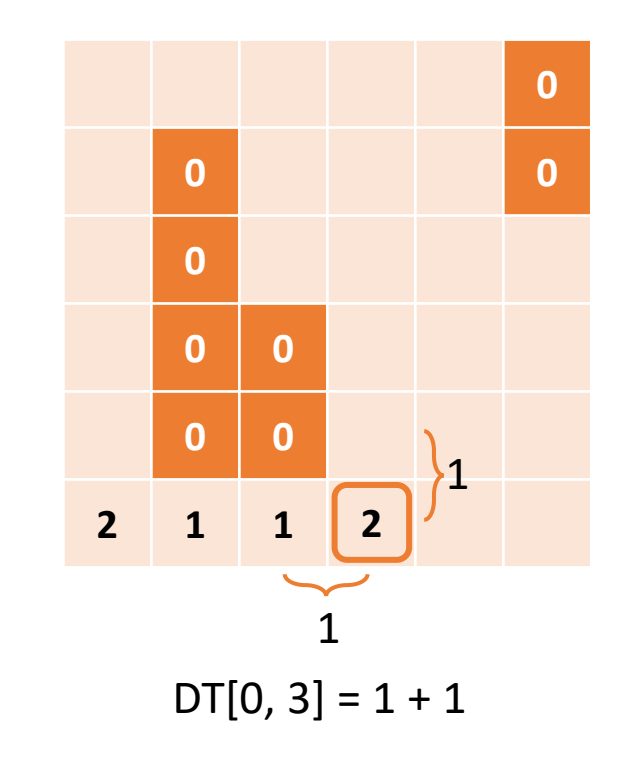

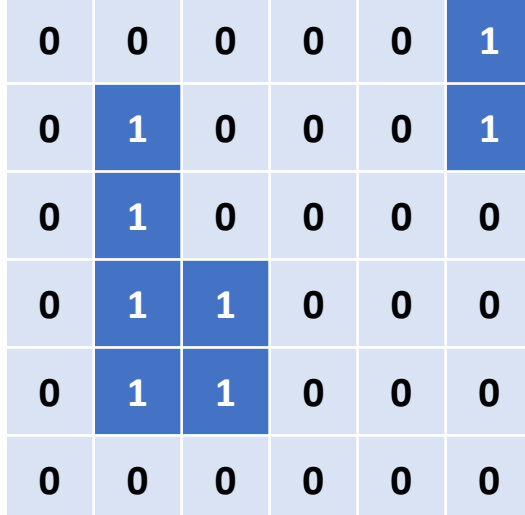

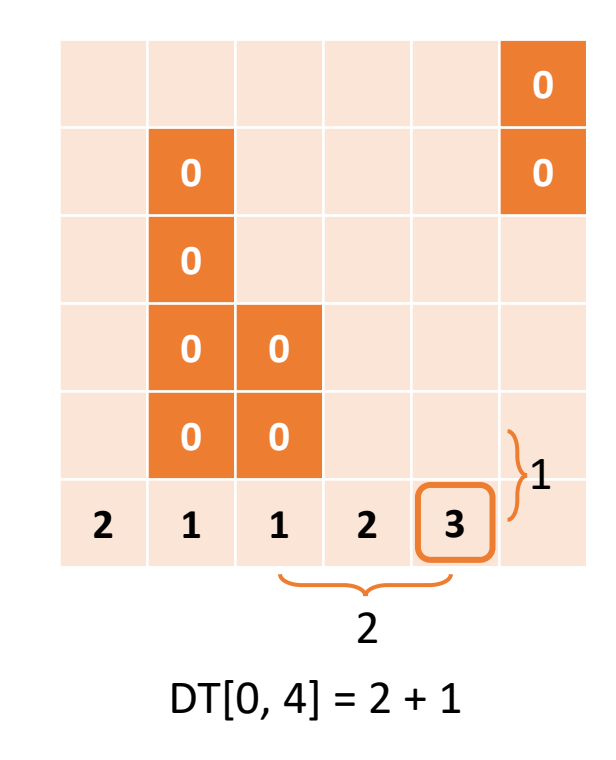

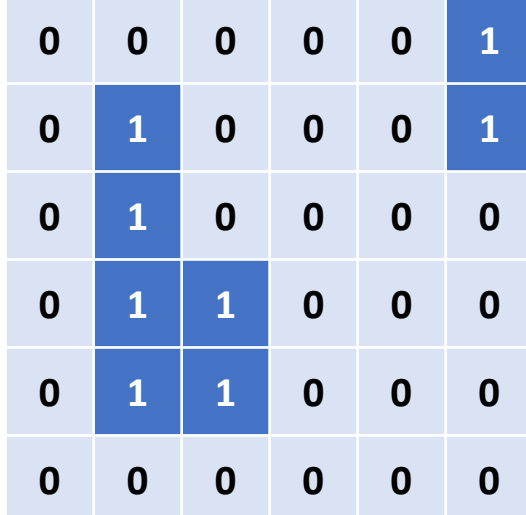

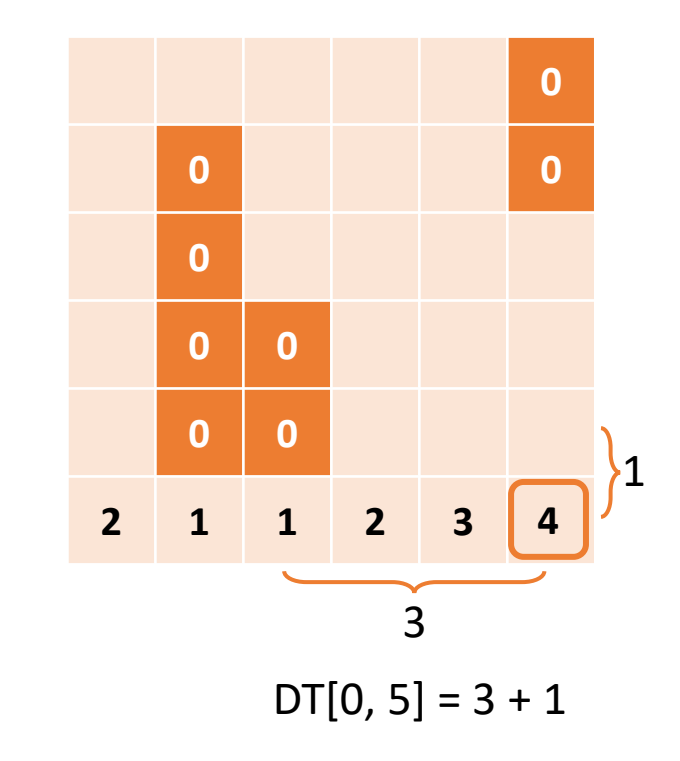

Let's do our 2D Manhattan distance transform by inspection:

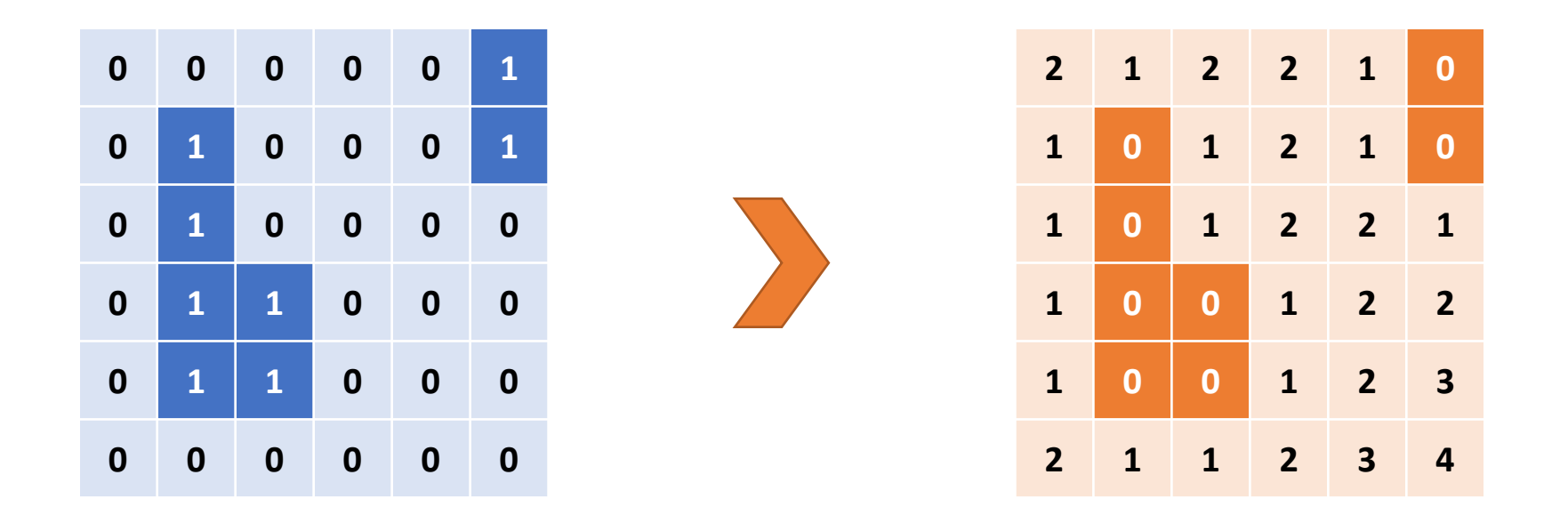

It turns out that we can use a modification of the algorithm for the 1D transform to compute our 2D Manhattan distance transform.
1. Initialize: Set occupied cells to zero and free cells to infinity.

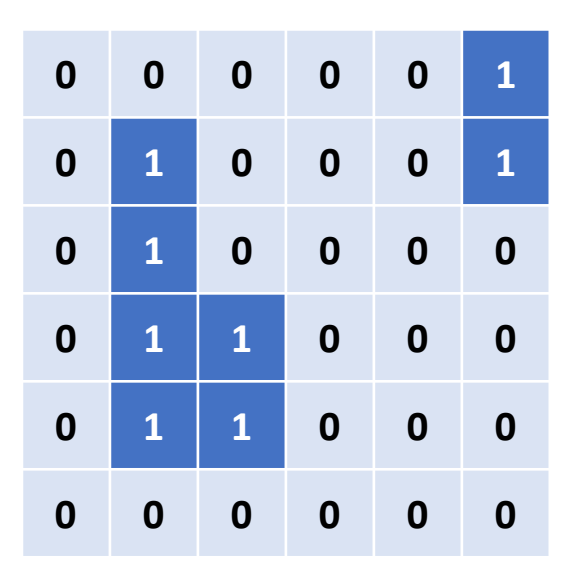

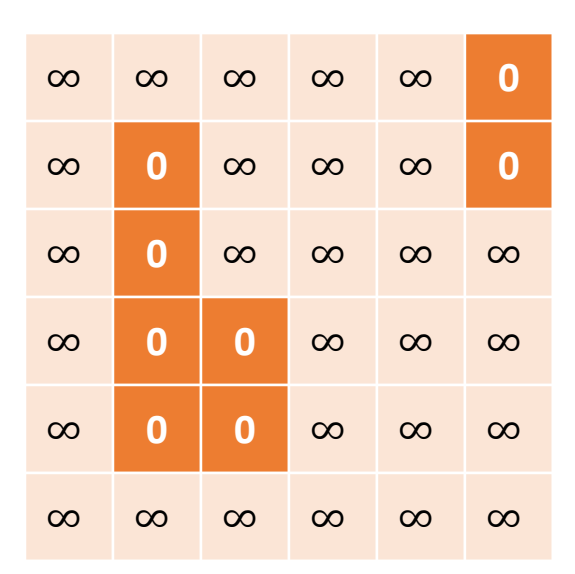

- 1. Initialize: Set occupied cells to zero and free cells to infinity.
- 2. Forward pass:
	- For  $i=1$  to N-1:

DT[i] = min(DT[i], Bottom neighbor + 1, Left neighbor +1) If there is not bottom or left neighbor, ignore.

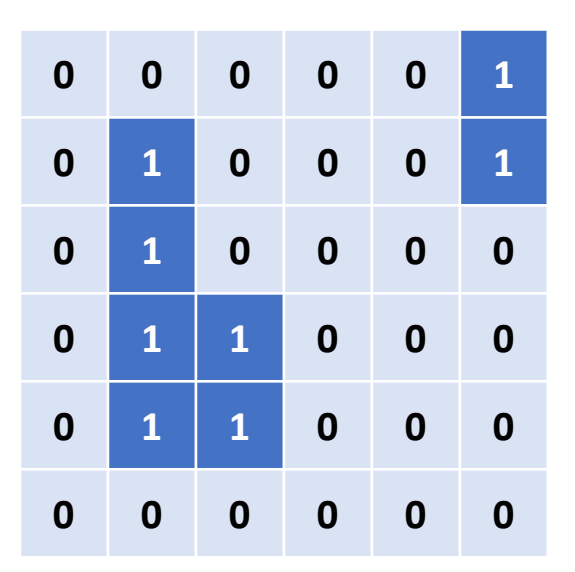

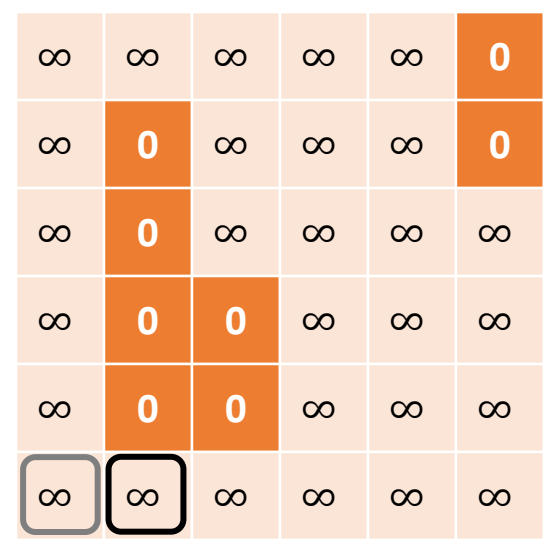

DT $[0, 1]$  = min $(\infty, \infty+1)$ 

- 1. Initialize: Set occupied cells to zero and free cells to infinity.
- 2. Forward pass:
	- For  $i=1$  to N-1:

DT[i] = min(DT[i], Bottom neighbor + 1, Left neighbor +1) If there is not bottom or left neighbor, ignore.

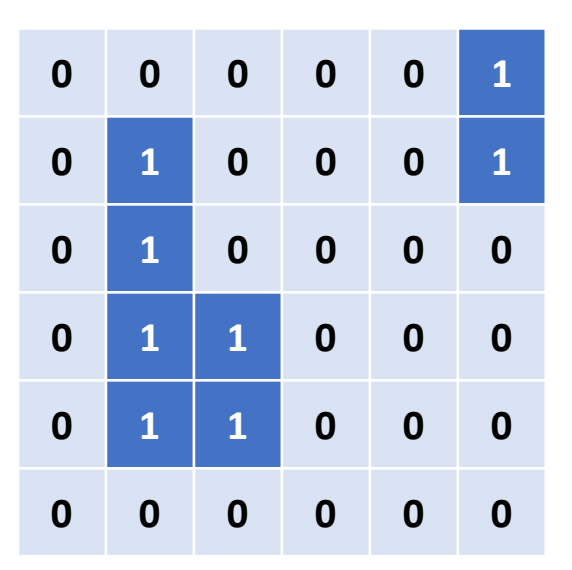

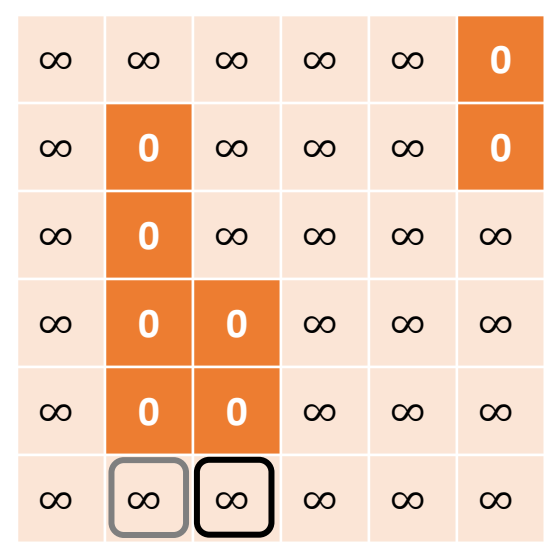

DT[0, 2] = min( $\infty$ ,  $\infty+1$ )

- 1. Initialize: Set occupied cells to zero and free cells to infinity.
- 2. Forward pass:
	- For  $i=1$  to N-1:

DT[i] = min(DT[i], Bottom neighbor + 1, Left neighbor +1) If there is not bottom or left neighbor, ignore.

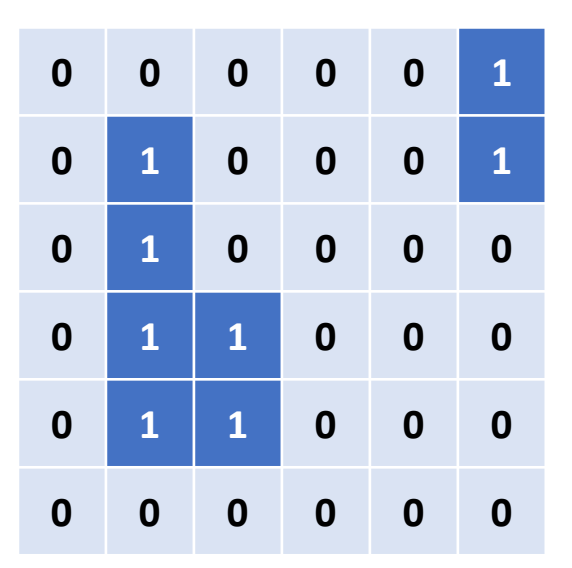

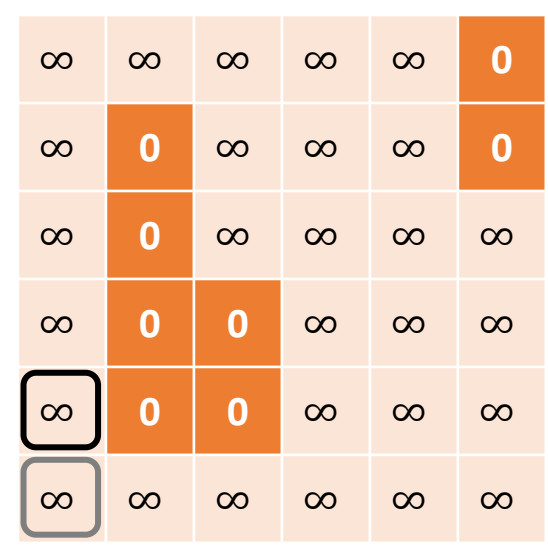

DT[1, 0] = min( $\infty$ ,  $\infty+1$ )

- 1. Initialize: Set occupied cells to zero and free cells to infinity.
- 2. Forward pass:
	- For  $i=1$  to N-1:

DT[i] = min(DT[i], Bottom neighbor + 1, Left neighbor +1) If there is not bottom or left neighbor, ignore.

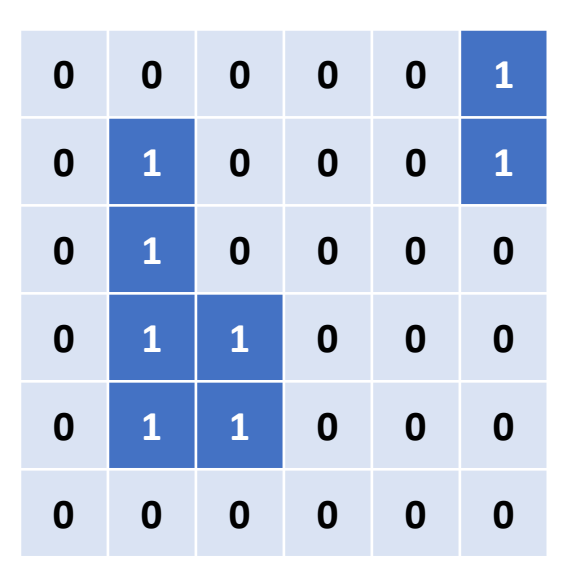

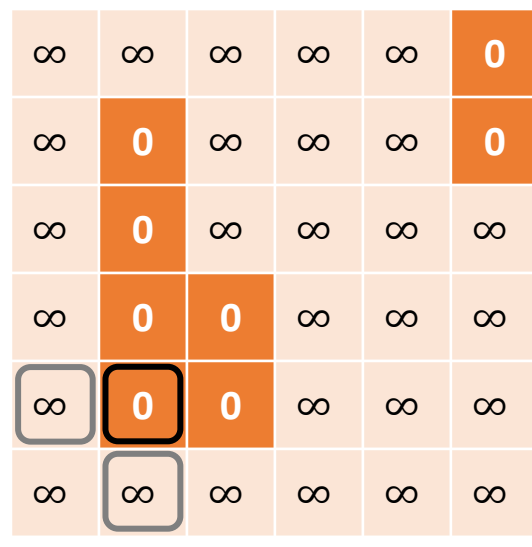

 $DT[1, 1] = min(0, \infty+1, \infty+1)$ 

- 1. Initialize: Set occupied cells to zero and free cells to infinity.
- 2. Forward pass:
	- For  $i=1$  to N-1:

DT[i] = min(DT[i], Bottom neighbor + 1, Left neighbor +1) If there is not bottom or left neighbor, ignore.

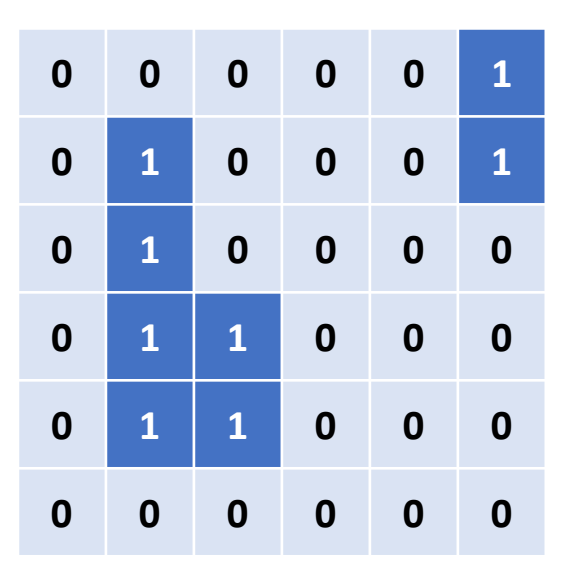

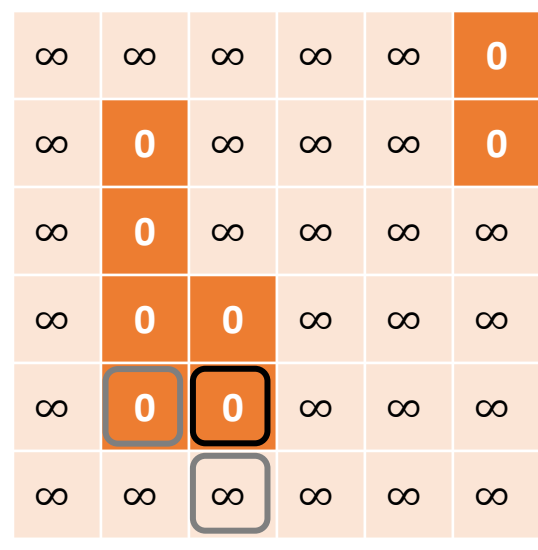

 $DT[1, 2] = min(0, 0+1, \infty+1)$ 

- 1. Initialize: Set occupied cells to zero and free cells to infinity.
- 2. Forward pass:
	- For  $i=1$  to N-1:

DT[i] = min(DT[i], Bottom neighbor + 1, Left neighbor +1) If there is not bottom or left neighbor, ignore.

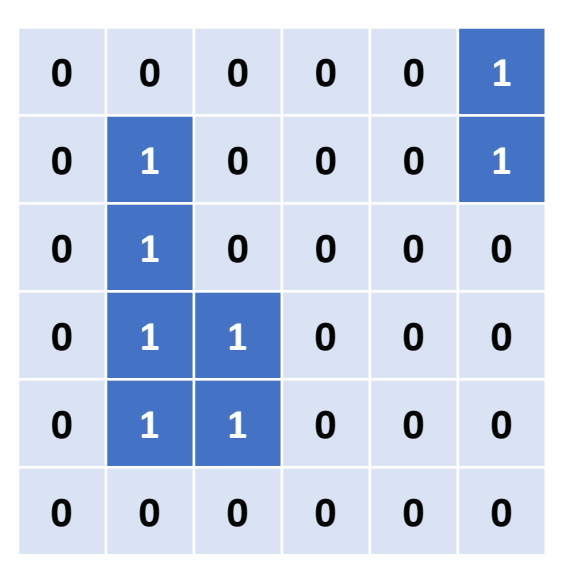

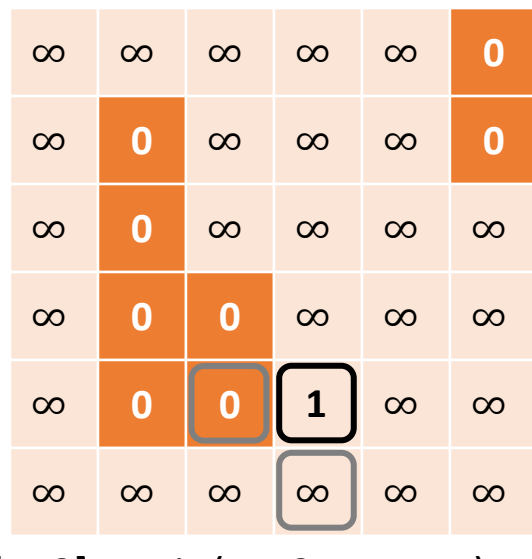

 $DT[1, 3] = min(\infty, 0+1, \infty+1)$ 

- 1. Initialize: Set occupied cells to zero and free cells to infinity.
- 2. Forward pass:
	- For  $i=1$  to N-1:

DT[i] = min(DT[i], Bottom neighbor + 1, Left neighbor +1) If there is not bottom or left neighbor, ignore.

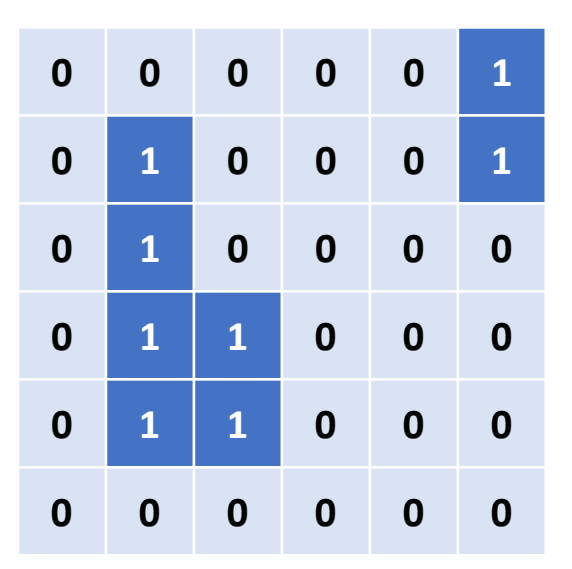

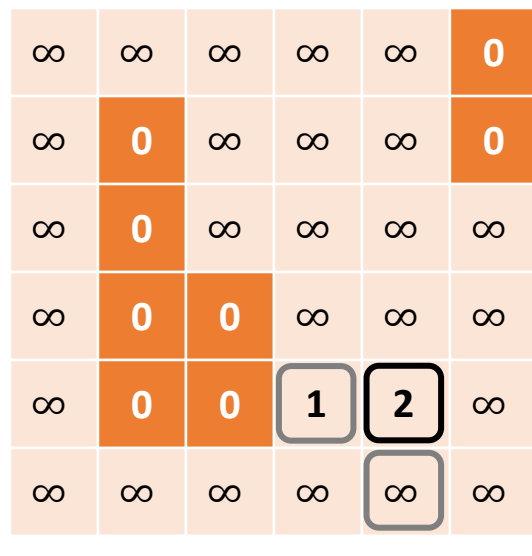

 $DT[1, 4] = min(\infty, 1+1, \infty+1)$ 

- 1. Initialize: Set occupied cells to zero and free cells to infinity.
- 2. Forward pass:
	- For  $i=1$  to N-1:

DT[i] = min(DT[i], Bottom neighbor + 1, Left neighbor +1) If there is not bottom or left neighbor, ignore.

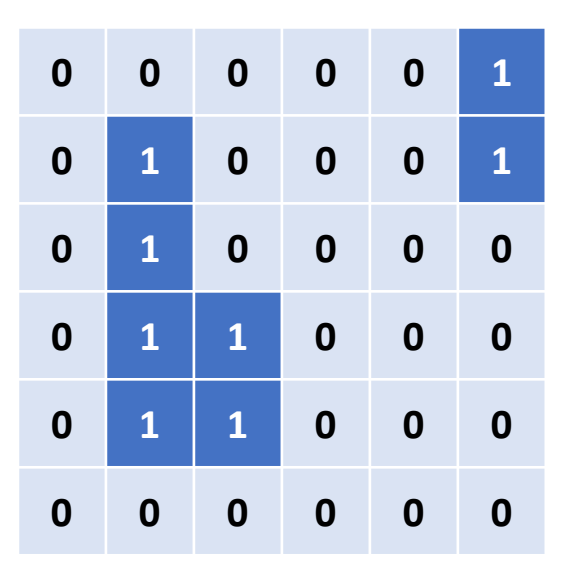

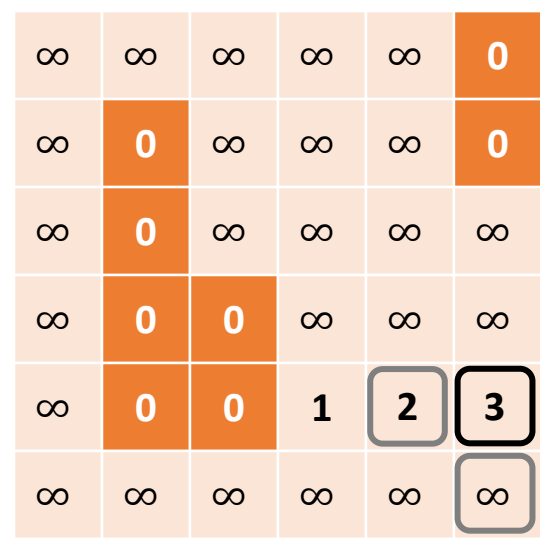

 $DT[1, 4] = min(\infty, 2+1, \infty+1)$ 

- 1. Initialize: Set occupied cells to zero and free cells to infinity.
- 2. Forward pass:
	- For  $i=1$  to N-1:

DT[i] = min(DT[i], Bottom neighbor + 1, Left neighbor +1) If there is not bottom or left neighbor, ignore.

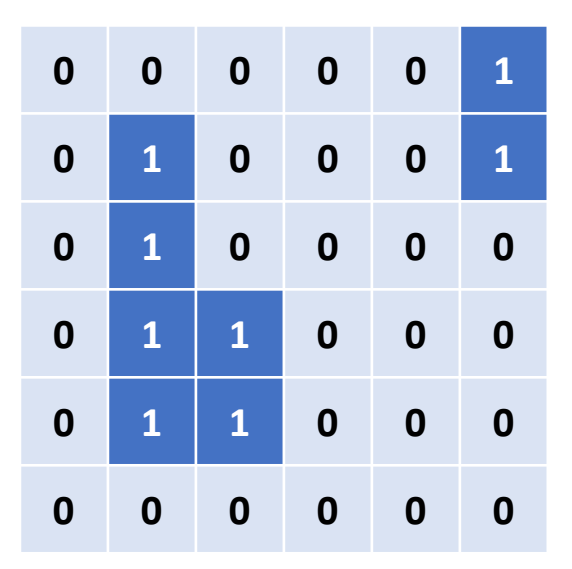

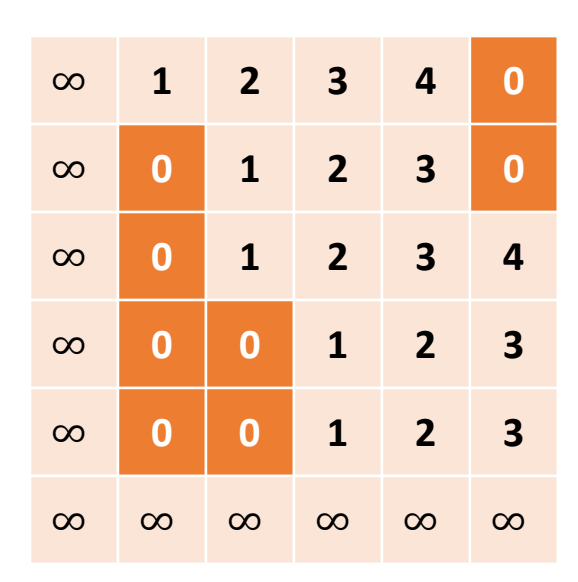

- 1. Initialize: Set occupied cells to zero and free cells to infinity.
- 2. Forward pass:
	- For  $i=1$  to N-1:

DT[i] = min(DT[i], Bottom neighbor + 1, Left neighbor +1) If there is not bottom or left neighbor, ignore.

### 3. Backward pass:

• For  $i=N-2$  to 0:

 $DT[i] = min(DT[i], Top neighbor + 1, Right neighbor + 1)$ If there is no top or right neighbor, ignore.

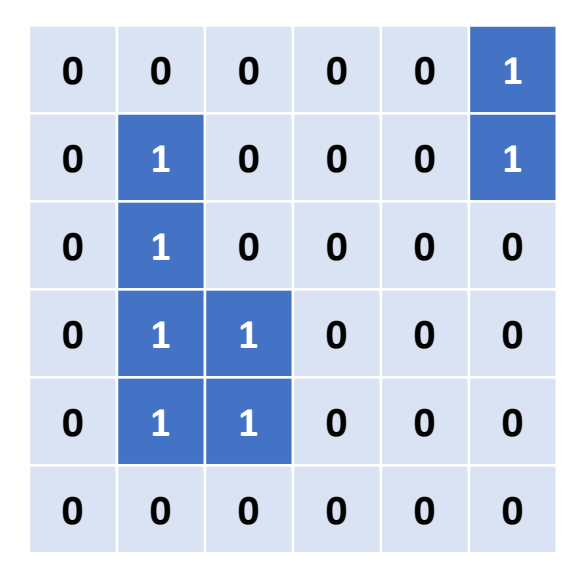

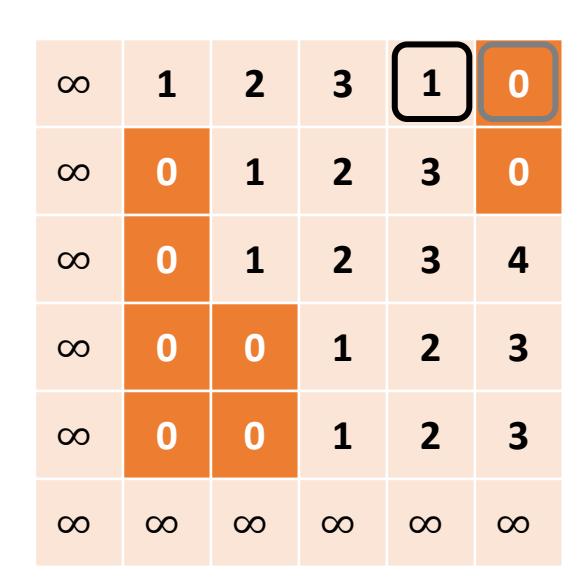

 $DT[5, 4] = min(4, 0+1)$ 

- 1. Initialize: Set occupied cells to zero and free cells to infinity.
- 2. Forward pass:
	- For  $i=1$  to N-1:

DT[i] = min(DT[i], Bottom neighbor + 1, Left neighbor +1) If there is not bottom or left neighbor, ignore.

### 3. Backward pass:

• For  $i=N-2$  to 0:

 $DT[i] = min(DT[i], Top neighbor + 1, Right neighbor + 1)$ If there is no top or right neighbor, ignore.

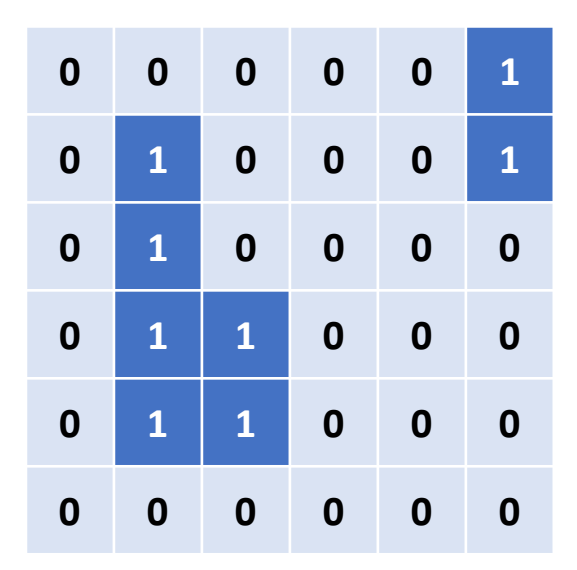

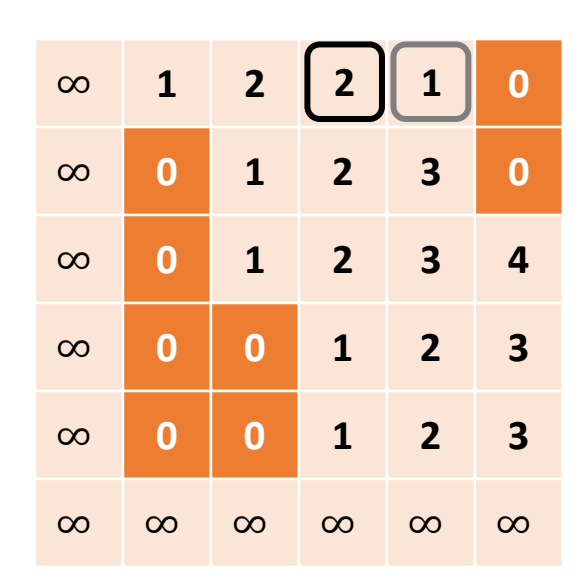

 $DT[5, 3] = min(3, 1+1)$ 

- 1. Initialize: Set occupied cells to zero and free cells to infinity.
- 2. Forward pass:
	- For  $i=1$  to N-1:

DT[i] = min(DT[i], Bottom neighbor + 1, Left neighbor +1) If there is not bottom or left neighbor, ignore.

### 3. Backward pass:

• For  $i=N-2$  to 0:

 $DT[i] = min(DT[i], Top neighbor + 1, Right neighbor + 1)$ If there is no top or right neighbor, ignore.

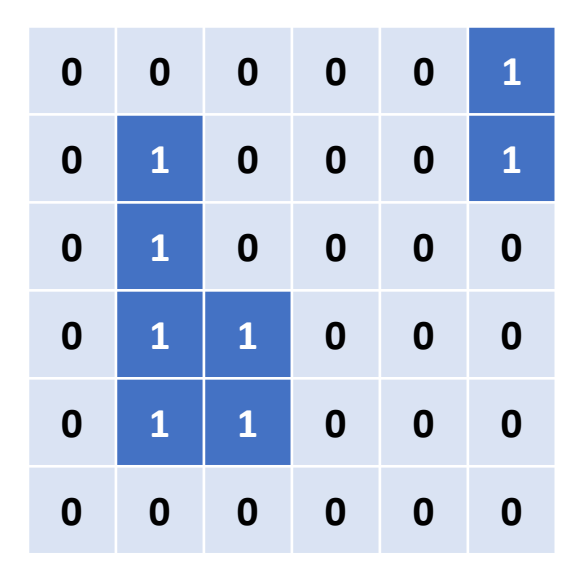

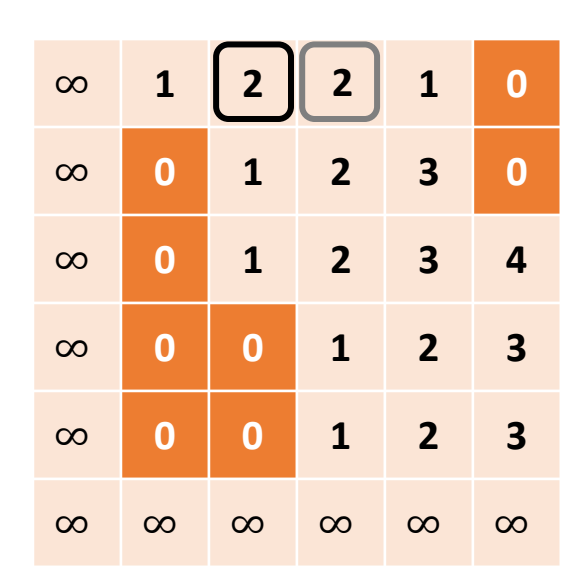

 $DT[5, 2] = min(2, 2+1)$ 

- 1. Initialize: Set occupied cells to zero and free cells to infinity.
- 2. Forward pass:
	- For  $i=1$  to N-1:

DT[i] = min(DT[i], Bottom neighbor + 1, Left neighbor +1) If there is not bottom or left neighbor, ignore.

### 3. Backward pass:

• For  $i=N-2$  to 0:

 $DT[i] = min(DT[i], Top neighbor + 1, Right neighbor + 1)$ If there is no top or right neighbor, ignore.

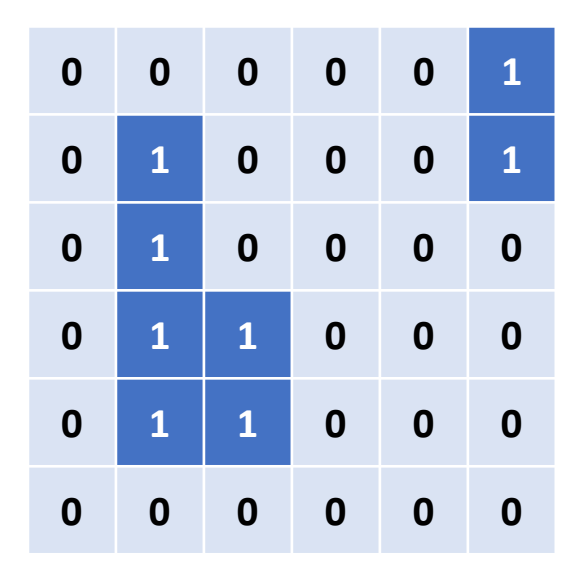

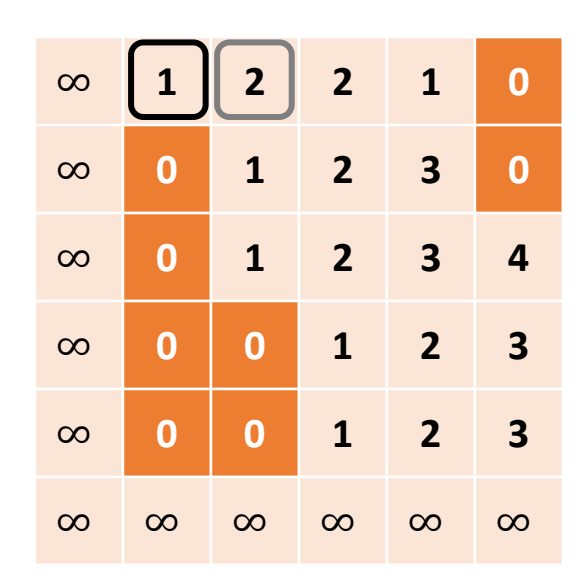

 $DT[5, 1] = min(1, 2+1)$ 

- 1. Initialize: Set occupied cells to zero and free cells to infinity.
- 2. Forward pass:
	- For  $i=1$  to N-1:

DT[i] = min(DT[i], Bottom neighbor + 1, Left neighbor +1) If there is not bottom or left neighbor, ignore.

- 3. Backward pass:
	- For  $i=N-2$  to 0:

 $DT[i] = min(DT[i], Top neighbor + 1, Right neighbor + 1)$ If there is no top or right neighbor, ignore.

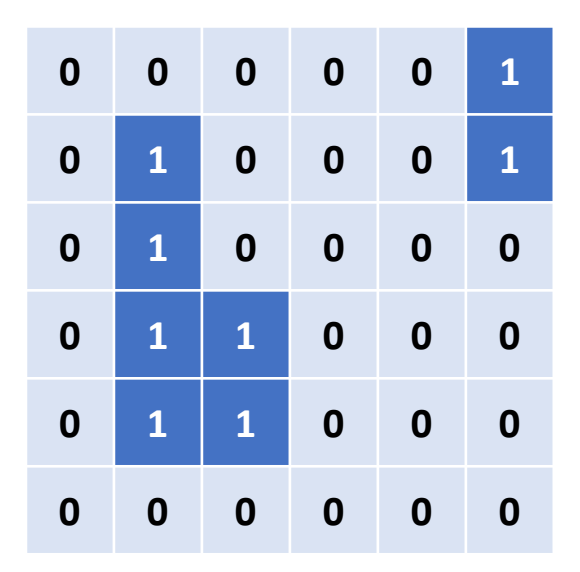

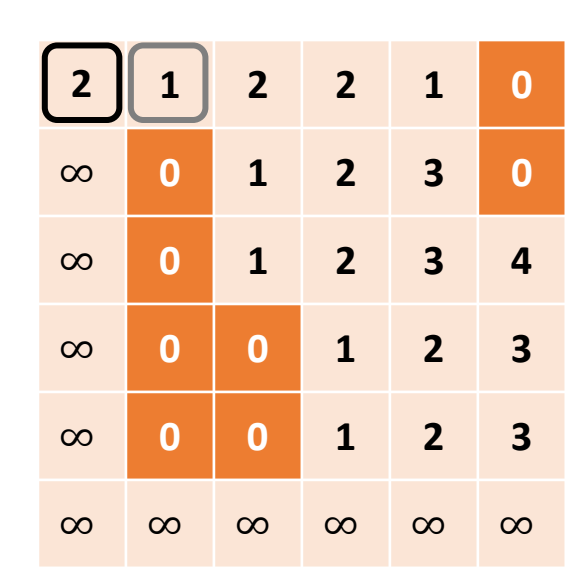

 $DT[5, 0] = min(\infty, 1+1)$ 

- 1. Initialize: Set occupied cells to zero and free cells to infinity.
- 2. Forward pass:
	- For  $i=1$  to N-1:

DT[i] = min(DT[i], Bottom neighbor + 1, Left neighbor +1) If there is not bottom or left neighbor, ignore.

### 3. Backward pass:

• For  $i=N-2$  to 0:

 $DT[i] = min(DT[i], Top neighbor + 1, Right neighbor + 1)$ If there is no top or right neighbor, ignore.

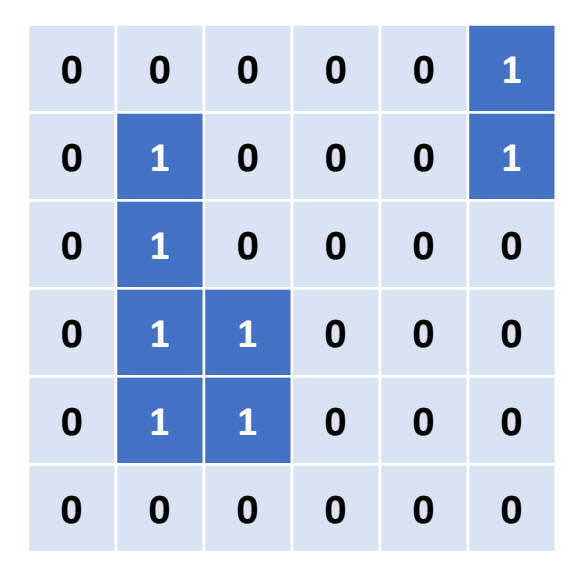

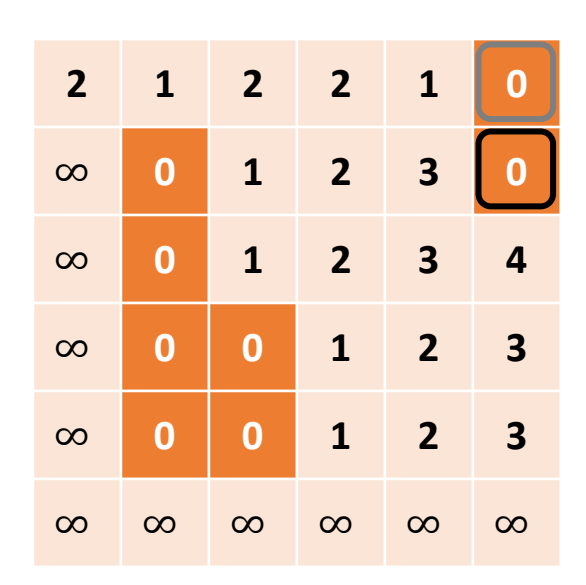

 $DT[4, 5] = min(0, 0+1)$ 

- 1. Initialize: Set occupied cells to zero and free cells to infinity.
- 2. Forward pass:
	- For  $i=1$  to N-1:

DT[i] = min(DT[i], Bottom neighbor + 1, Left neighbor +1) If there is not bottom or left neighbor, ignore.

### 3. Backward pass:

• For  $i=N-2$  to 0:

 $DT[i] = min(DT[i], Top neighbor + 1, Right neighbor + 1)$ If there is no top or right neighbor, ignore.

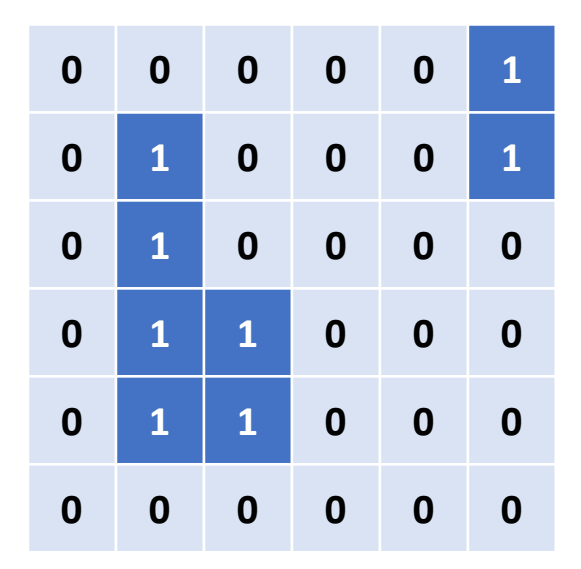

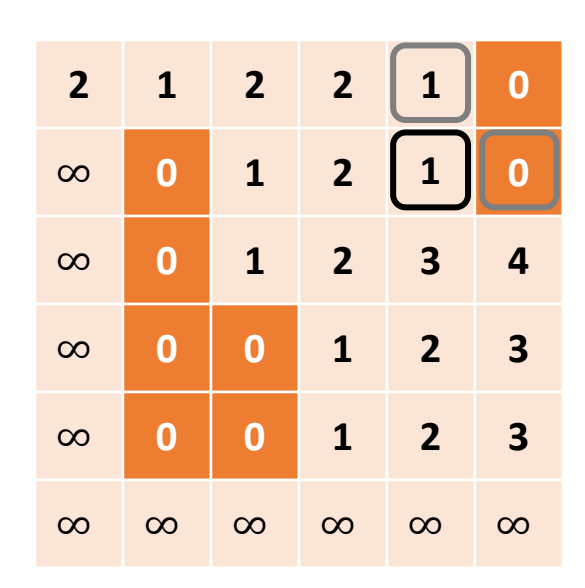

 $DT[4, 5] = min(3, 1+1, 0+1)$ 

- 1. Initialize: Set occupied cells to zero and free cells to infinity.
- 2. Forward pass:
	- For  $i=1$  to N-1:

DT[i] = min(DT[i], Bottom neighbor + 1, Left neighbor +1) If there is not bottom or left neighbor, ignore.

### 3. Backward pass:

• For  $i=N-2$  to 0:

 $DT[i] = min(DT[i], Top neighbor + 1, Right neighbor + 1)$ If there is no top or right neighbor, ignore.

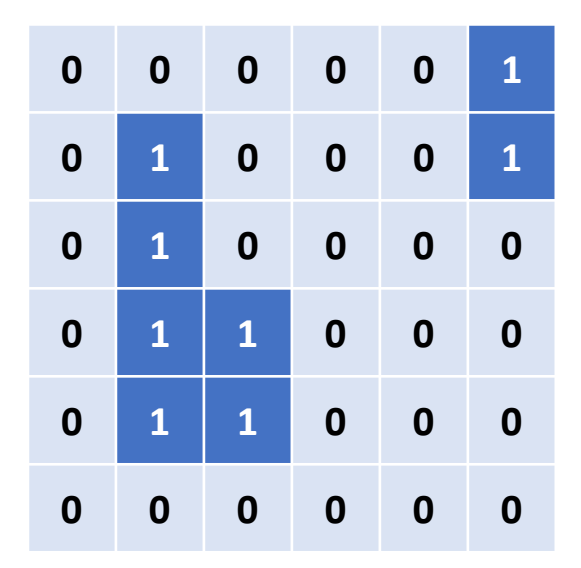

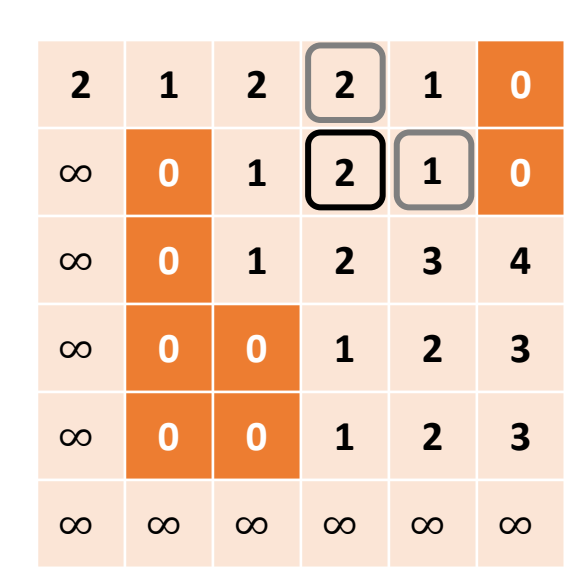

 $DT[4, 5] = min(2, 2+1, 1+1)$ 

- 1. Initialize: Set occupied cells to zero and free cells to infinity.
- 2. Forward pass:
	- For  $i=1$  to N-1:

DT[i] = min(DT[i], Bottom neighbor + 1, Left neighbor +1) If there is not bottom or left neighbor, ignore.

- 3. Backward pass:
	- For  $i=N-2$  to 0:

 $DT[i] = min(DT[i], Top neighbor + 1, Right neighbor + 1)$ If there is no top or right neighbor, ignore.

#### How many computations did we do? Total:  $N + 2 * (N - 1) \approx 3N$

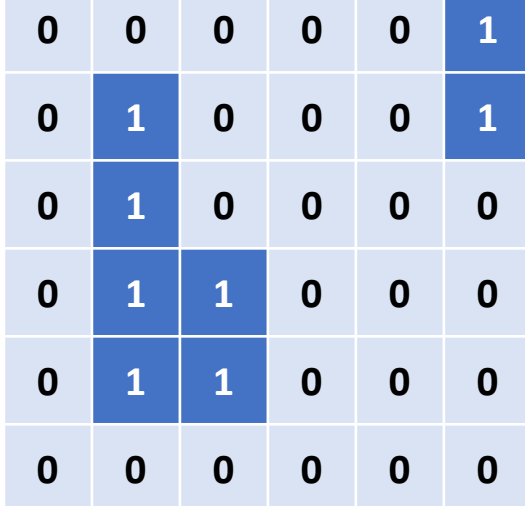

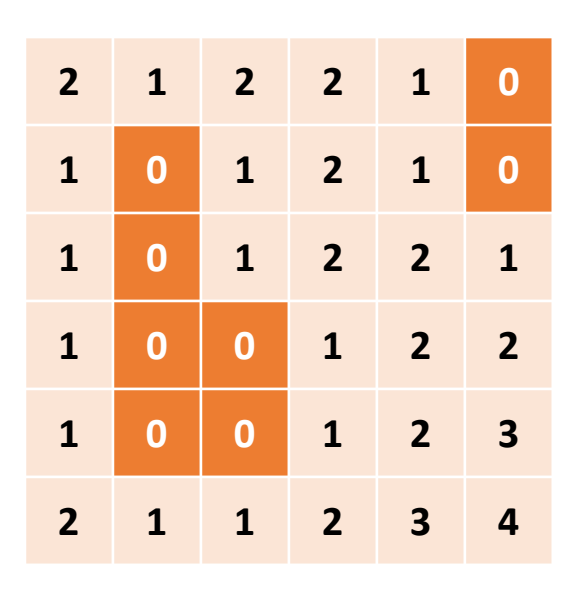

You will compute the Manhattan distance transform in P2.2.

```
void distanceTransformManhattan(GridGraph& graph)
42
43
         1**44
         * TODO (P2): Perform a distance transform using the Manhattan distance
45
          * transform algorithm over a 2D grid.
46
47
          * Store the result in the vector graph.obstacle_distances.
48
          ***/49
50
```
src/potential\_field/distance\_transform.cpp

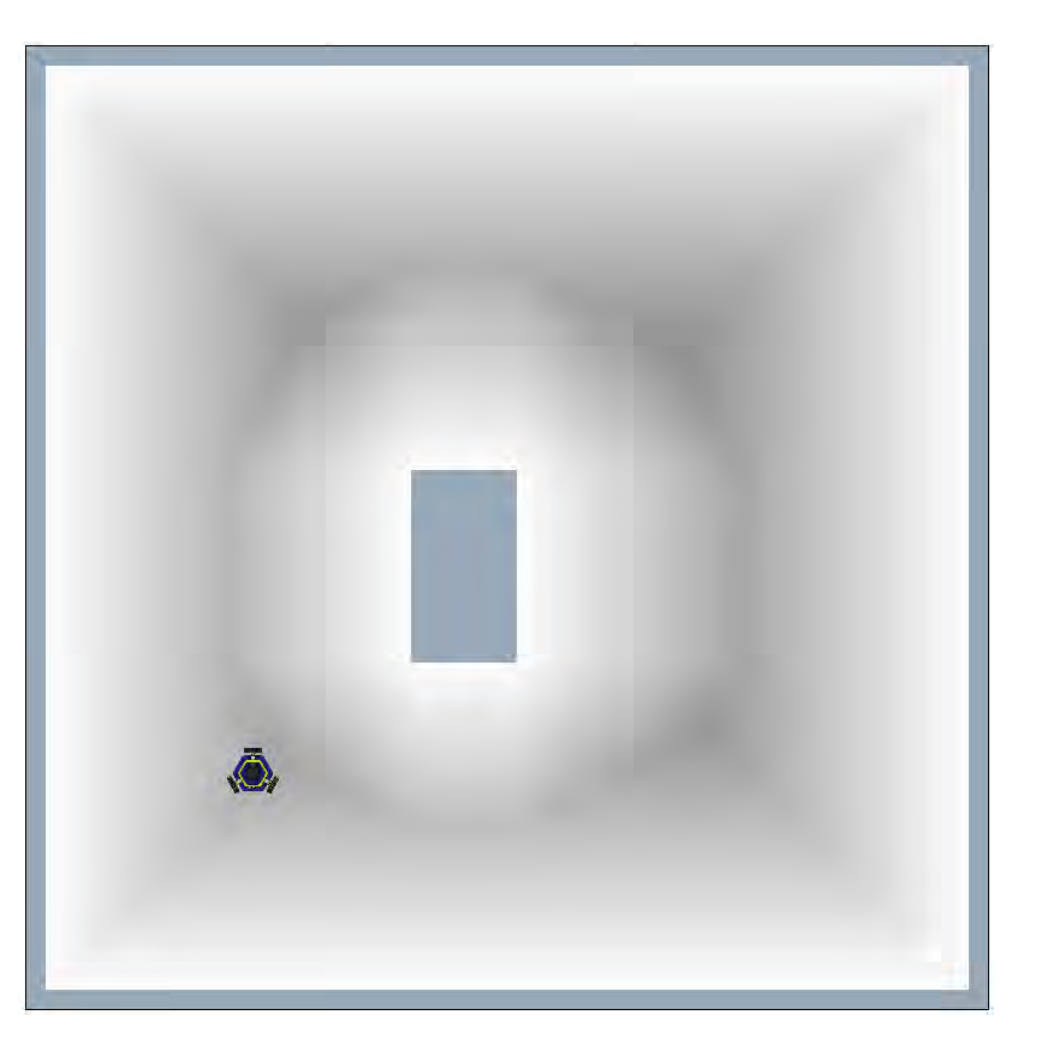

# Project 2: Potential Field Navigation

 $\blacksquare$  Build a map of environment

 $\blacksquare$  Form attraction potential to goal

 $\blacksquare$  Form repulsion potentials away from obstacles

 $\Box$  Add potentials together into potential field Next time!

■ Local search over potential field to navigate

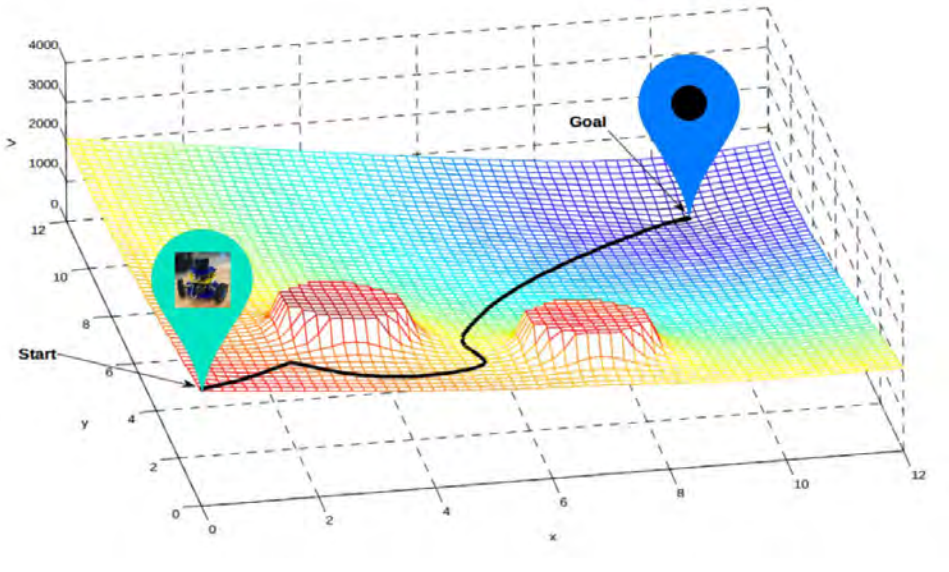